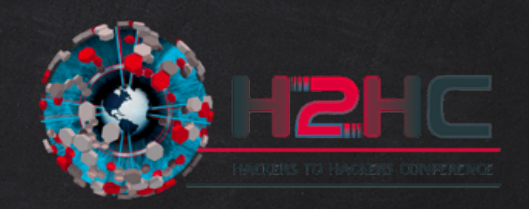

# 21

# Trashing like it's 1999

#### Unsolicited forensics on GPS trackers

Map of the World

## Disclaimer:

I don't speak for my employer. All the opinions and information here are of my responsibility.

# Matias S. Soler

Sr. Security Researcher at Intel STORM team @gnuler

# Once upon a time,

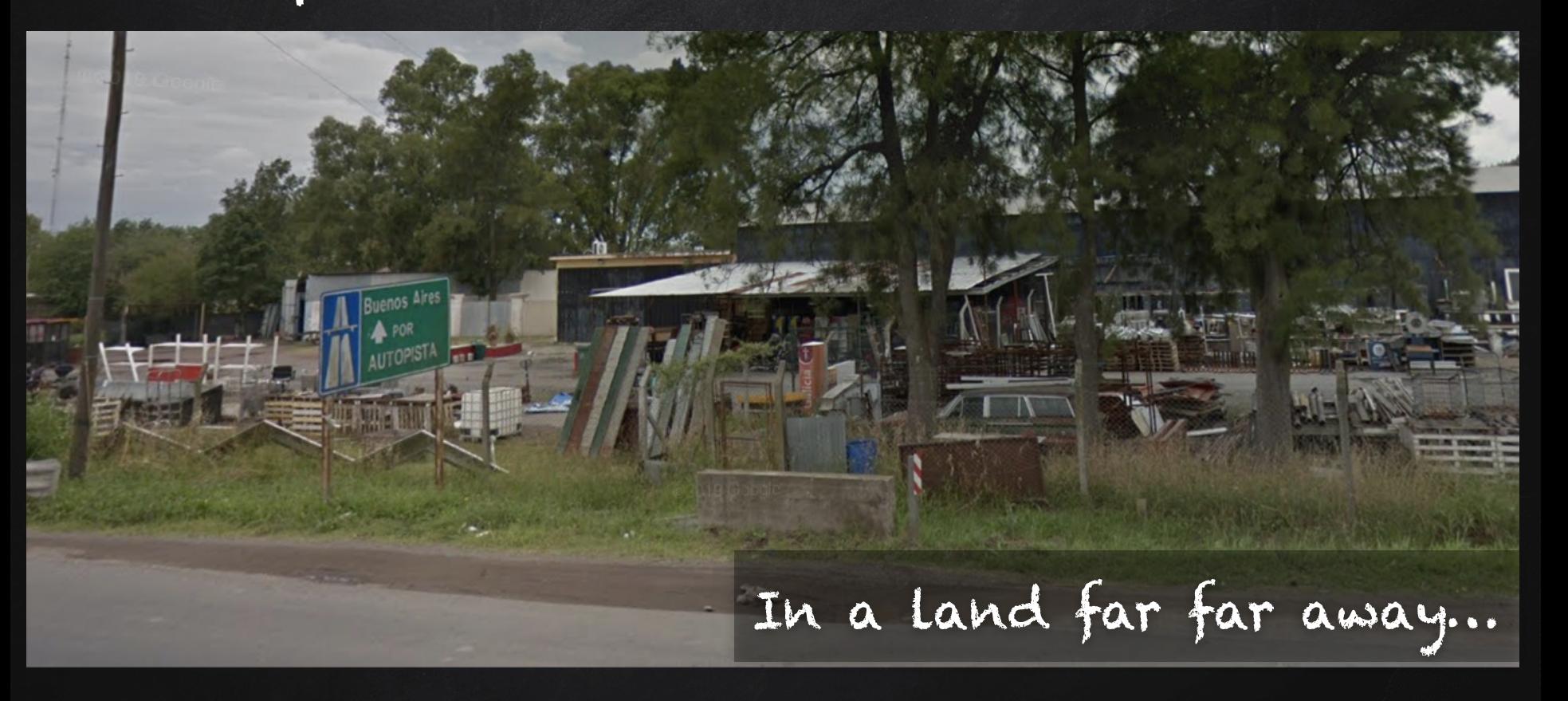

#### 6 A dream become true.

NУ

91522

<u>se no contrer acimpañol</u>

HEEL!

 $CA$  $60$ 

39

 $385$ 

 $\frac{1}{2}$ 

Codence

### What are they?

- Fleet GPS trackers
- GSM/GPRS
- 3 Axis G Sensor
- 2-way voice
- Real-time tracking
- Geofencing
- **Not for end-user**

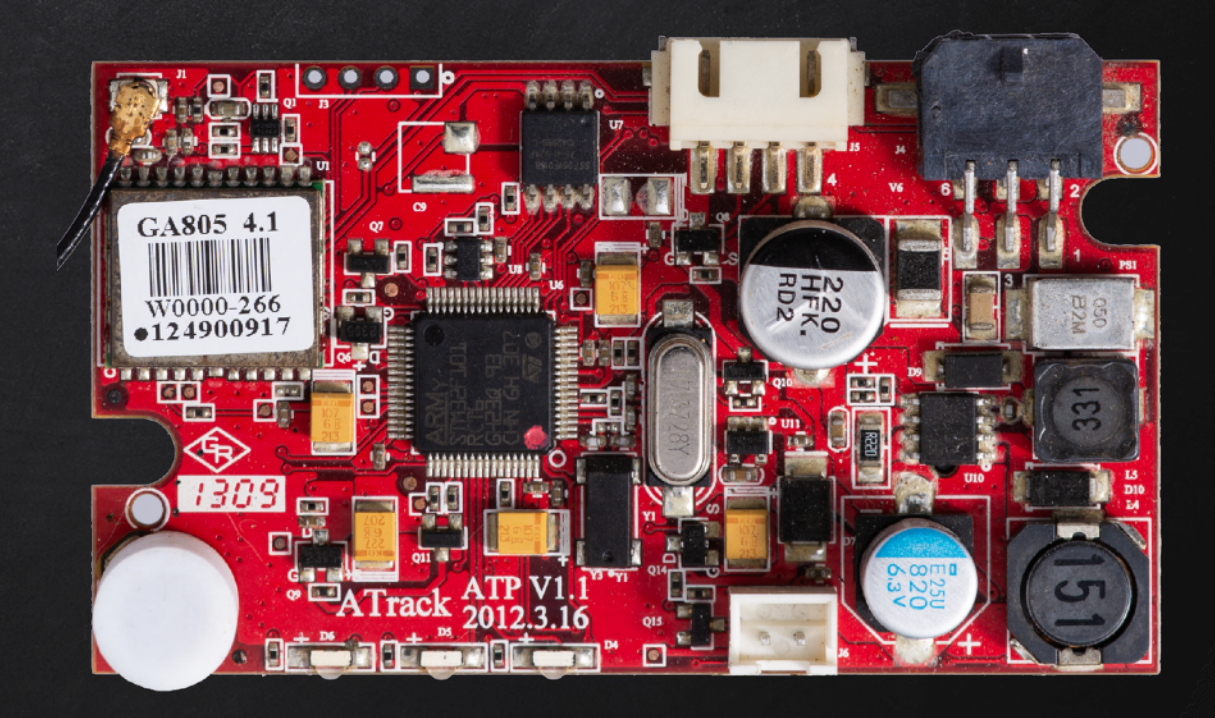

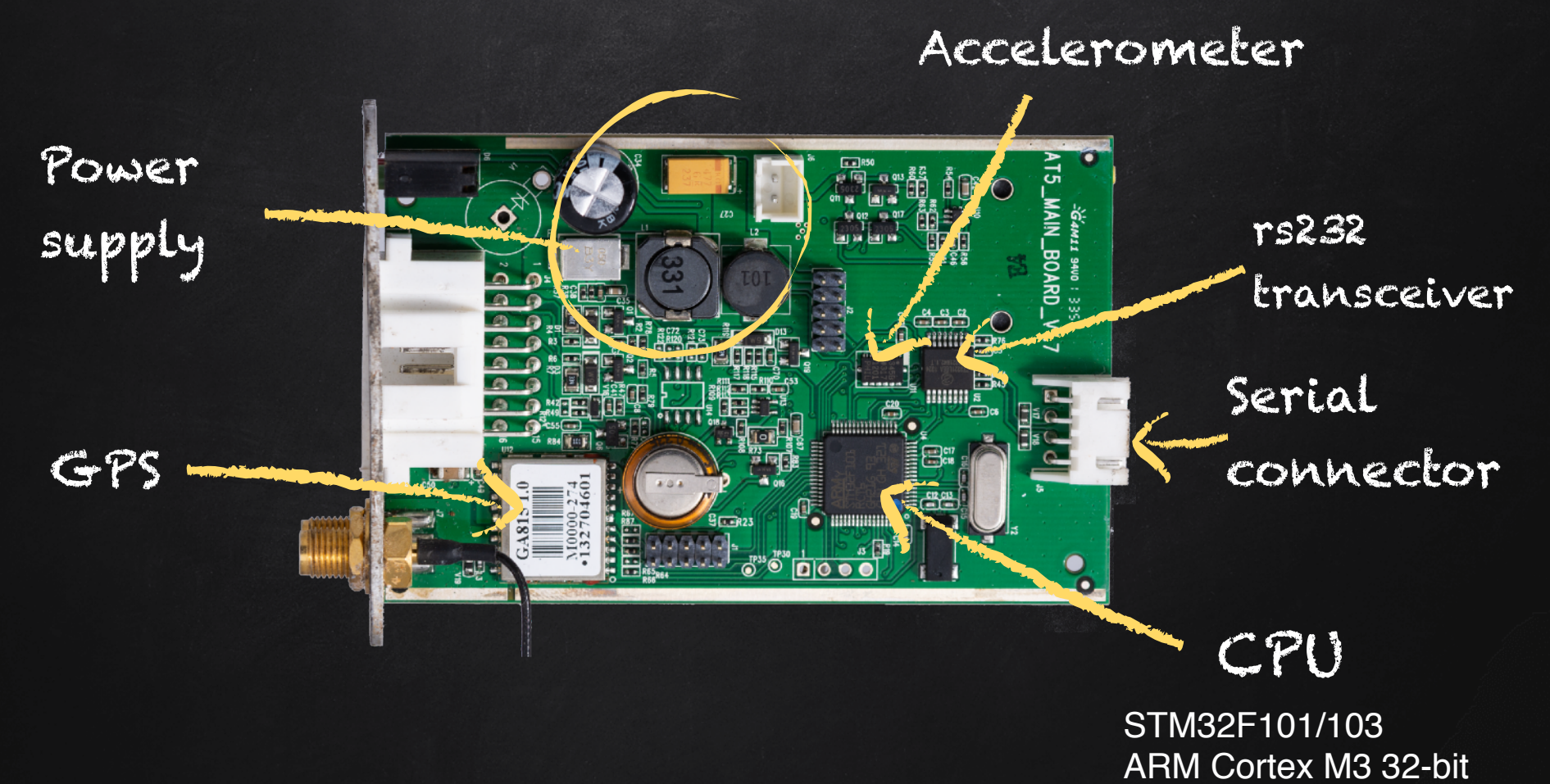

8

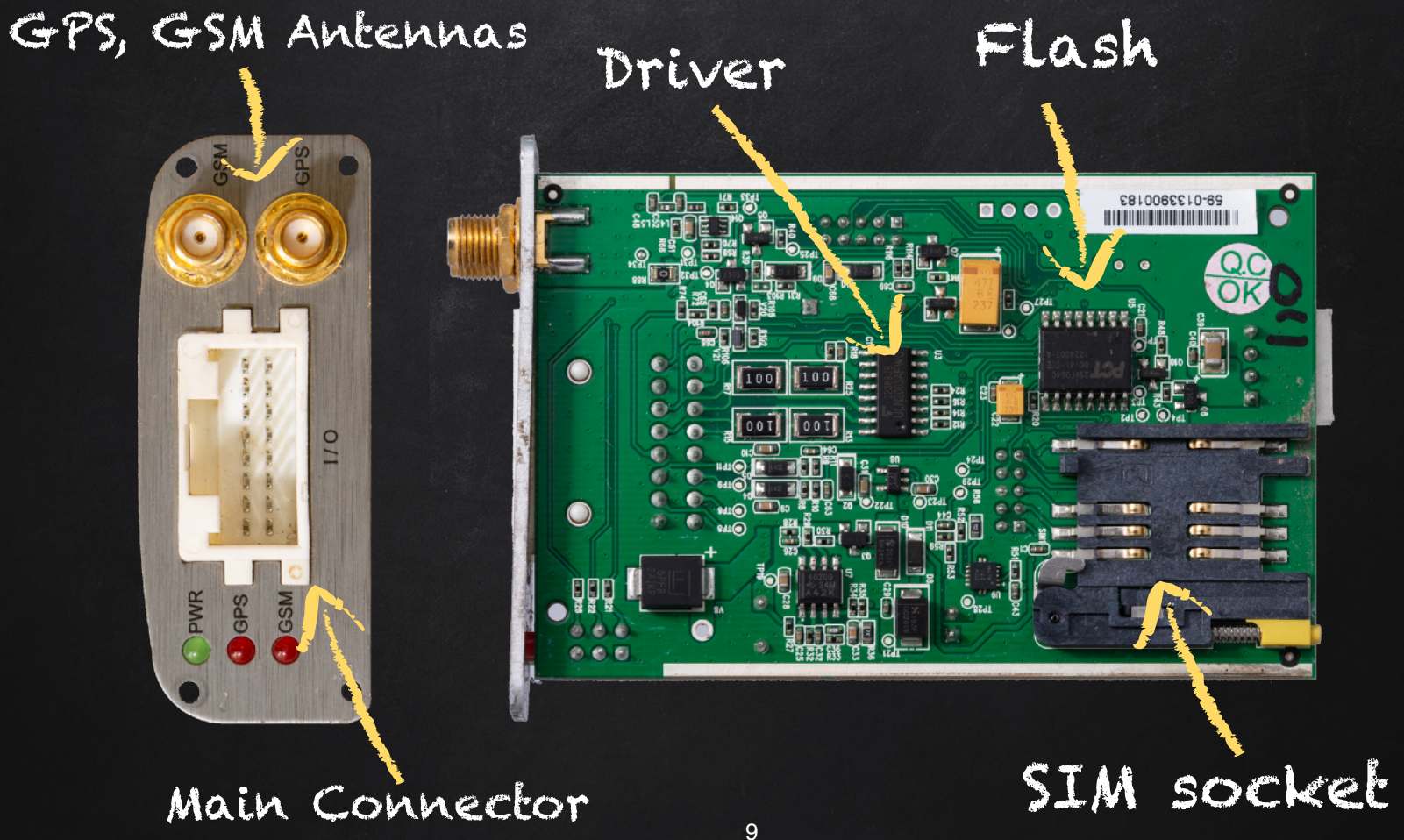

IOs, Power, etc

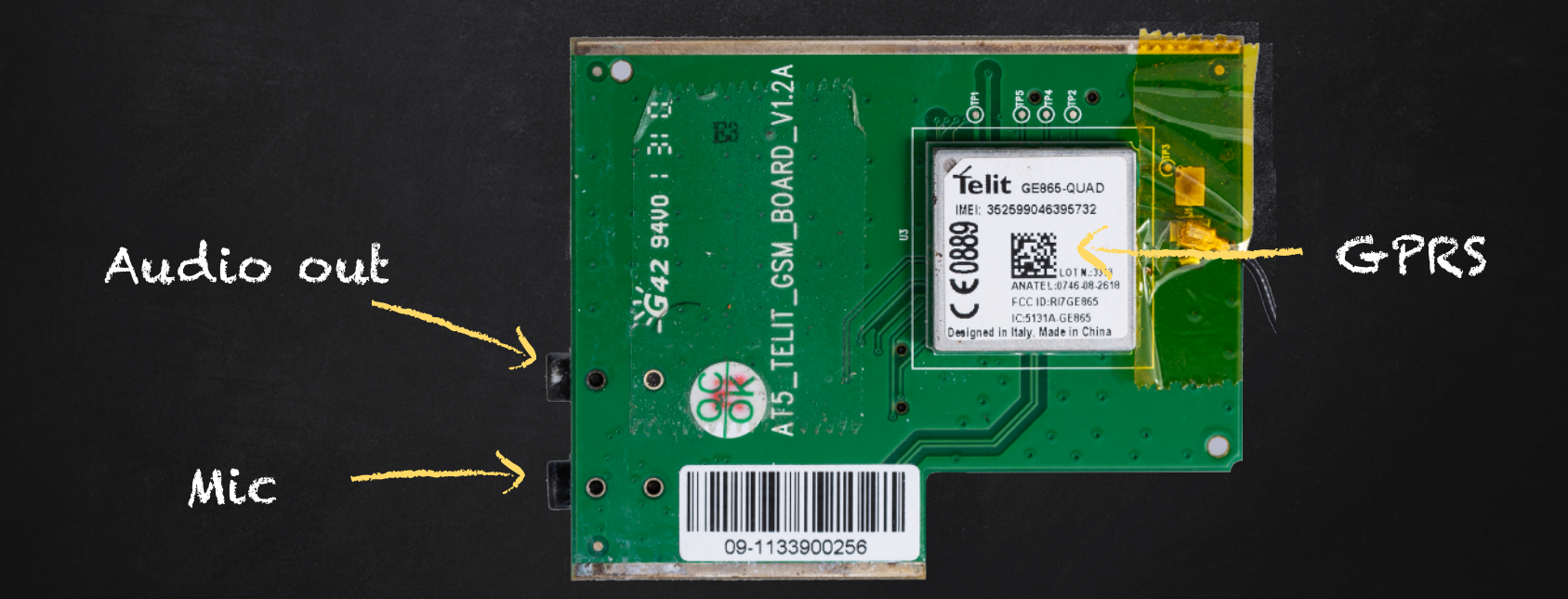

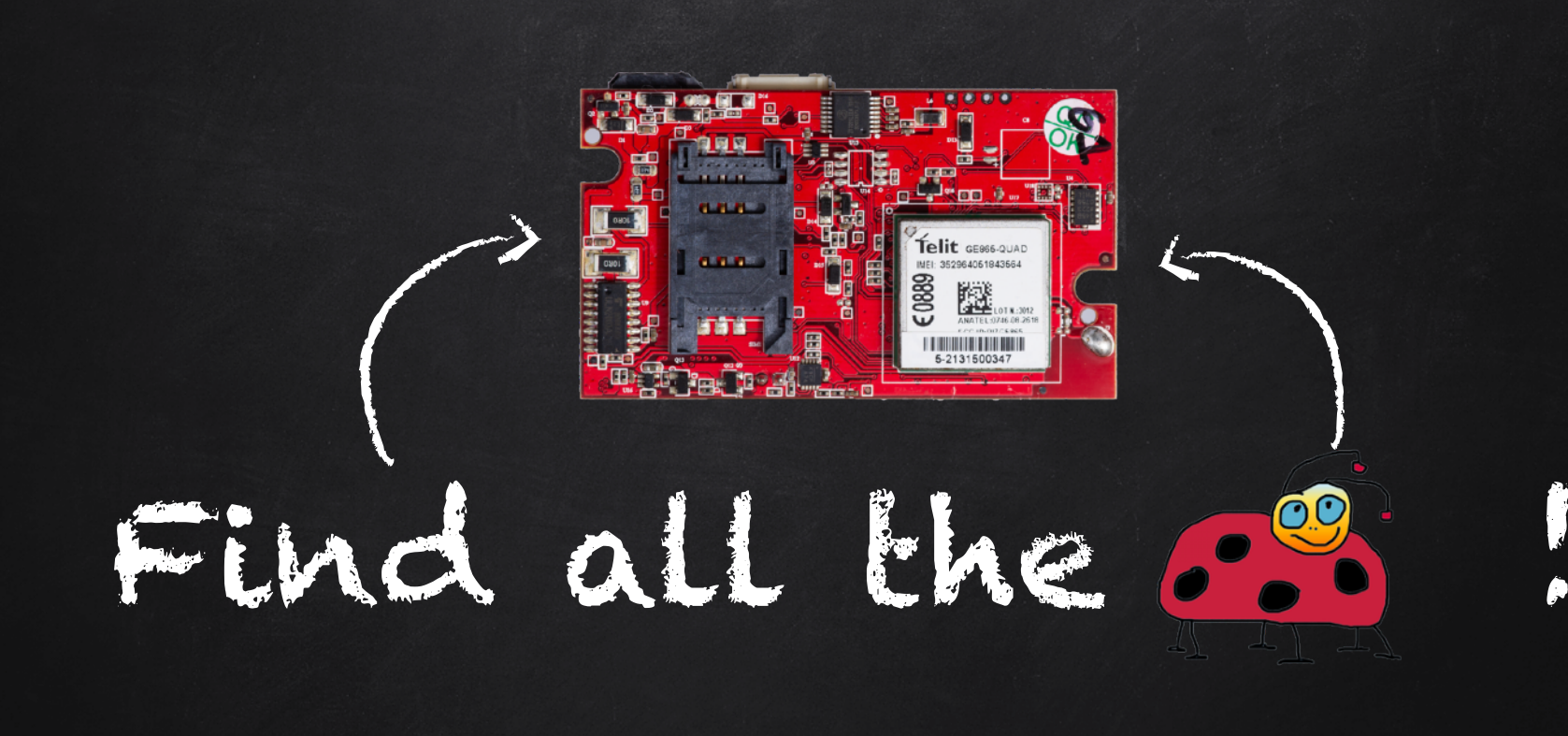

#### Attack Vectors

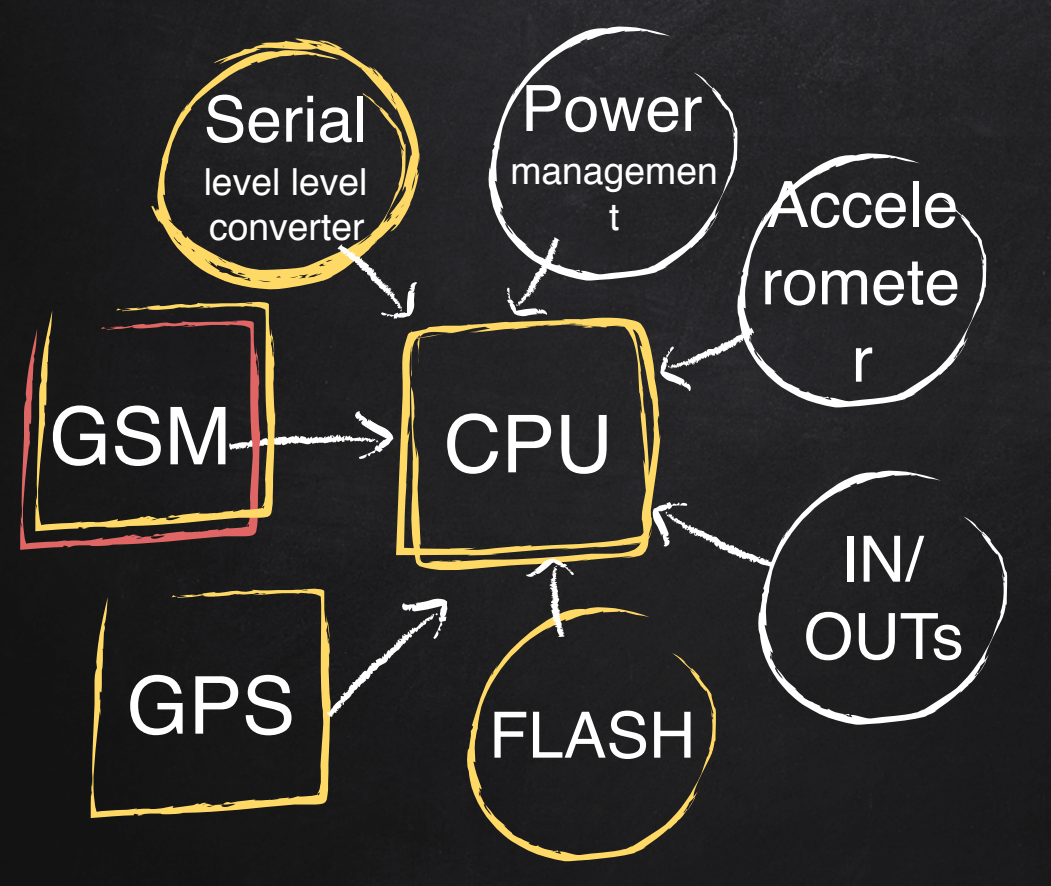

Local Serial Parsers Flash Parser Code/Data

> **Remote** SMS FTP

#### Attack Vectors

Local Serial Parsers Flash Parser Code/Data

**Remote** SMS,GPRS, FTP

CPU

GSM-

#### Attack Vectors

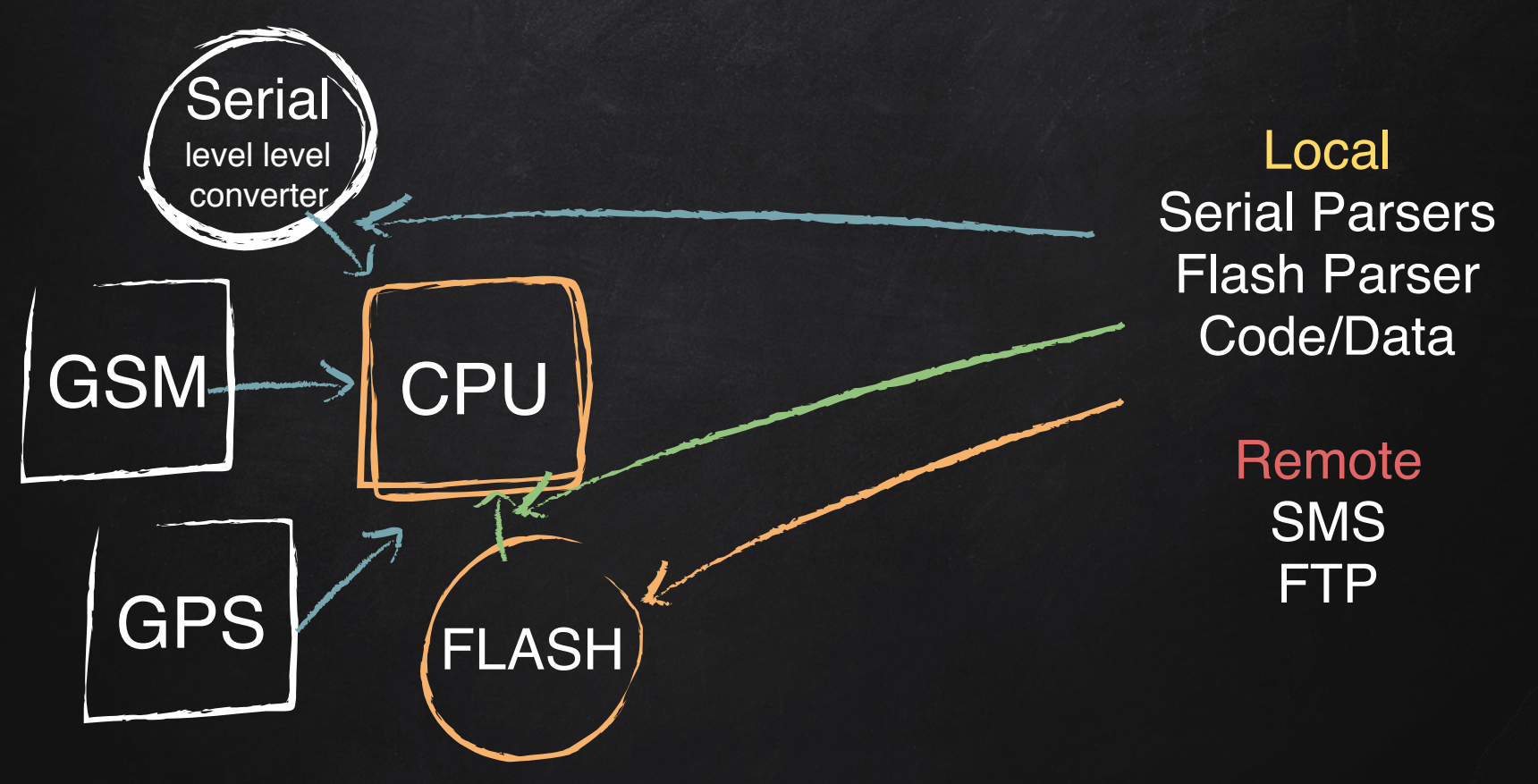

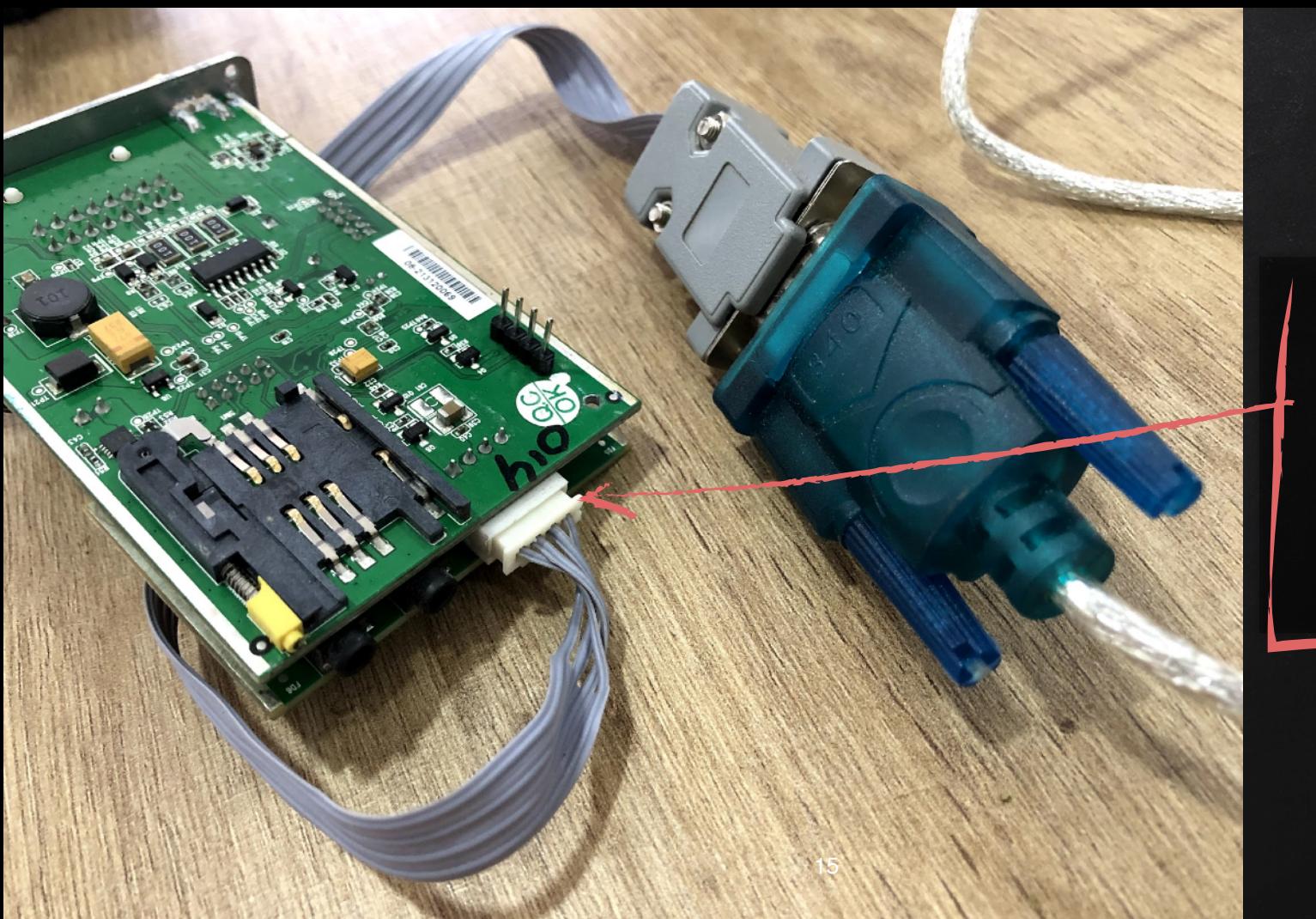

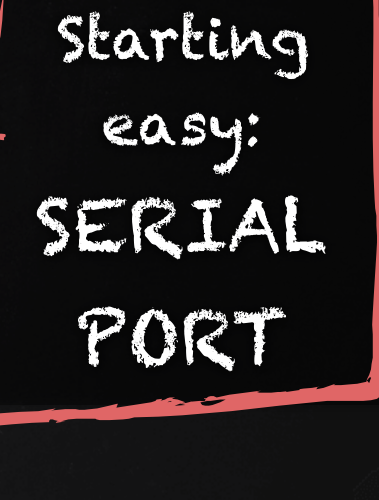

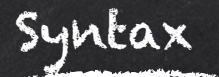

#### AT\$<Command>[+Tag]=[Password,]<Parameter 1>, ... ,<Parameter N>

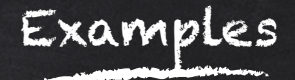

# AT\$INFO=? AT\$GPRS=? AT\$FOTA=1,"111.222.333.444",21,"user","passw","file.bin",0

### $\rightarrow$  AT $\text{SINFO=?}$ <- ERROR=104

### $-$ > AT\$GSM=? <- ERROR=104

### $\rightarrow$  AT\$GPRS=? <- ERROR=104

#### INVALID PASSWORD

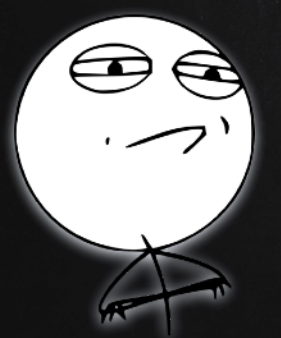

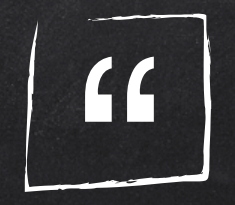

# Just try all the possible passwords

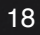

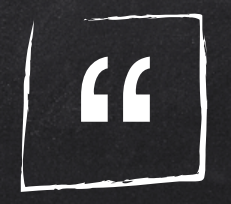

# Just try all the possible passwords Failed

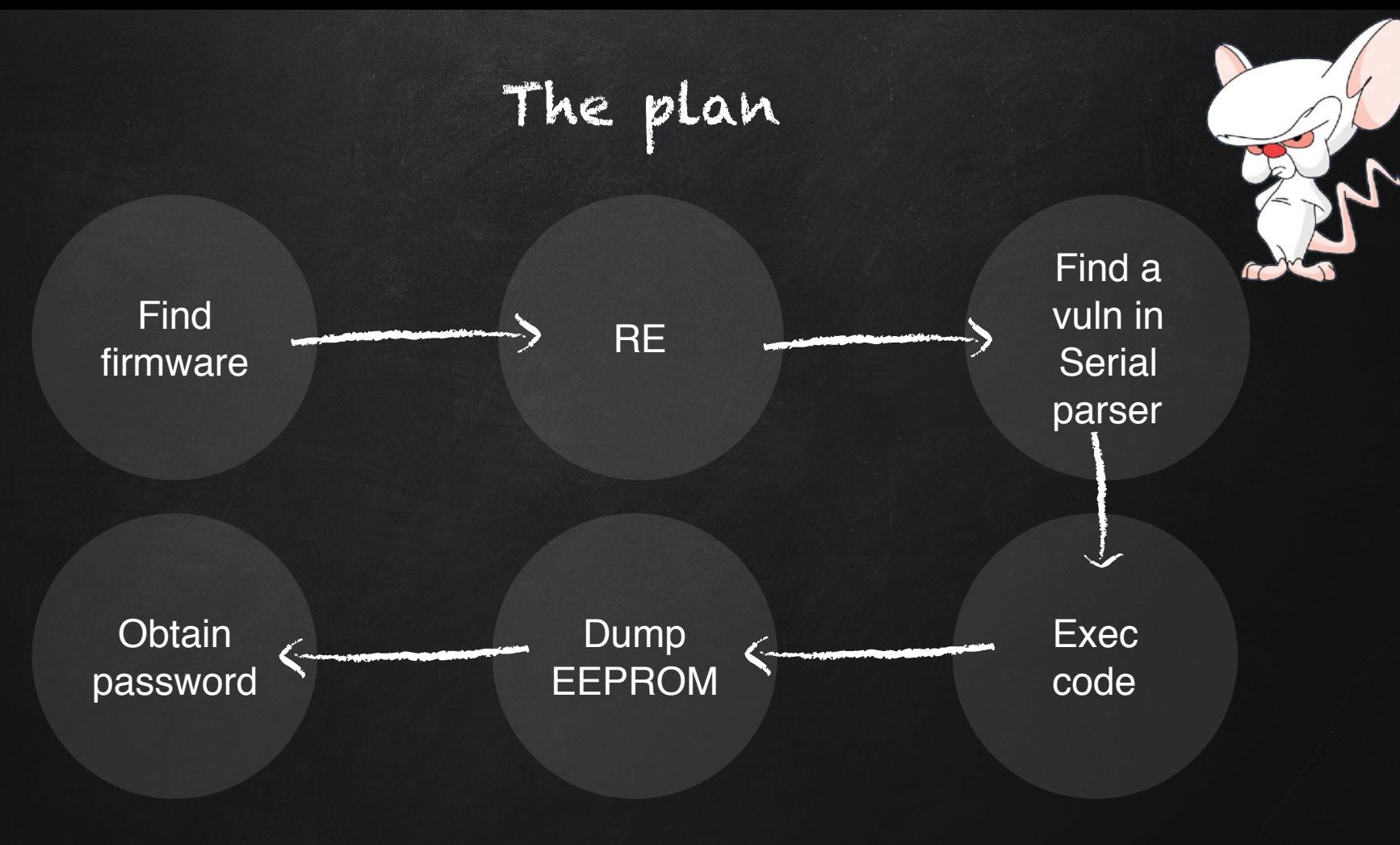

# The plan

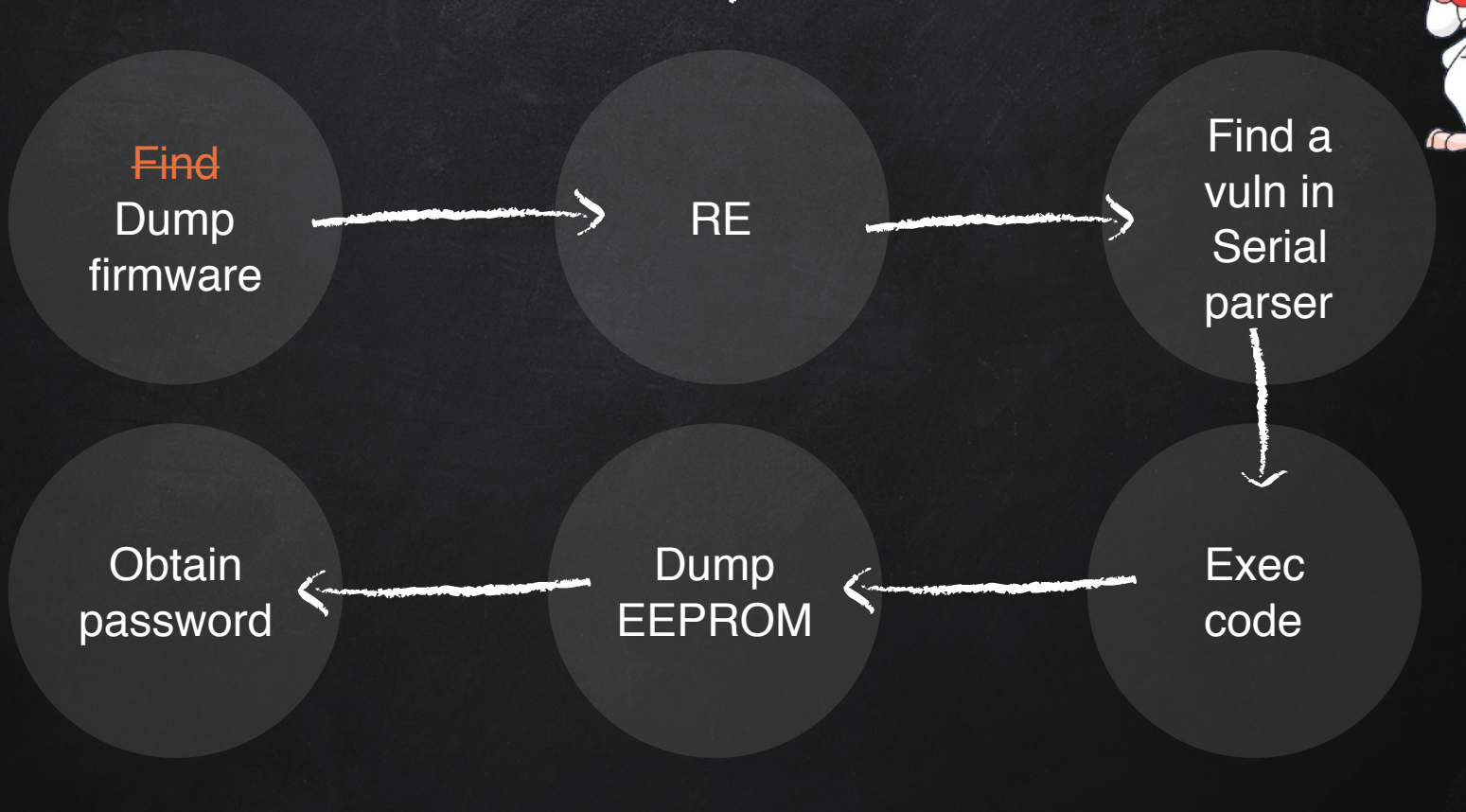

# Dumping the firmware

- SWD Interface (Serial Wire Debug)
- Similar to JTAG
- Debug, Read, Write mem & regs, etc
- Need "special"programmer (cheap)

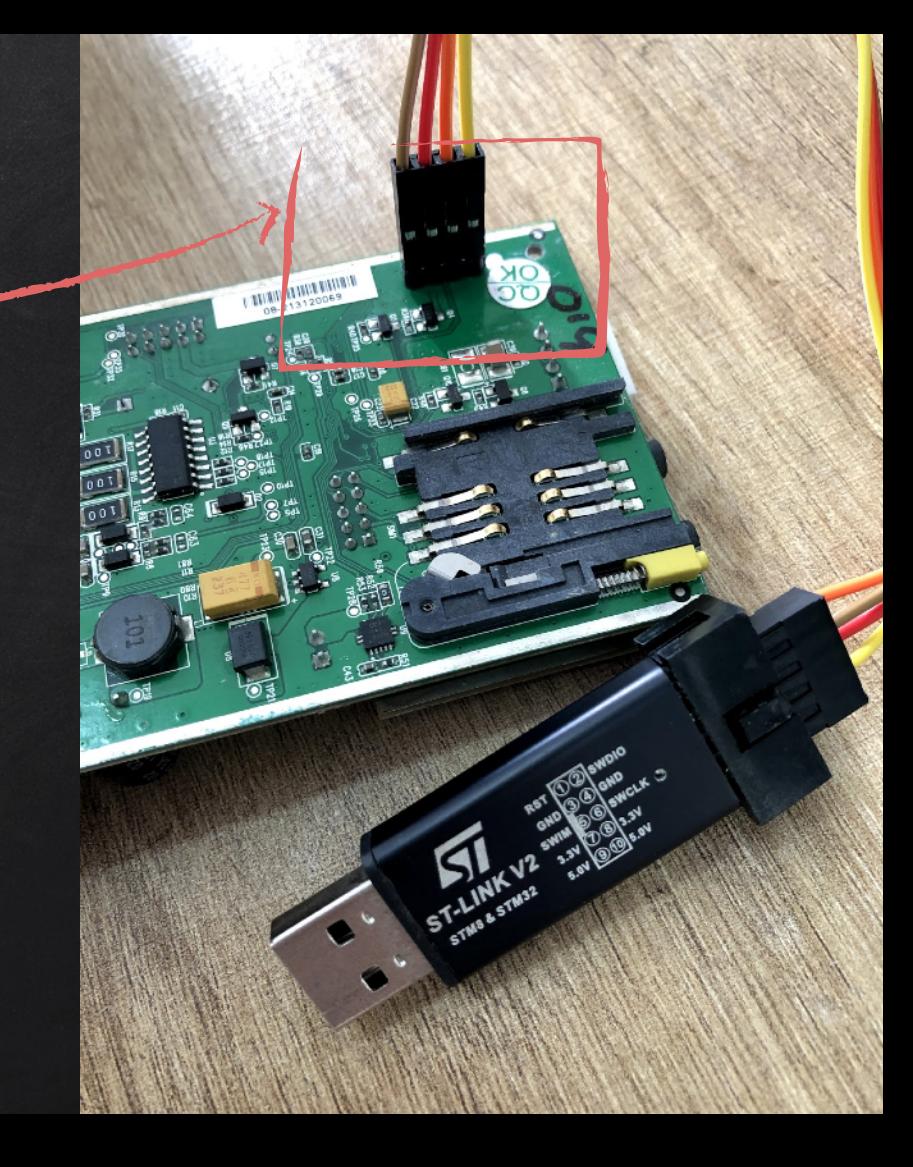

STM32 ST-LINK Utility

Edit

I File

# Read Out Protection ON

**CONTRACTOR** 

 $\Box$ 

 $\times$ 

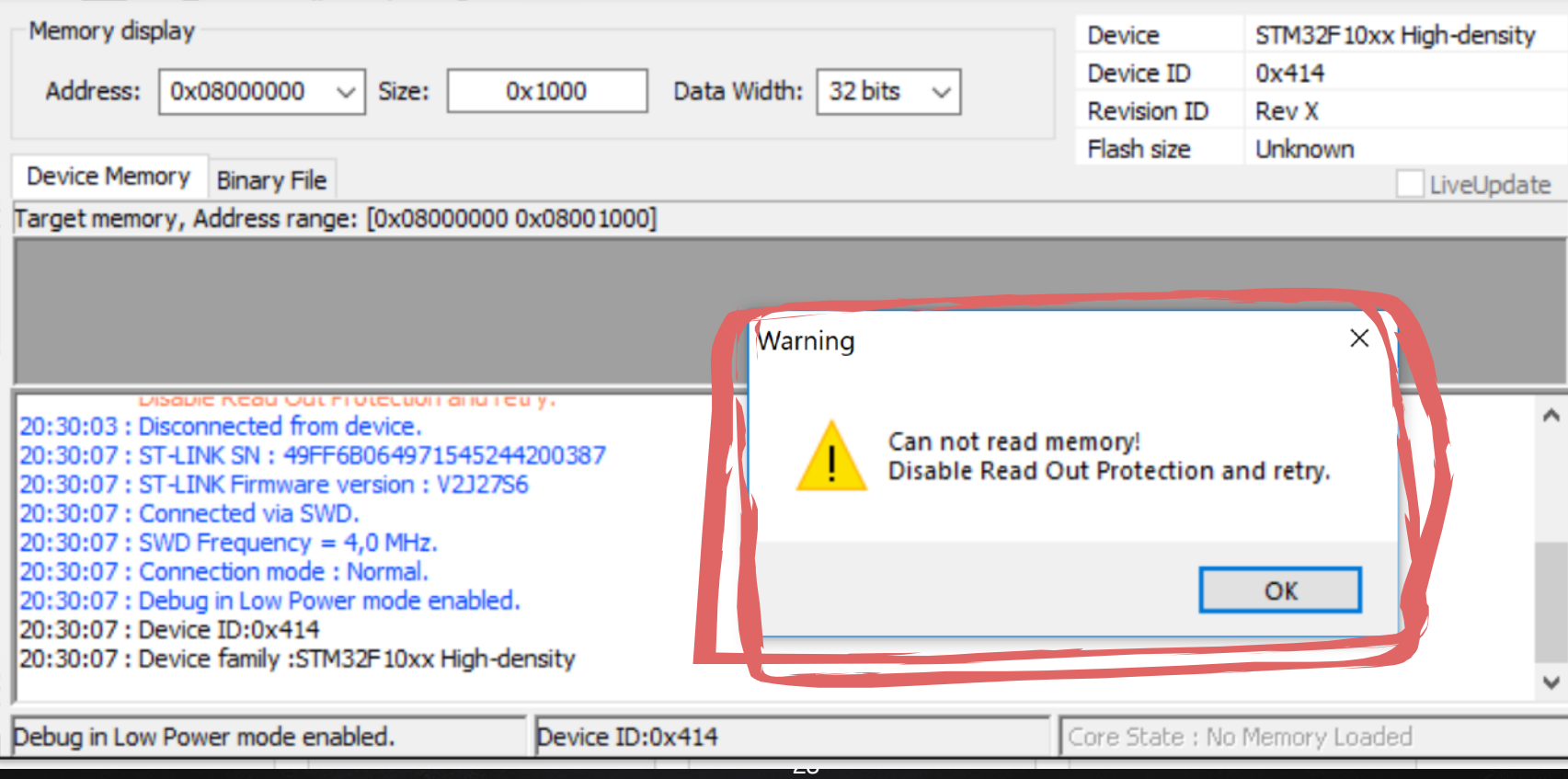

### Flash Readout Protection

Level 0: No protection

Level 1: Debug interfaces enabled, flash access locked

Level 2: All debug interfaces disabled (not supported by stm32f1)

#### Bypass for STM32f0 family:

#### Awesome research by Obermaier and Tatschner!

https://www.aisec.fraunhofer.de/content/dam/aisec/ResearchExcellence/woot17-paper-obermaier.pdf

### Flash Readout Protection

Level 1: Debug interfaces enabled, flash access locked

- ✘ RAM is RW from SWD
	- Can break target and see snapshot of the stack
- ✘ Can force 'Boot from RAM' by setting boot pins
	- Can execute code!
- ✘ code executing from RAM can' t read the flash

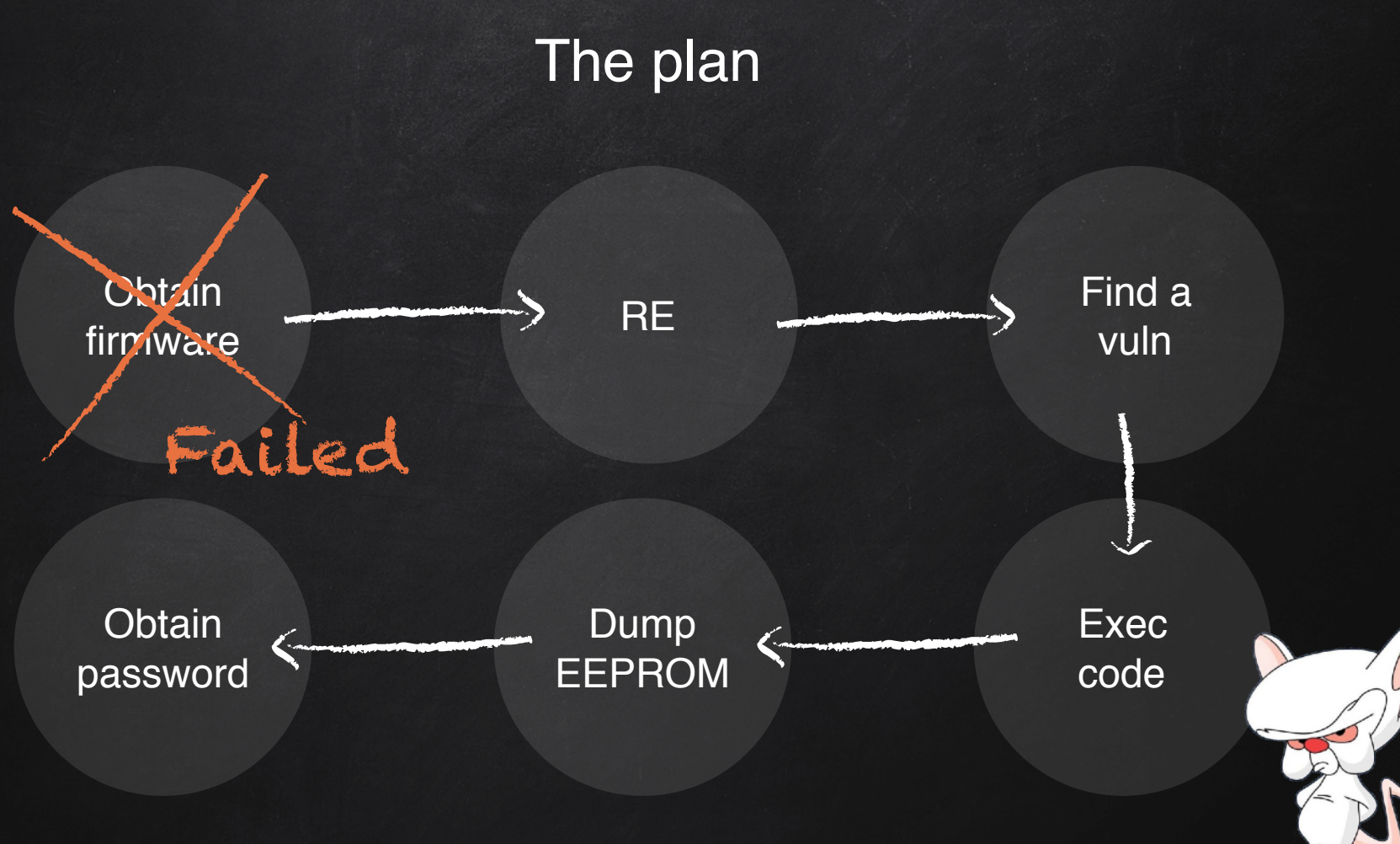

# Dumped the flash

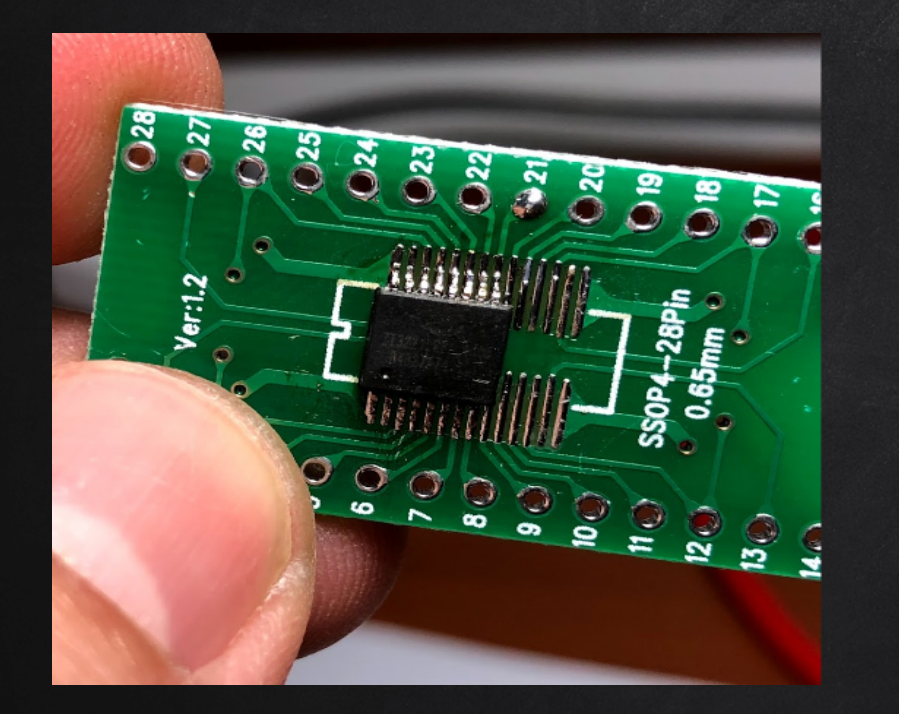

• Some IPs from servers • The password! • Rest: unknown binary data

# Test your bruteforcer!

- -> AT\$DLOG=thepassw, "090101000000", "99010100000"
- <- \$ERROR=106 (No Log Data Available)

### Going wild 10/

- Fuzzed Serial
- Fuzzed FOTA FTP via GPRS
- TAP into GSM-IC Serial
- Intention toFuzz GSM-IC Serial
- Etc, etc...  $\bullet$

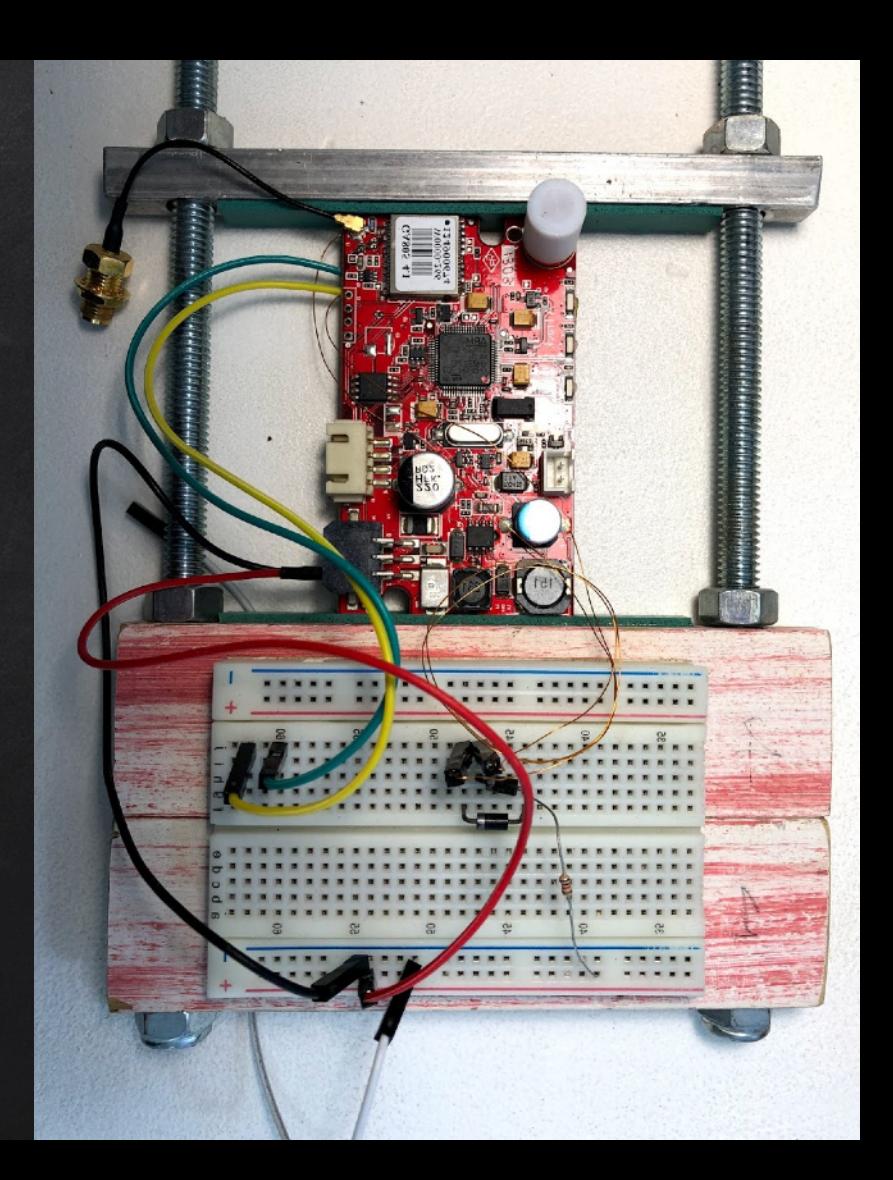

### Going wild \o/

- Fuzzed Serial
- **Fuzzed FOTA FTP via GPRS**
- TAP into GSM-IC Serial
- Intention toFuzz GSM-IC Serial
- $\bullet$  Etc, etc...

Failed Again

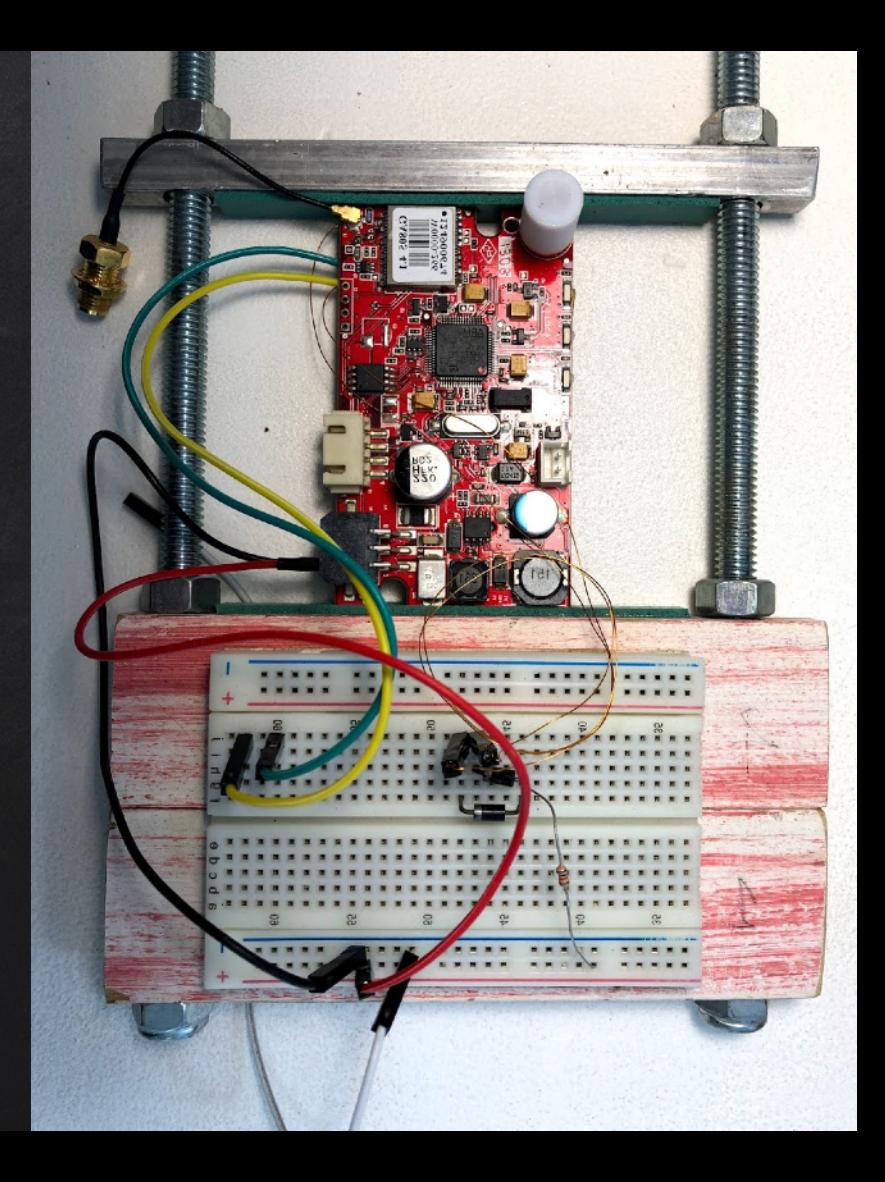

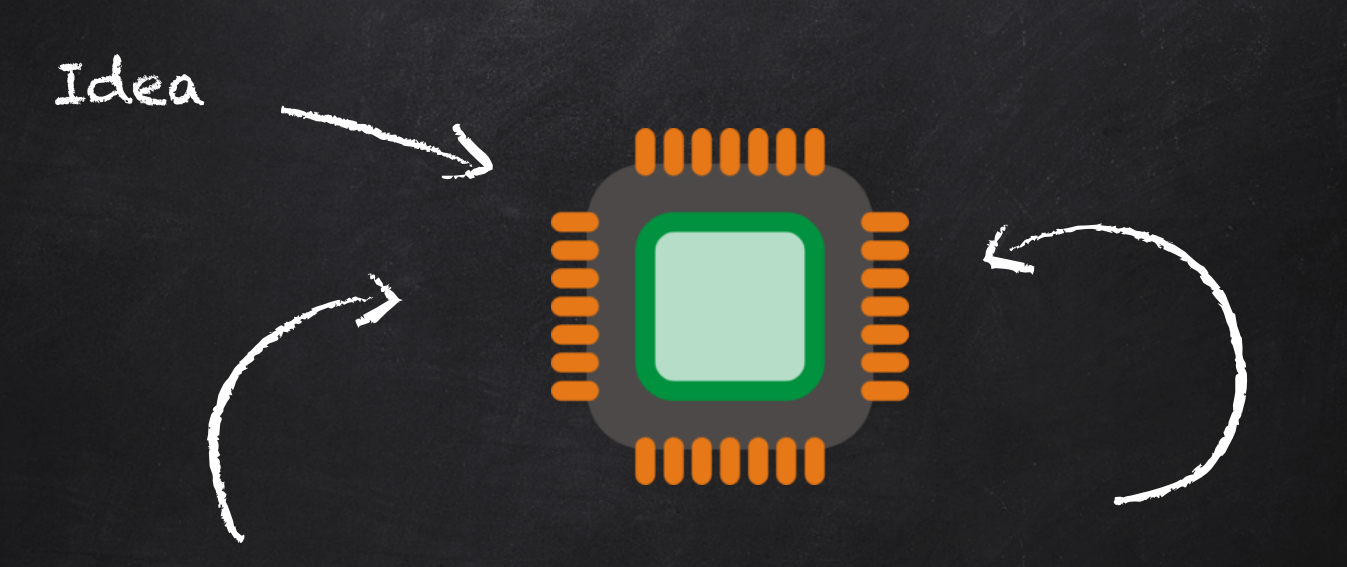

# What (secrets) does the flash store?

000000 CØ AF **FF** 11 aa aa aa aa 00 08 68 C<sub>3</sub> E8 DC AF  $40$  01 00 97 AF **BC FF** 0A | 00 01 BC. aa aa aa 01 **00 F5** 000020 **FF**  $11$ 00 00 00 02 08 68  $C<sub>3</sub>$ E8 DC AF 40 01 00 95 AF BC FF 11 00 00 00 03 08 68  $C3$   $E8$ AF BC 00 00 AF 08 68 C3 E8 FF 000040 DC AF 40 01 00 94 ВC FF 11 00 00 00 00 04 DC AF 40 01 00 93 AF ВC 11 aa ดด aa 000060 00 05 08 68 C3 E8 **DC** AF 40 01 0Ø 92 AF BC FF 11 øø 00 00 00 06 08 68  $C<sub>3</sub>$ E<sub>8</sub> DC. AF 40 01 aa 91 AF 000080 BC FF  $11$ 00 00 00 0Ø 07 08 68  $C<sub>3</sub>$ F8 DC. AF 40 01 00 90 AF BC. FF 11 00 00 0Ø 00 08 08 68  $C<sub>3</sub>$ F8 DC 000040 **AF** 40 01 **aa** 9F AF BC. **FF** 11 00 0Ø 0Ø 0Ø 09 08 68 C<sub>3</sub> F<sub>8</sub> DC. AF 40 01 0Ø **9E** AF **BC FF ØA** 0Ø 01 01 00 01 AF 0000C0 ดด 01 00 F4 AF BC. FF 0A 00 02 02 00 00 01 01 F5 AF BC FF 0C 00 02 02 00 03 40 50 00 E1 **BC** 07 **0000E0** FF 37 **QQ** 0Q 02 **2E B1** 02 03 04 05 0A 0B 0C 37 18 0F  $1D$ 01  $2F$ 30 26 09 08 02 02 06 00 1A 2D A5 000100 0Q 00 0Q 0Q 0Q aa 00 00 00 00 00 00 00 00 00 00 00 aa **CF** AF **BC FF** ØΑ 02 02 øЗ คค aa aa 00 aa ดด 05 AF **BC FF** 000120 01 00 F7 AF **BC** FF ØC 00 02 02 00 04 03 ØD 0A 00 F3 AF **BC FF ØA** 00 02 02 00 01 00  $F1$ 000140 00 03 00 00 01 30 C<sub>4</sub> AF BC FF 00 05 05 00 00 01 00 F4 AF BC FF. ØA 00 06 06 00 00 00 0A 03 ØA 01 000160 F4 AF **BC FF** ØA 00 06 06 00 01 01 00 F<sub>5</sub> AF BC FF ØA 00 06 06 00 02 01 00 F<sub>6</sub> AF **BC** FF 0A 00 06 06 000180 00 03 01 05 F<sub>2</sub> AF BC FF 0A 00 07 07 00 00 01 00 F4 AF BC FF 0A 00 07 07 00 01 01 00 F<sub>5</sub> **AF** BC FF 0001A0 0A 00 08 08 00 00 01 00 F4 AF **BC** FF 0A 00 08 08 00 01 01 00 F<sub>5</sub> **AF** BC FF **ØA**  $00$ 08 08 00 02 01 01  $\frac{1}{200}$   $\frac{1}{200}$   $\frac{1$ **0001C0** AF **BC** FF 00 08 08 00 03 01 00 F7 AF BC 09 F7. 0A 0001E0 AF **BC FF** 09 02 01 00 01 01 00 F<sub>5</sub> 0A 00 09 00 000200 0Q **FF** 0B FF 0B 00 Ø9 09 04 02 01 00 F3 AF BC **DO** 000220 01 00 F4 AF **BC FF** 0A 00 **0A 0A** 00 01 01 03 F6 AF BC FF 0A 00 0A 0A 00 02  $\theta$ 1 02 F4 AF BC FF 0A 00 000240 00 ØA ØA 03 01 01 F6 AF BС FF ØΑ 00 0A 0A 00 04 01 07 F7 AF BC **FF** 0A 00 ØΑ ØA 00 05 01 ØΒ FA 00 000260 AF **BC** FF ØA 00 0A 0A 00 06 01 01 F<sub>3</sub> AF BC FF 0A 00 ØA 0A 00 07 01 01 F2 AF BC. **FF** 0A 00 0A ØA aa 000280 08 01 07 FB AF BC. FF 0B 00 ØΒ 0B 00 00 02 00 00 F6 AF BC. **FF** ØΒ 00 0B 0B. 00 01 02 00 00 F7 AF **BC BC** 0002A0 00 ØB 00 02 01 F<sub>6</sub> AF **BC FF** 0B 00 0B 0B 01 00 02 00 00 F7 AF **FF** ØB 00 0B 0<sub>B</sub> 01 FF 0A ØB 00 01 **0002C0** øø 00 F6 AF BC FF 0A 00 0B 0B 01 02 01 00 F7 AF BC FF 0B 00 ØΒ 0B 02 00 02 00 00 F4 AF BC FF 02. 0002E0 00 **ØB** 02 00 F<sub>5</sub> AF **BC** FF 00 0B 0B 02 02 01 00 AF **BC** FF **ØB** 0<sub>B</sub> 0B 0B ØB 02 01 00 0A F4 00 03 00 02 000300 00 00 F<sub>5</sub> AF BC. **FF** 0B 00 0B 0B 03 01 02 00 00 F4 AF BС FF 0A 00 ØΒ 0B 03 02 01 00 F<sub>5</sub> AF ВC FF ØB 000320 00 0B 0B 04 00 02 00 00 F<sub>2</sub> AF BC FF 0B 00 0B 0B 04 01 02 00 00 F<sub>3</sub> AF BC. FF 0A 00 0B 0B 04 02 01 F<sub>3</sub> 000340 00 F<sub>2</sub> AF ВC FF ØΒ 00 ØΒ ØΒ 05 00 02 00 00 AF BC FF. 0B 00 ØΒ ØΒ 05 01 02 00 00 F<sub>2</sub> AF BС FF 0A 05 00 F<sub>3</sub> BC FF 06 00 AF **BC** FF 000360 00 0B 0B 02 01 AF 0B 00 0B 0B 00 02 00 F0 0B 00 0B 0B 06 01 02 00 000380 F<sub>1</sub> AF BC FF 00 0B 0B 06 02 01 F0 AF BС FF 0B 00 0B 0B 07 00 02 00 00 F1 AF BС FF 00 ØΑ 00 0B 00 0003A0 0B 0B 07 01 02 00 00 **F0** AF BC **FF** 0A 00 0B 0B 07 02 01 00 F<sub>1</sub> AF BC **FF** ØA ∣ 00 0C 0C 00 00 01 01 F<sub>5</sub> **AAA3CA** ΑF 0C. 0C ดา ดา  $FA|AF$  RC FF  $\theta$ A laa ar 0C 01 aa 01  $FA$ AF **BC** FF. aa øс BC. FF ØΑ aa aa ดา ดา 0A I 0C. 01

# I see data patterns

Making sense of DATA sense of DATA

000000 CØ AF FF 11 aa aa aa 00 00 08 68 C<sub>3</sub> E8 DC AF  $40$  01 00 97 AF BC **FF** 0A I 00 01 BC. aa aa aa 01 **00 F5** 000020 **FF**  $11$ 00 00 00 02 08 68  $C<sub>3</sub>$ E8 DC AF 40 01 00 95 AF BC FF 11 00 00 00 03 08 68  $C3$   $E8$ AF BC 00 00 AF 08 68 C3 E8 FF 000040 DC AF 40 01 00 94 ВC FF 11 00 00 00 00 04 DC AF 40 01 00 93 AF ВC 11 aa ดด aa 000060 00 05 08 68 C3 E8 <sub>DC</sub> AF 40 01 0Ø 92 AF BC FF 11 øø 00 00 00 06 08 68  $C<sub>3</sub>$ E<sub>8</sub> DC. AF 40 01 aa 91 AF 000080 BC FF  $11$ 00 00 00 0Ø 07 08 68  $C<sub>3</sub>$ F8 DC. AF 40 01 00 90 AF BC. FF 11 00 00 0Ø 00 08 08 68  $C<sub>3</sub>$ F8 DC 000040 **AF** 40 01 **aa** 9F AF **BC FF** 11 00 0Ø 0Ø 00 09 08 68 C<sub>3</sub> F<sub>8</sub> DC. AF 40 01 0Ø **9E** AF **BC FF ØA** 0Ø 01 01 00 AF 0000C0 ดด 01 00 F4 AF **BC** FF 0A 00 02 02 00 00 01 01 F5 BC FF 0C 00 02 02 00 01 03 40 50 00 E1 AF **BC** 07 **0000E0** FF 37 **QQ** 0Q 02 **2E B1** 02 03 04 05 0A 0B 0C 37 18 0F  $1D$ 01  $2F$ 30 26 08 02 02 06 00 1A 09 2D A5 000100 00 0Q 0Q 0Q aa 00 00 00 00 00 00 00 00 00 00 00 aa **CF** AF **BC FF** ØΑ 02 02 øЗ คค aa aa aa 00 aa ดด 05 AF 000120 01 00 F7 AF **BC** FF ØC 00 02 02 00 04 03 ØD 0A 00 F3 AF -BC **FF ØA** 00 02 02 00 01 00 F<sub>1</sub> **BC FF** 000140 00 03 00 00 01 30 C<sub>4</sub> AF BC FF 00 05 05 00 00 01 00 F4 AF BC FF. ØA 00 06 06 00 00 00 0A 03 ØA 01 000160 F4 AF **BC FF** ØA 00 06 06 00 01 01 00 F<sub>5</sub> AF BC FF ØA 00 06 06 00 02 01 00 F<sub>6</sub> AF **BC** FF 0A 00 06 06 000180 00 03 01 05 F<sub>2</sub> AF BC FF 0A 00 07 07 00 00 01 00 F4 AF BC FF 0A 00 07 07 00 01 01 00 F<sub>5</sub> AF. BC FF 0001A0 0A 00 08 08 00 00 01 00 F4 AF **BC** FF 0A 00 08 08 00 01 01 00 F5 AF BC FF  $QA$  $00$ 08 08 00 02 01 01  $^{55}$ CO  $^{00}$   $^{19}$   $^{8}$ CC  $^{00}$   $^{10}$   $^{21}$   $^{10}$   $^{21}$   $^{11}$   $^{21}$   $^{11}$   $^{12}$   $^{11}$   $^{12}$   $^{11}$   $^{12}$   $^{11}$   $^{12}$   $^{11}$   $^{12}$   $^{11}$   $^{12}$   $^{11}$   $^{12}$   $^{11}$   $^{12}$   $^{11}$   $^{12}$   $^{11}$   $^{12}$  **0001C0** AF **BC** FF 00 08 08 00 03 01 00 F7 AF BC BC **FF ØA**  $00$ 09 09 F7. 0A 0001E0 AF **BC** 09 02 01 00 01 01 00 F<sub>5</sub> FF ØΑ 00 09 00 02 01 00 F4 AF. BC. 000200 0Q AF BC FF 0B FF 0B 00 Ø9 09 04 02 01 00 F3 FF. **ØA** 00 0A **ØA** ng 000220 01 00 F4 AF **BC FF** 0A 00 0A 0A 00 01 01 03 F6 AF BC FF 0A 00 0A 0A 00 02  $\mathbf{01}$ 02 F4 AF BC FF 0A 00 000240 00 ØA ØA 03 01 01 F6 AF BС FF ØΑ 00 0A 0A 00 04 01 07 F7 AF BC **FF** 0A 00 ØΑ ØΑ 00 05 01 ØΒ FA 00 000260 AF **BC** FF ØA 00 0A 0A 00 06 01 01 F<sub>3</sub> AF BC FF 0A 00 ØA 0A 00 07 01 01 F2 AF BC. **FF** 0A 00 0A ØA aa 000280 08 01 07 FB AF BC. FF 0B 00 ØΒ 0B 00 00 02 00 00 F6 AF BC. **FF** ØΒ 00 0B 0B. 00 01 02 00 00 F7 AF **BC** 0002A0 00 ØB 00 02 01 F<sub>6</sub> AF **BC FF** 0B 00 0B 0B 01 00 02 00 00 F7 AF BC **FF** ØB 00 0B 0<sub>B</sub> 01 FF. 0A ØB 00 01 **0002C0** øø 00 F6 AF BC FF 0A 00 0B 0B 01 02 01 00 F7 AF BC FF 0B 00 ØΒ 0B 02 00 02 00 00 F4 AF BC FF 02. 0002E0 00 **ØB** 01 02 00 F<sub>5</sub> AF **BC** FF 00 0B 0<sub>B</sub> 02 02 01 00 AF **BC** FF **ØB** 0<sub>B</sub> 0B ØB 02 00 0A F4 00 0B 03 00 02 000300 00 00 F<sub>5</sub> AF BC. **FF** 0B 00 0B 0B 03 01 02 00 00 F4 AF BС FF 0A 00 0B 0B 03 02 01 00 F<sub>5</sub> AF ВC FF ØB 000320 00 0B 0B 04 00 02 00 00 F<sub>2</sub> AF **BC** FF 0B 00 0B 0B 04 01 02 00 00 F<sub>3</sub> AF BC. FF 0A 00 0B 0B 04 02 01 F<sub>3</sub> 000340 00 F<sub>2</sub> AF ВC FF ØΒ 00 ØΒ ØΒ 05 00 02 00 00 AF BC FF ØΒ 00 ØΒ ØΒ 05 01 02 00 00 F<sub>2</sub> AF BС FF 0A 00 00 AF BC **FF** 000360 00 0B 0B 05 02 01 F3 AF BC FF 0B 00 0B 0B 06 00 02 00 F0 0B 00 0B 0B 06 01 02 00 000380 F<sub>1</sub> AF BC FF 00 0B 06 02 01 F0 AF ВC FF 0B 00 0B 0B 07 00 02 00 00 F1 AF BС FF 00 ØΑ 0B 00 0B 00 0003A0 0B 0B 07 01 02 00 00 **F0** AF BC FF 0A 00 0B 0B 07 02 01 00 F1 AF BC FF 0A | 00 0C 0C 00 00 01 01 F<sub>5</sub> **AAA3CA** ΑF FF 0C. øг ดา ดา  $FA|AF$  RC FF  $\theta$ A laa ac ac 01 aa 01  $FA$ AF BC. FF. ดด 0C BC. ØΑ aa ดด ดา ด1 0A I 0C. ุ ดา

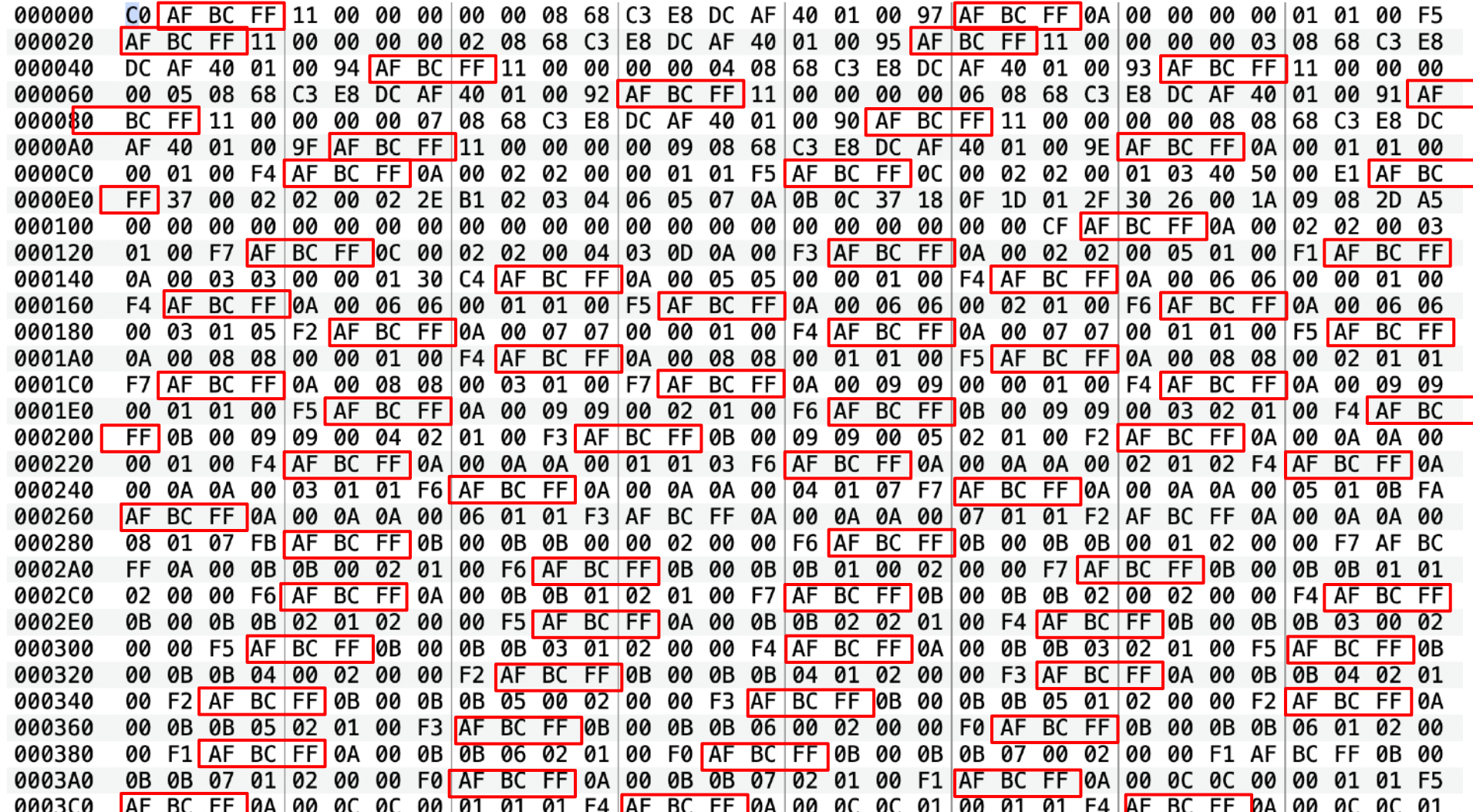
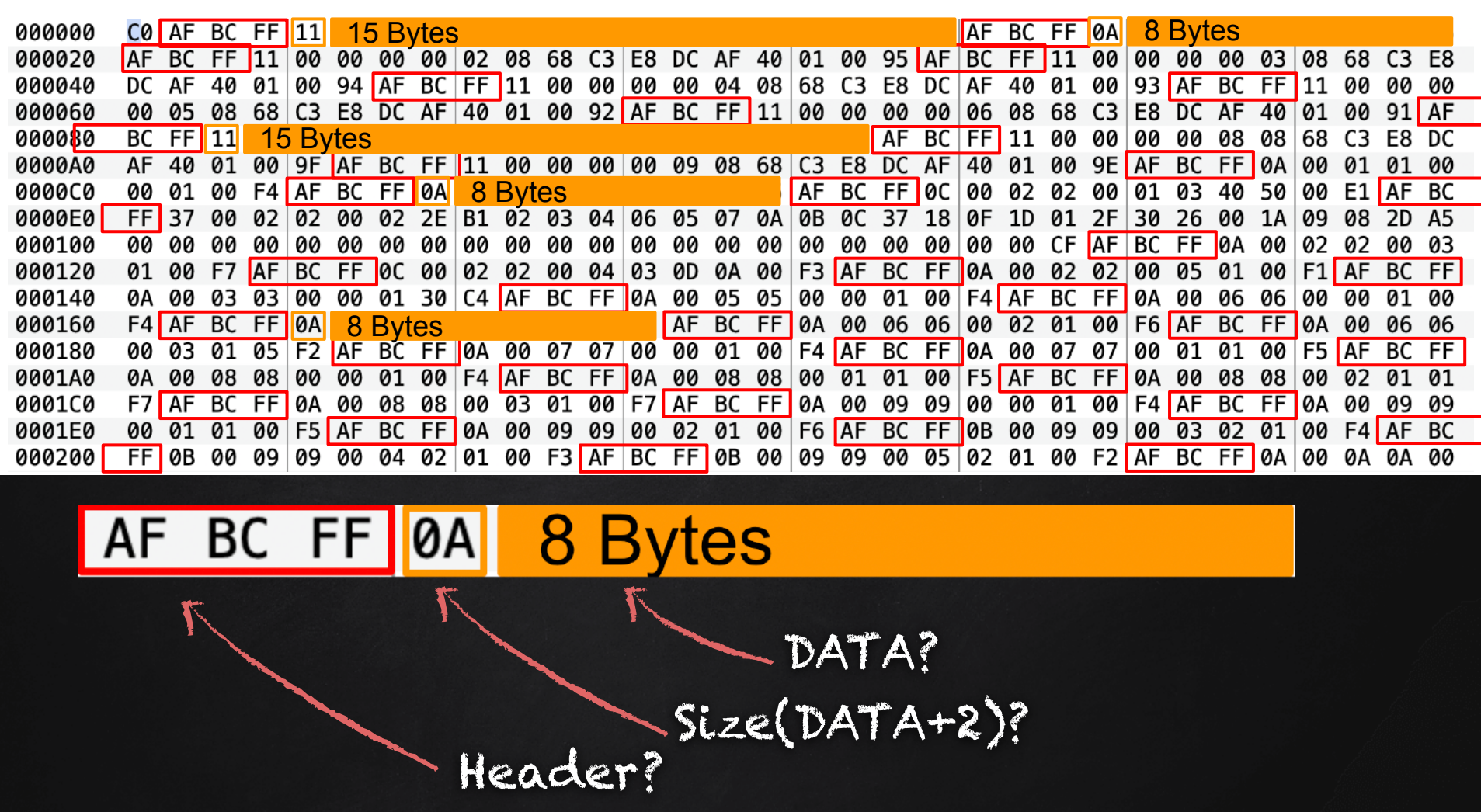

37

The breakthrough: Differential analysis [disolder, dump, resolder, run, dump again] x N; Then compare

```
[…] 
AF BC 00 1B 00 00 A4 25 80 FC 24 D8 E9 FD DC 23 
A1 5C 2C 01 17 A2 42 11 DB 23 A1 5C 7D AF BC FF
1B 00 00 AF 25 50 FD 45 D8 E1 AD 2D 2D A1 5C 1C 
01 47 A2 42 01 2D 2D A1 5C 21 FF FF FF FF FF FF 
FF FF FF FF FF FF FF FF FF FF FF FF FF FF FF FF 
[…]
```
The breakthrough: Differential analysis [disolder, dump, resolder, run, dump again] x N; Then compare

[…] AF BC 00 1B 00 00 A4 25 80 FC 24 D8 E9 FD DC 23 A1 5C 2C 01 17 A2 42 11 DB 23 A1 5C 7D AF BC FF 1B 00 00 AF 25 50 FD 45 D8 E1 AD 2D 2D A1 5C 1C 01 47 A2 4<del>2 01,20</del> 2D A<del>l 5C,2</del>I FF FF FF FF FF FF FF FF FF FF  $\forall$  FF FF FF  $\forall$  FF FF  $\forall$  FF  $\forall$  FF […] Latitude Longitude

#### First results!

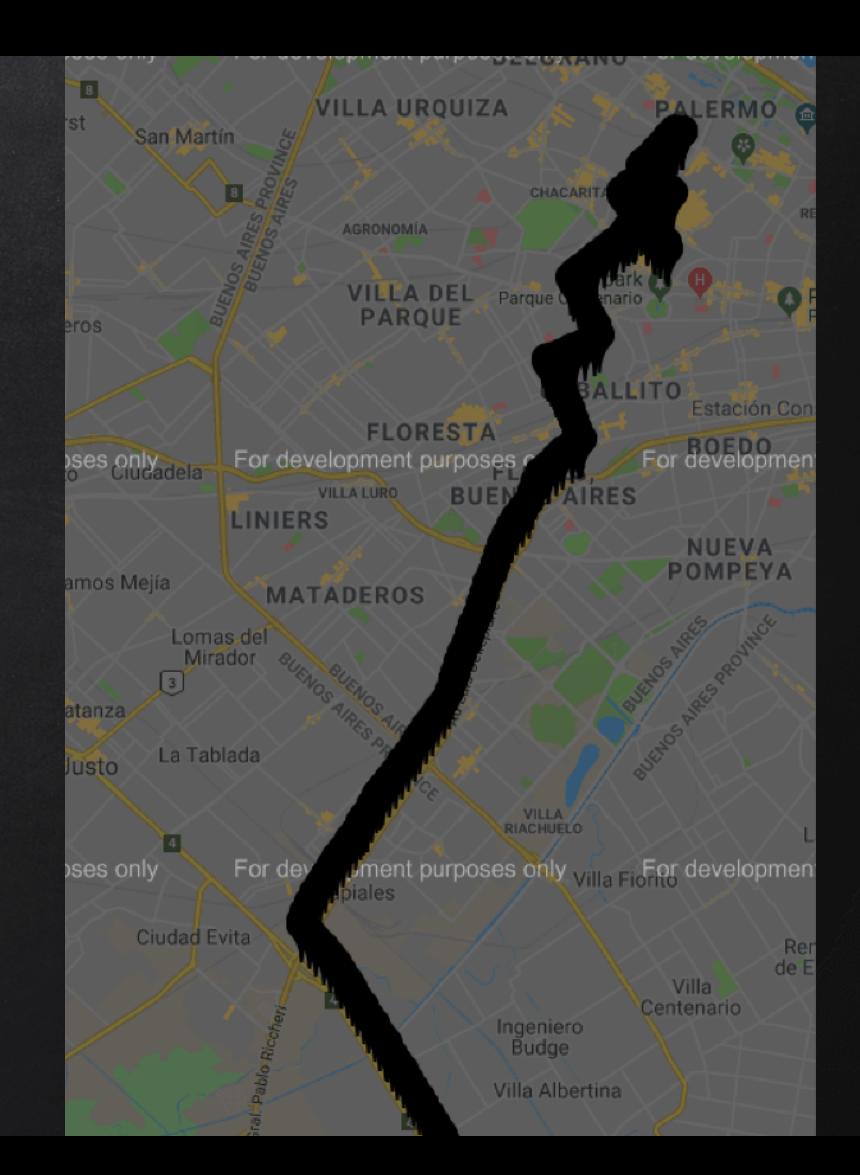

# BUY 'EM ALL

#### This slide is dedicated to Marie Kondo

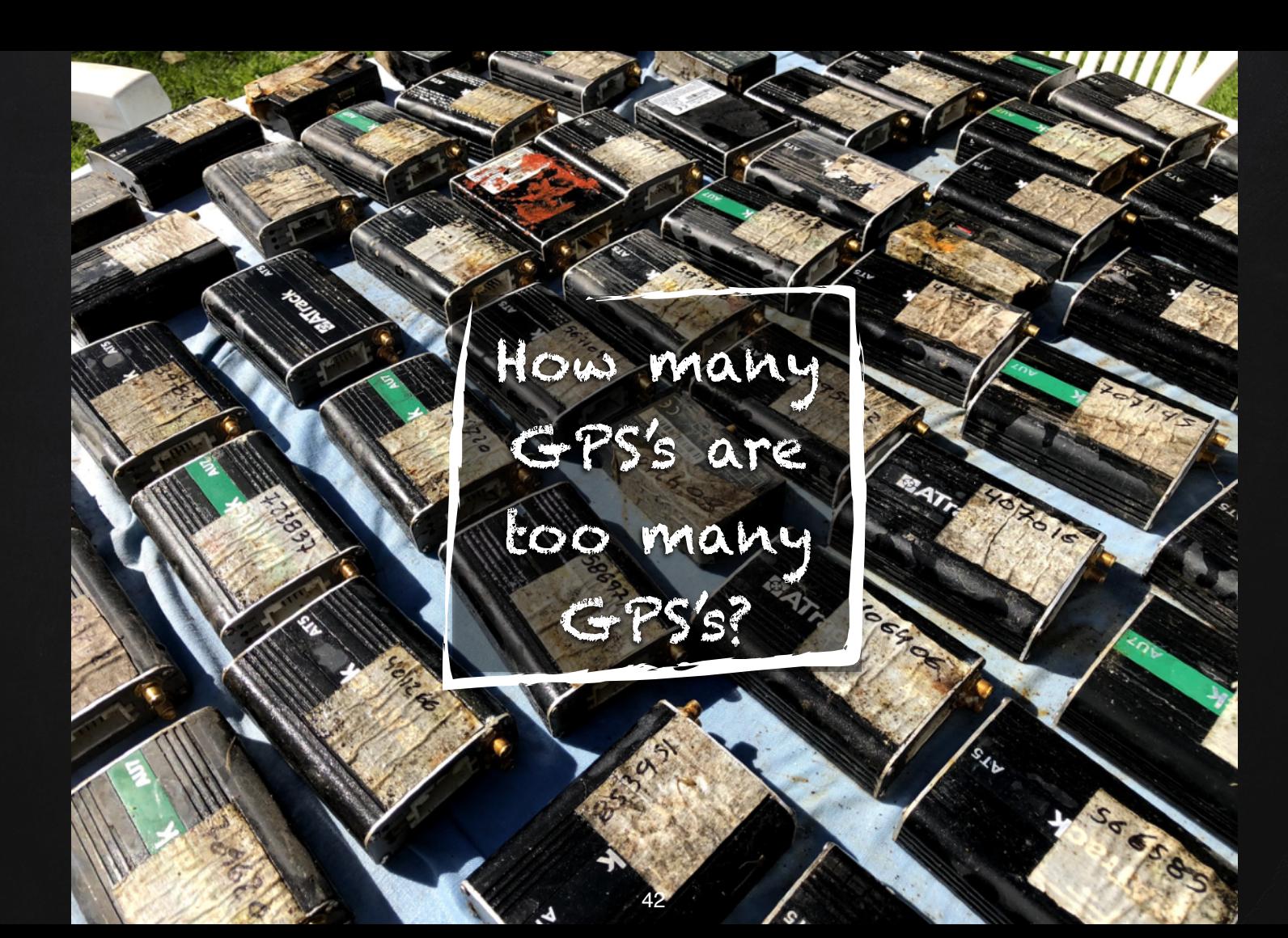

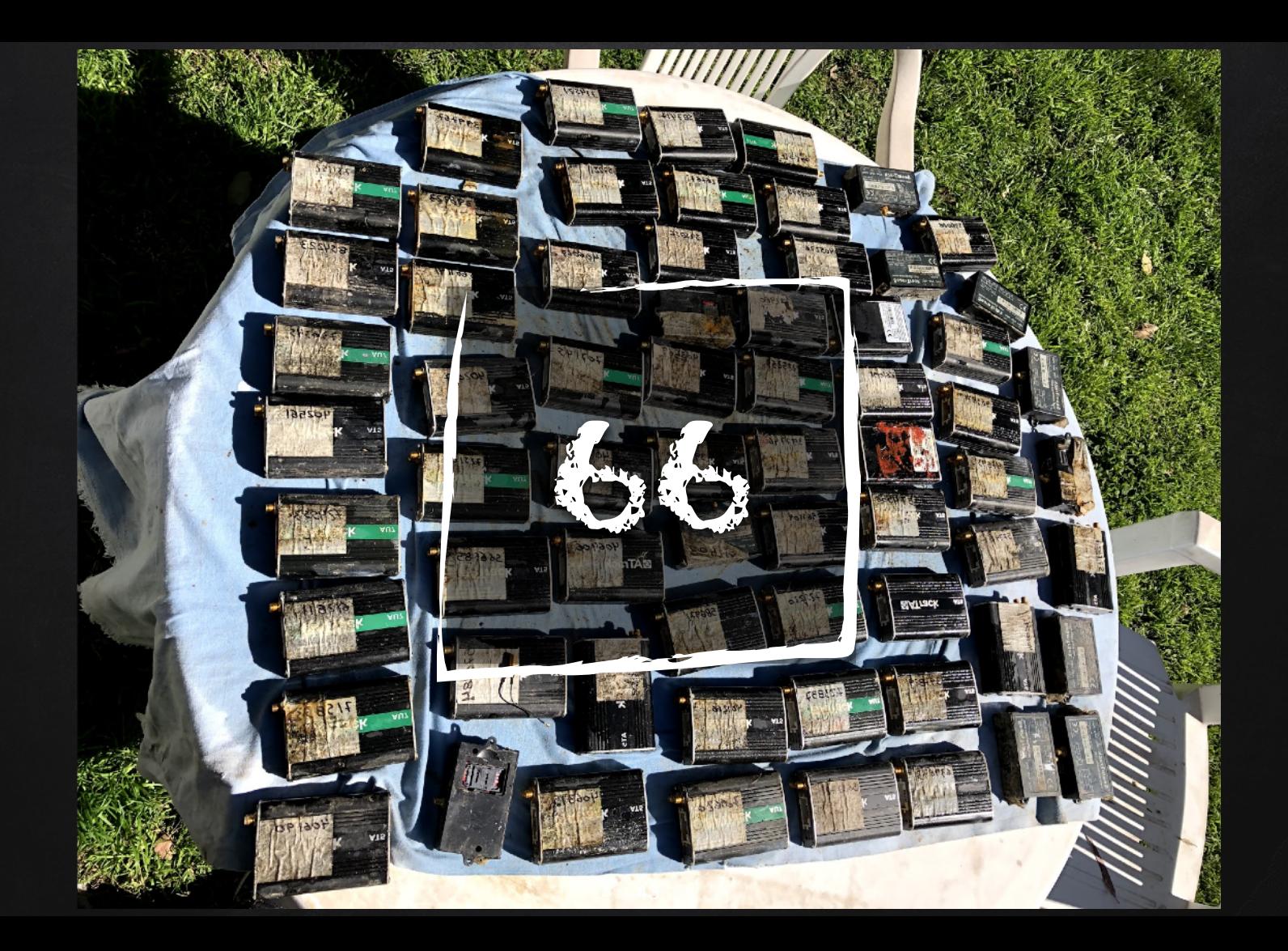

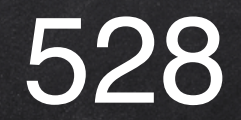

Screws removed

120

Boards brushed

66

Cases cleaned

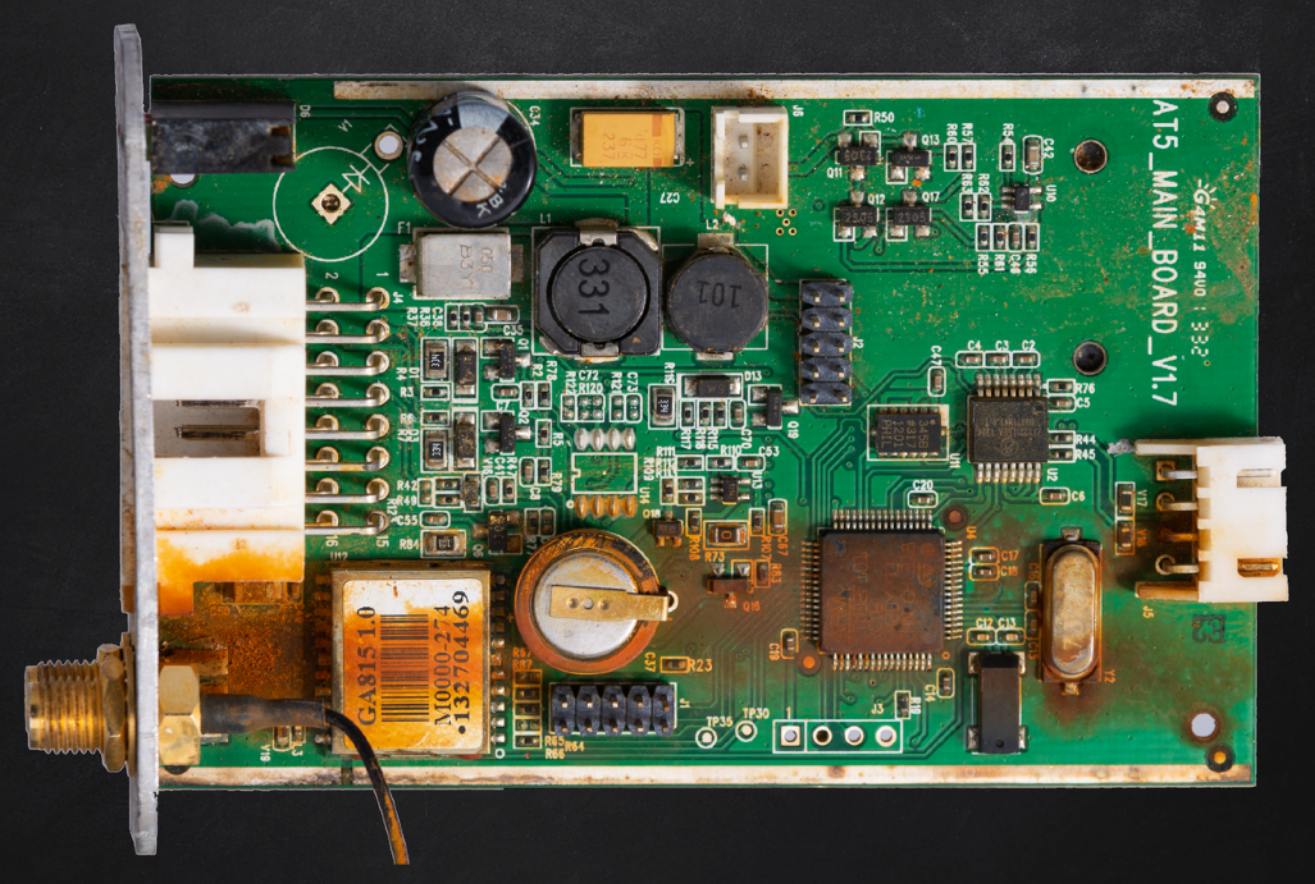

Some were in really bad shape (pics taken after initial cleaning)

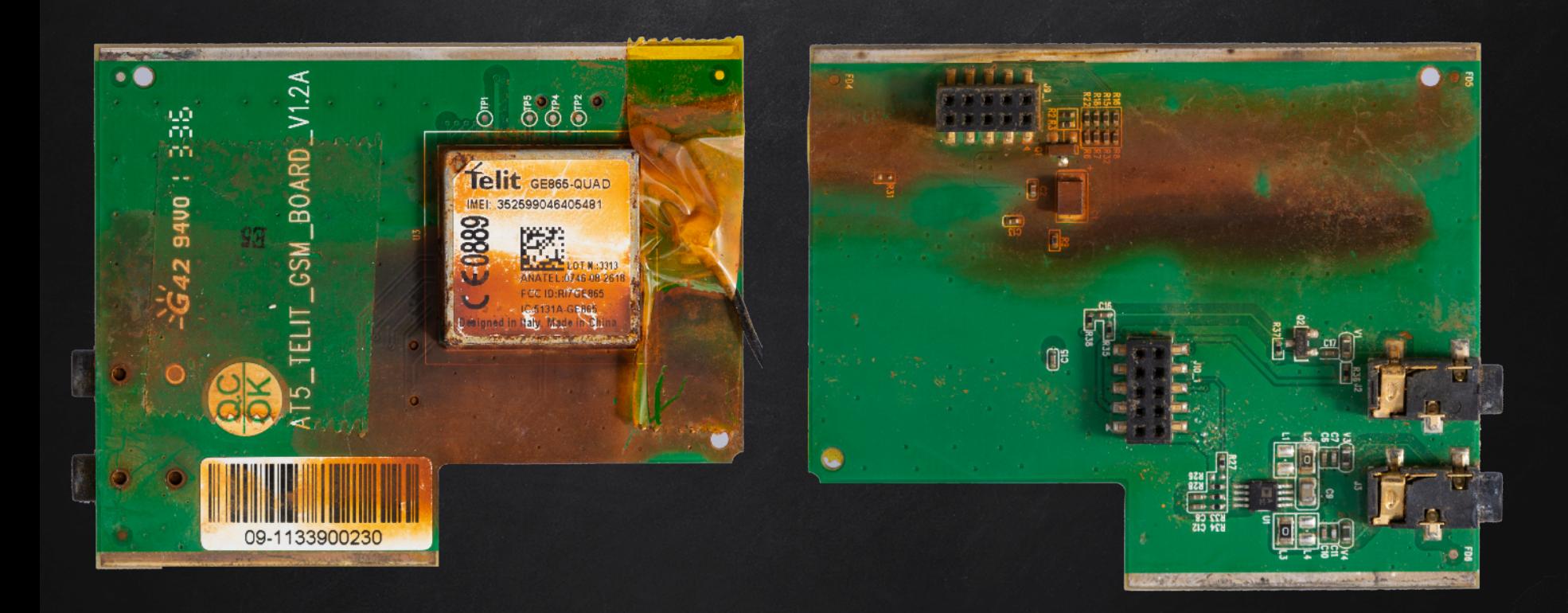

Some were in really bad shape (pics taken after initial cleaning)

# Dumping flash at scale

- ✘ Desolder is time consuming
	- Got a clip
- ✘ Powering device from the probe
	- DANGEROUS. Do not care. YOLO
- ✘ First attempt to dump failed
	- Interference from other chips?
	- We are very likely powering multiple ICs

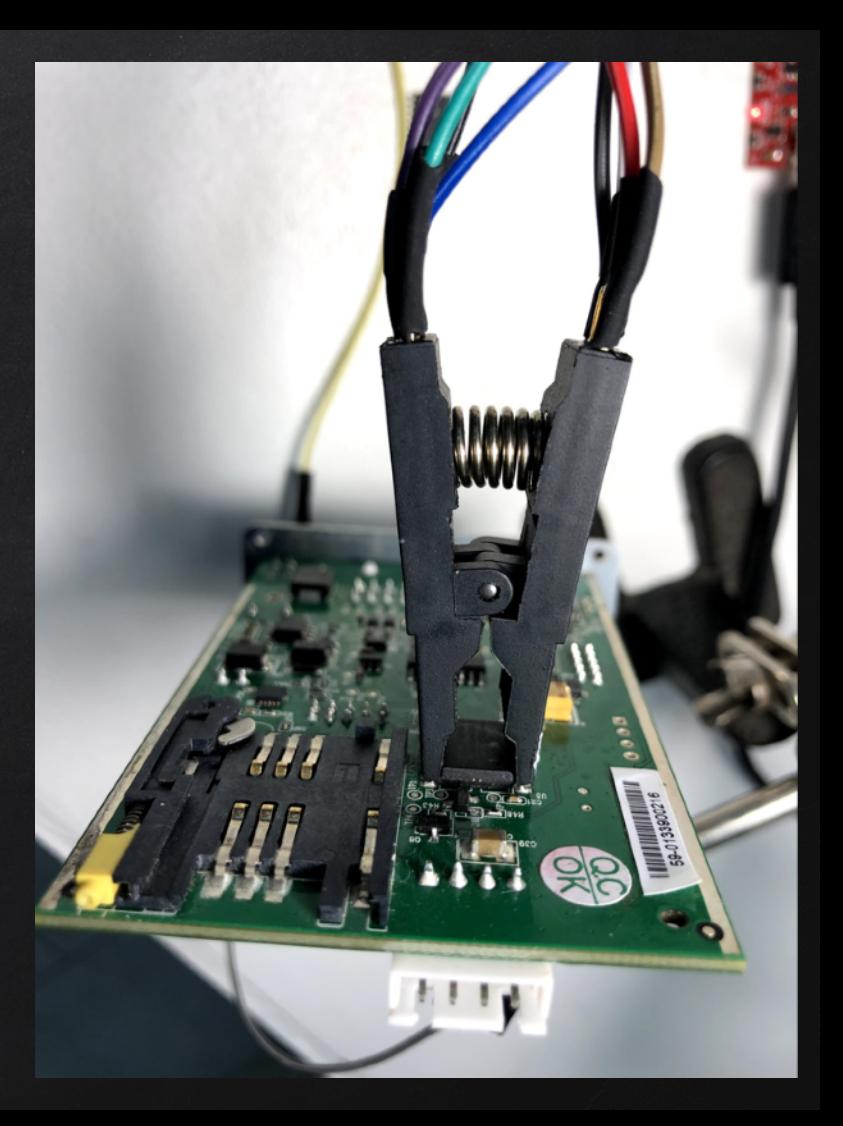

#### Hold reset on main IC?

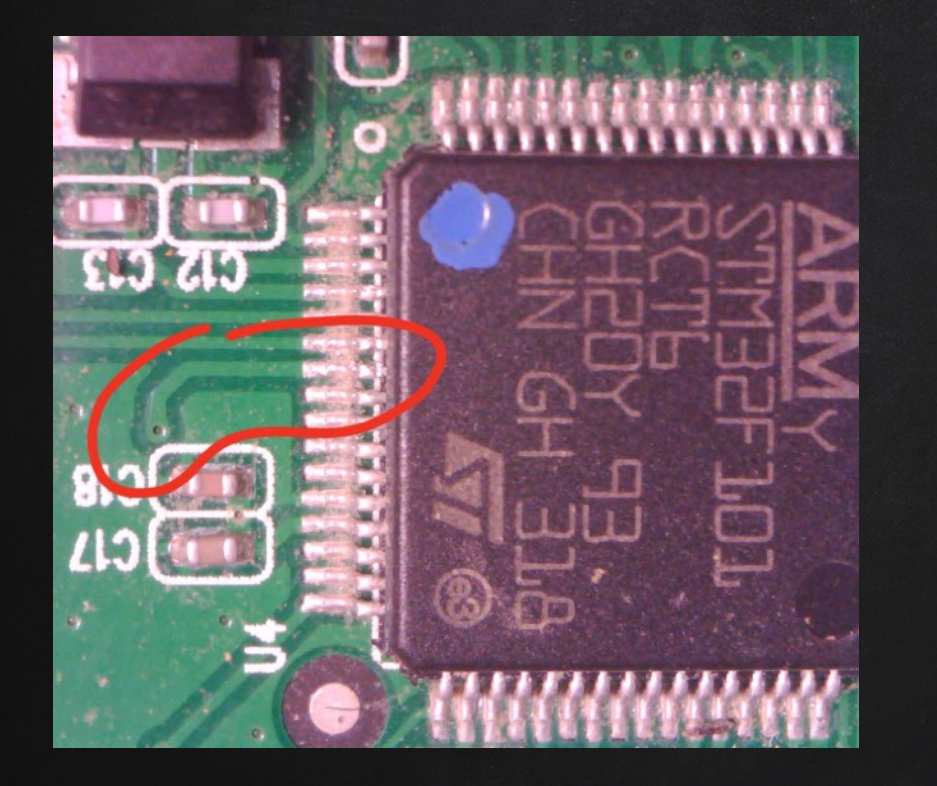

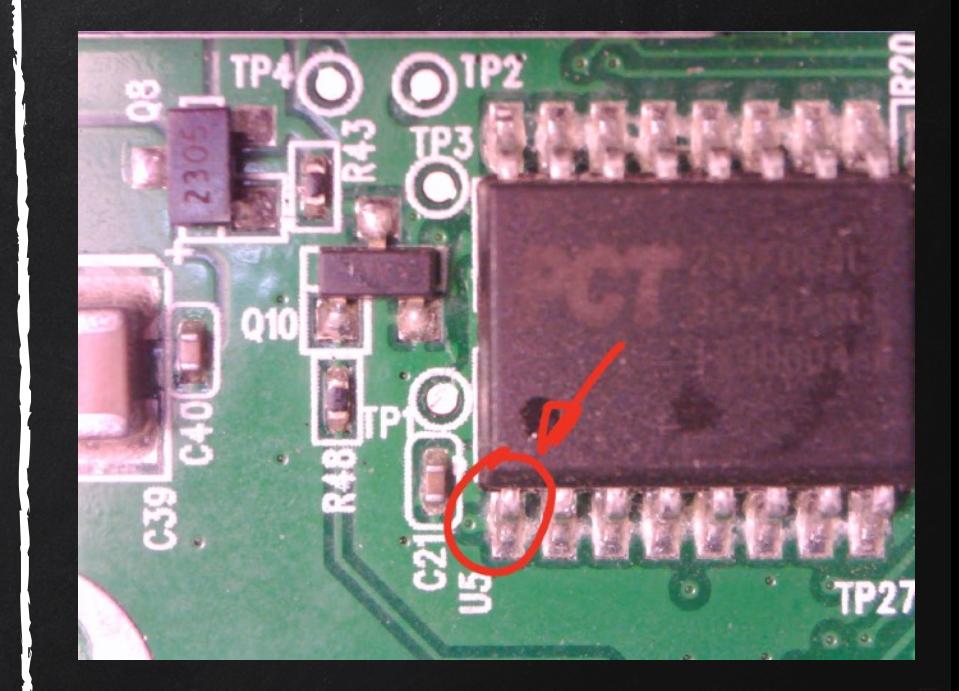

also connected to the FLASH reset :(

#### What about boot modes?

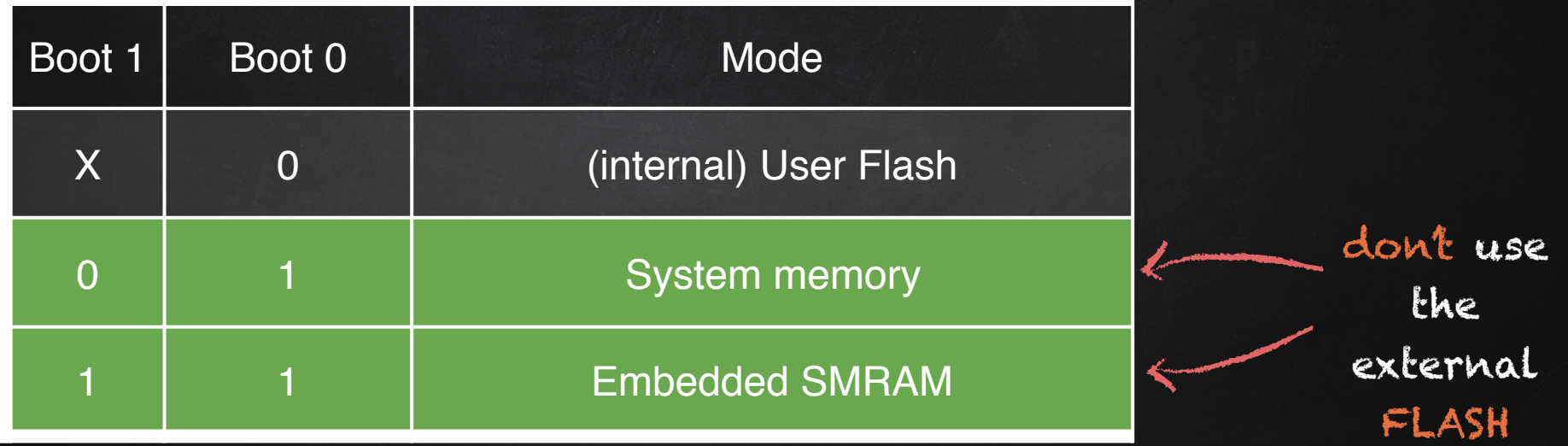

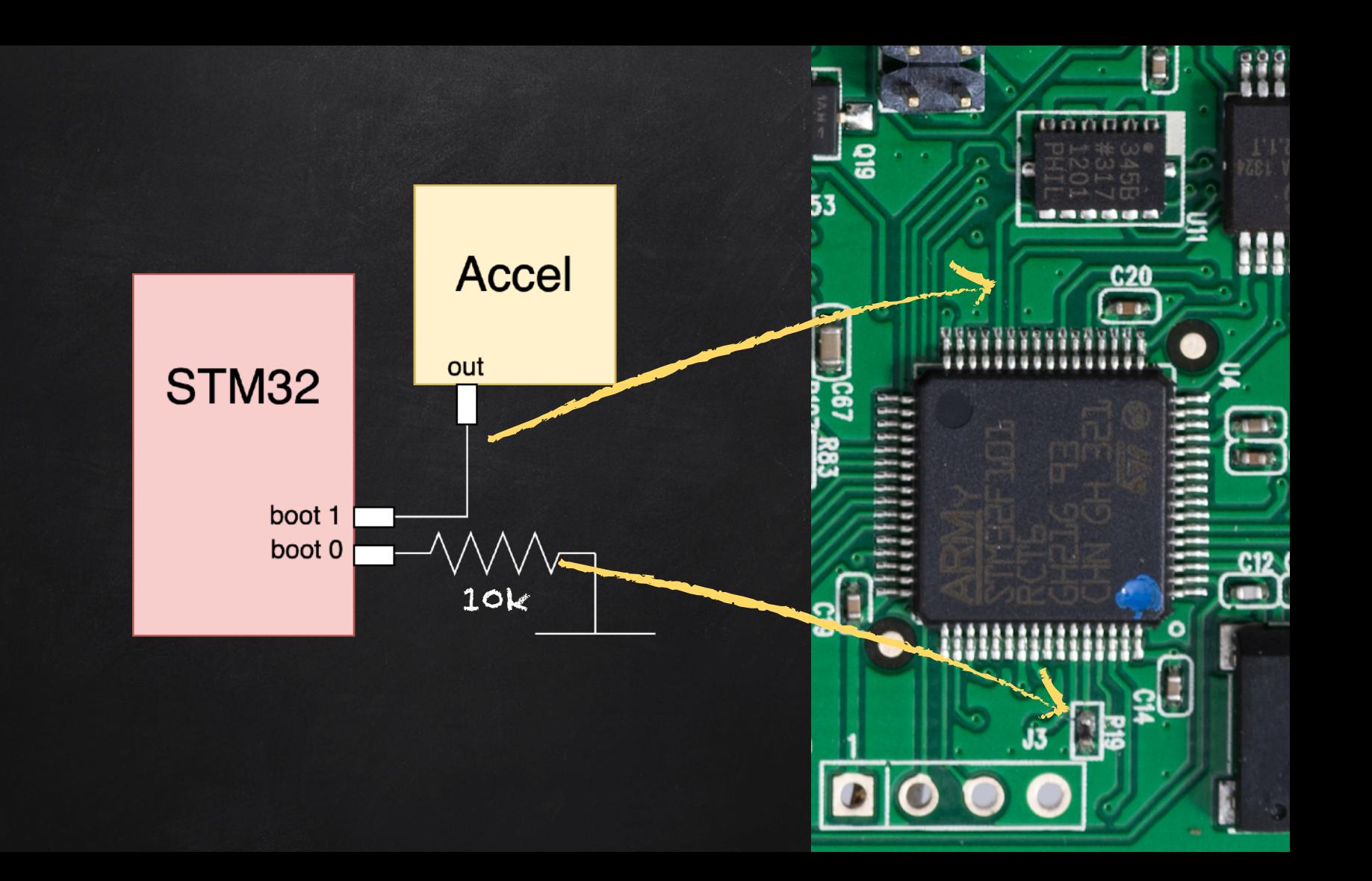

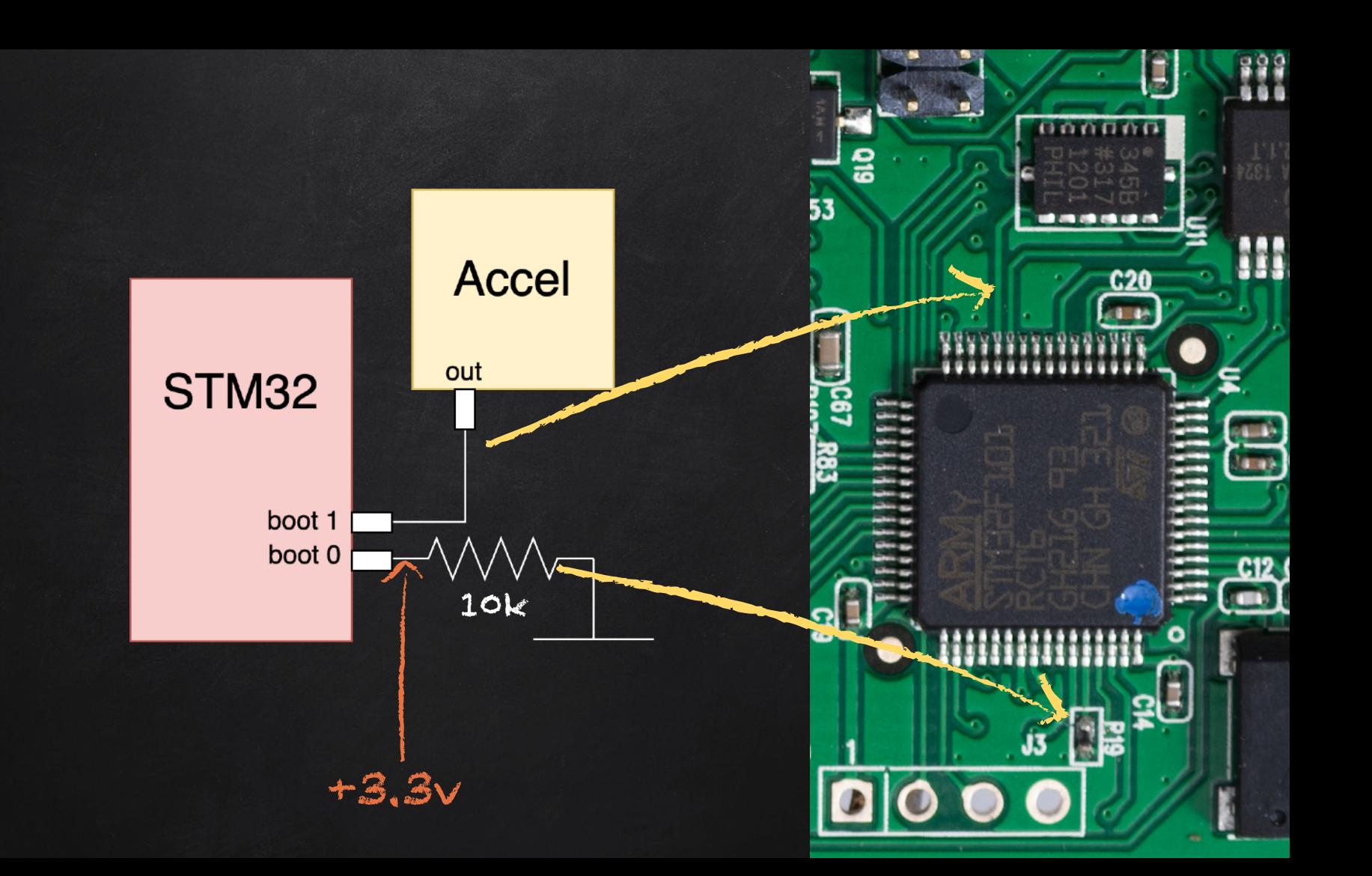

Pulling Boot-0 up to force boot to SRAM or System memory

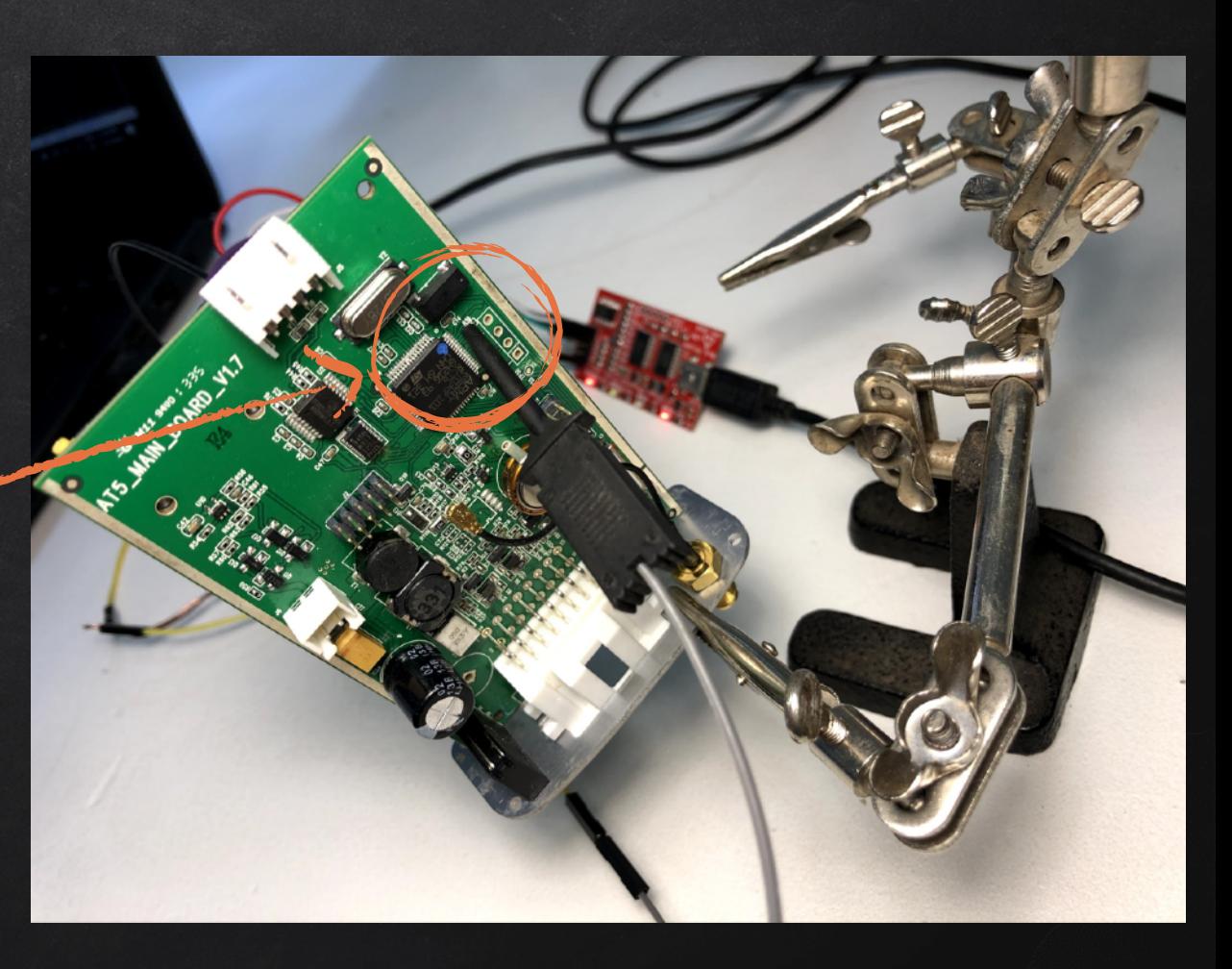

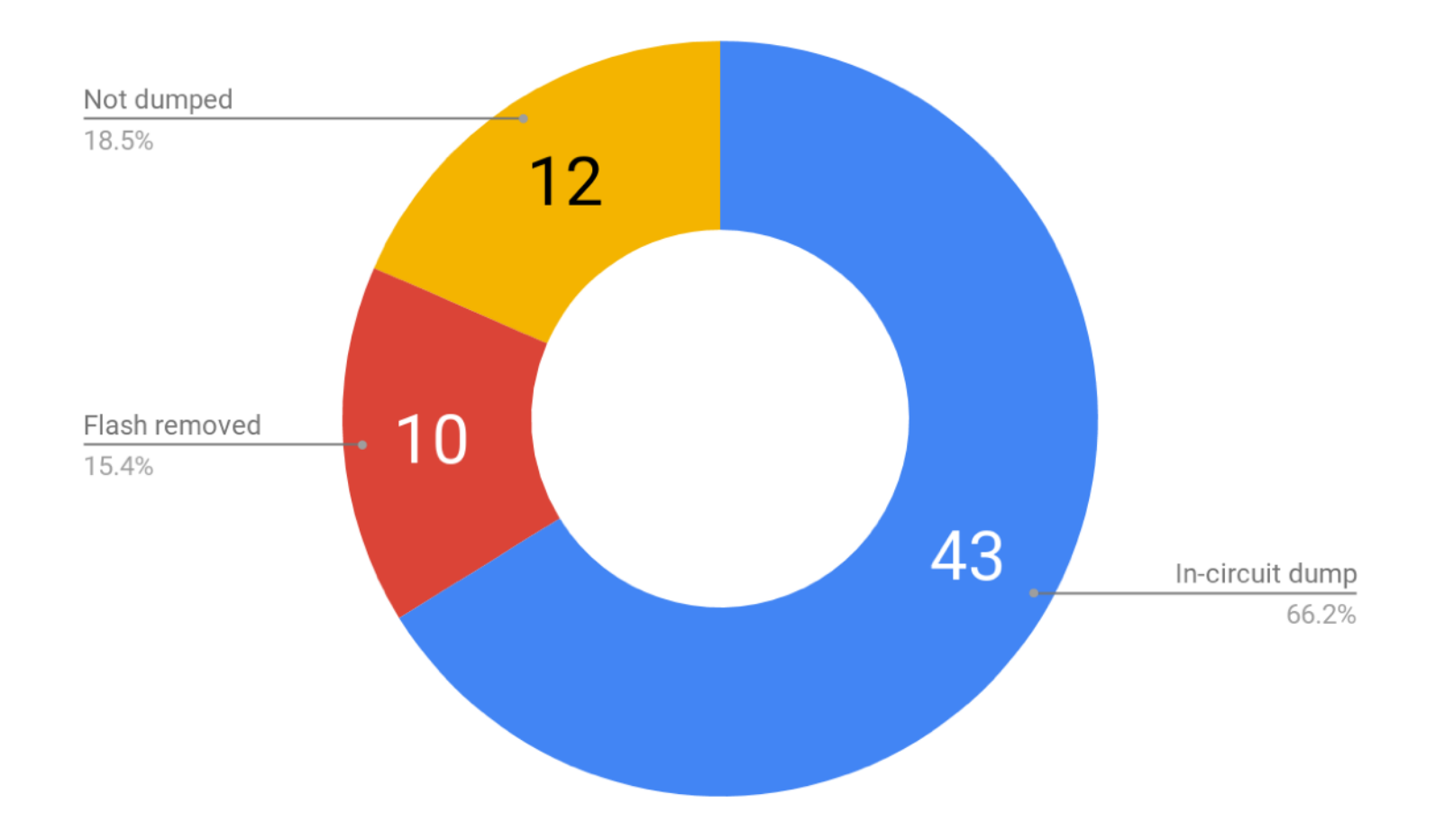

aving lots of samples is very helpful. Having lots of samples is very helpful. Having lots of samples is very helpful. Having lots of amples is very helpful. Having lots of samples is very helpful. Having lots of samples is very helpful. Having lots of samples is very elpful. Having lots of samples is very helpful. Having lots of samples is very helpful. Having lots of samples is very helpful. Having s of samples is very helpful. Having lots of samples is very helpful. Having lots of samples is very helpful. Having lots of samples very helpful. Having lots of samples is very helpful. Having lots of samples is very helpful. Having lots of samples is very helpful. aving lots of samples is very helpful. Having lots of samples is very helpful. Having lots of samples is very helpful. Having lots of samples is very helpful. Having lots of samples is very helpful. Having lots of samples is very helpful. Having lots of samples is very helpful. Having lots of samples is very helpful. Having lots of samples is very helpful. Having lots of samples is very helpful. Having s of samples is very helpful. Having lots of samples is very helpful. Having lots of samples is very helpful. Having lots of samples very helpful. Having lots of samples is very helpful. Having lots of samples is very helpful. Having lots of samples is very helpful. aving lots of samples is very helpful. Having lots of samples is very helpful. Having lots of samples is very helpful. Having lots of amples is very helpful. Having lots of samples is very helpful. Having lots of samples is very helpful. Having lots of samples is very elpful. Having lots of samples is very helpful. Having lots of samples is very helpful. Having lots of samples is very helpful. Having s of samples is very helpful. Having lots of samples is very helpful. Having lots of samples is very helpful. Having lots of samples very helpful. Having lots of samples is very helpful. Having lots of samples is very helpful. Having lots of samples is very helpful. aving lots of samples is very helpful. Having lots of samples is very helpful. Having lots of samples is very helpful. Having lots of samples is very helpful. Having lots of samples is very helpful. Having lots of samples is very helpful. Having lots of samples is very helpful. Having lots of samples is very helpful. Having lots of samples is very helpful. Having lots of samples is very helpful. Having s of samples is very helpful. Having lots of samples is very helpful. Having lots of samples is very helpful. Having lots of samples very helpful. Having lots of samples is very helpful. Having lots of samples is very helpful. Having lots of samples is very helpful. aving lots of samples is very helpful. Having lots of samples is very helpful. Having lots of samples is very helpful. Having lots of samples is very helpful. Having lots of samples is very helpful. Having lots of samples is very helpful. Having lots of samples is very elpful. Having lots of samples is very helpful. Having lots of samples is very helpful. Having lots of samples is very helpful. Having s of samples is very helpful. Having lots of samples is very helpful. Having lots of samples is very helpful. Having lots of samples y helpful. Having lots of samples is very helpful. Having lots of samples is very helpful.aving lots of samples is very helpful. Havin s of samples is very helpful. Having lots of samples is very helpful. Having lots of samples is very helpful. Having lots of samples i very helpful. Having lots of samples is very helpful. Having lots of samples is very helpful. Having lots of samples is very helpful. aving lots of samples is very helpful. Having lots of samples is very helpful. Having lots of samples is very helpful. Having lots of mples is very helpful. Having lots of samples is very helpful. Havidg lots of sam. Having lots of sam. Having lots of sam. Having lot

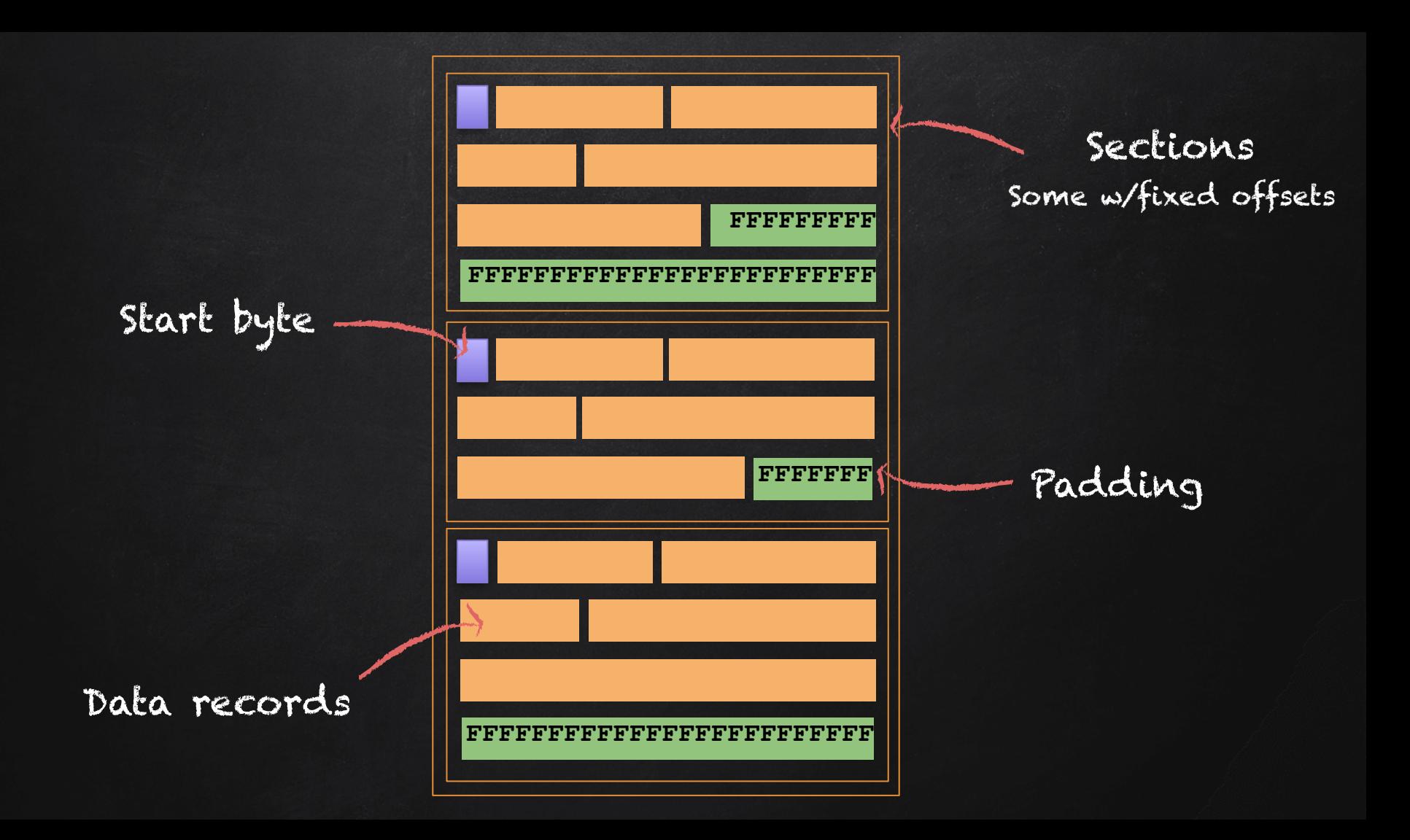

### Data record

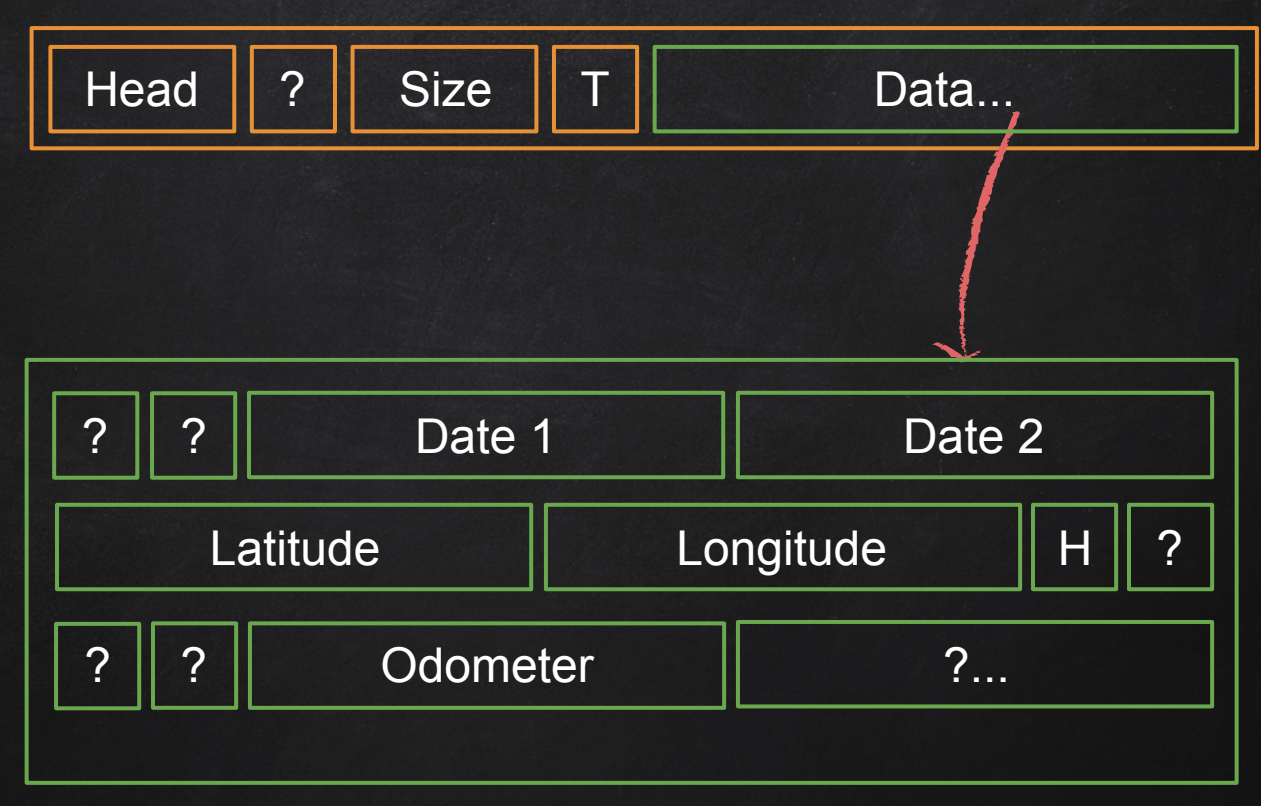

GPS log data

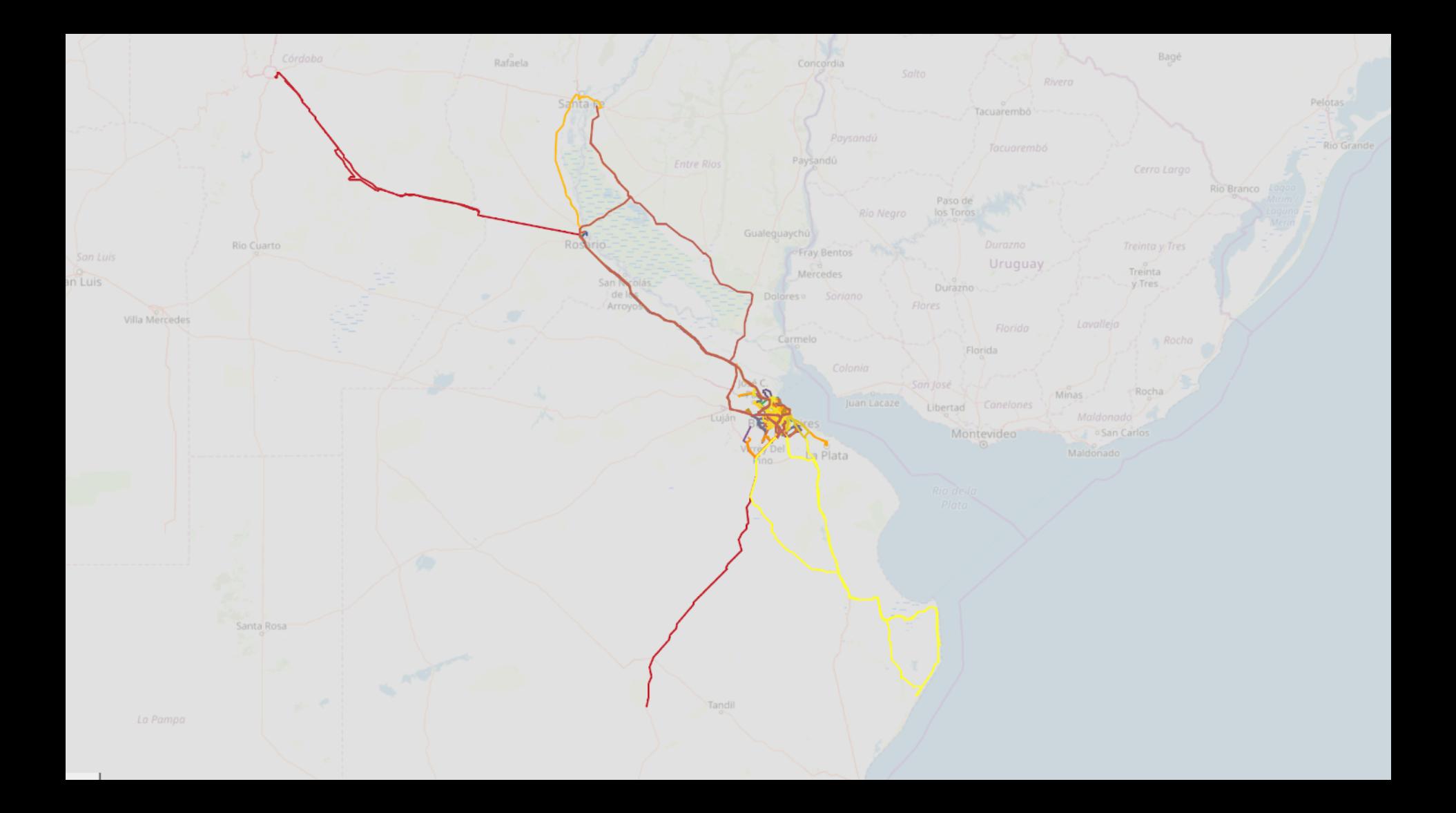

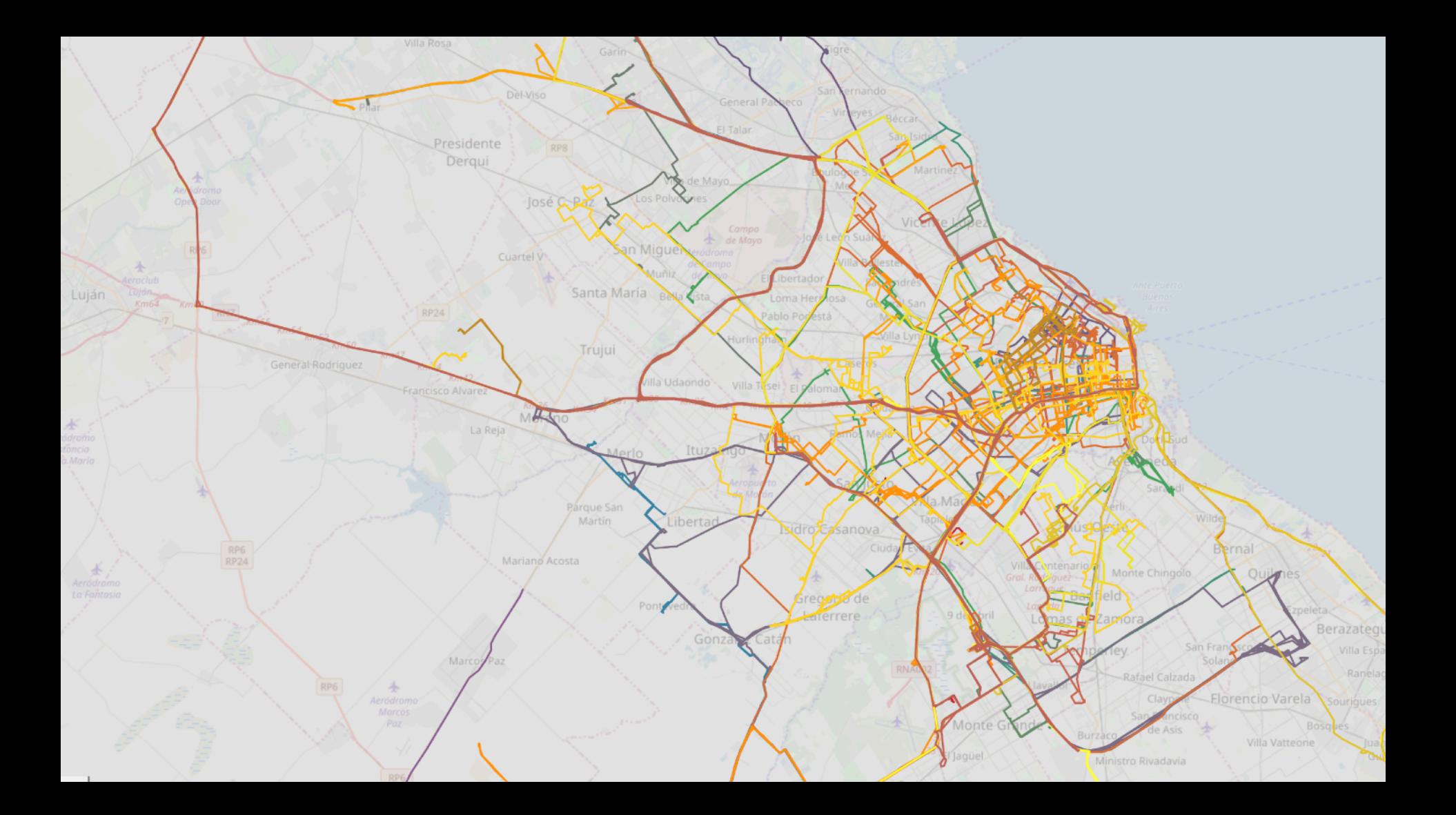

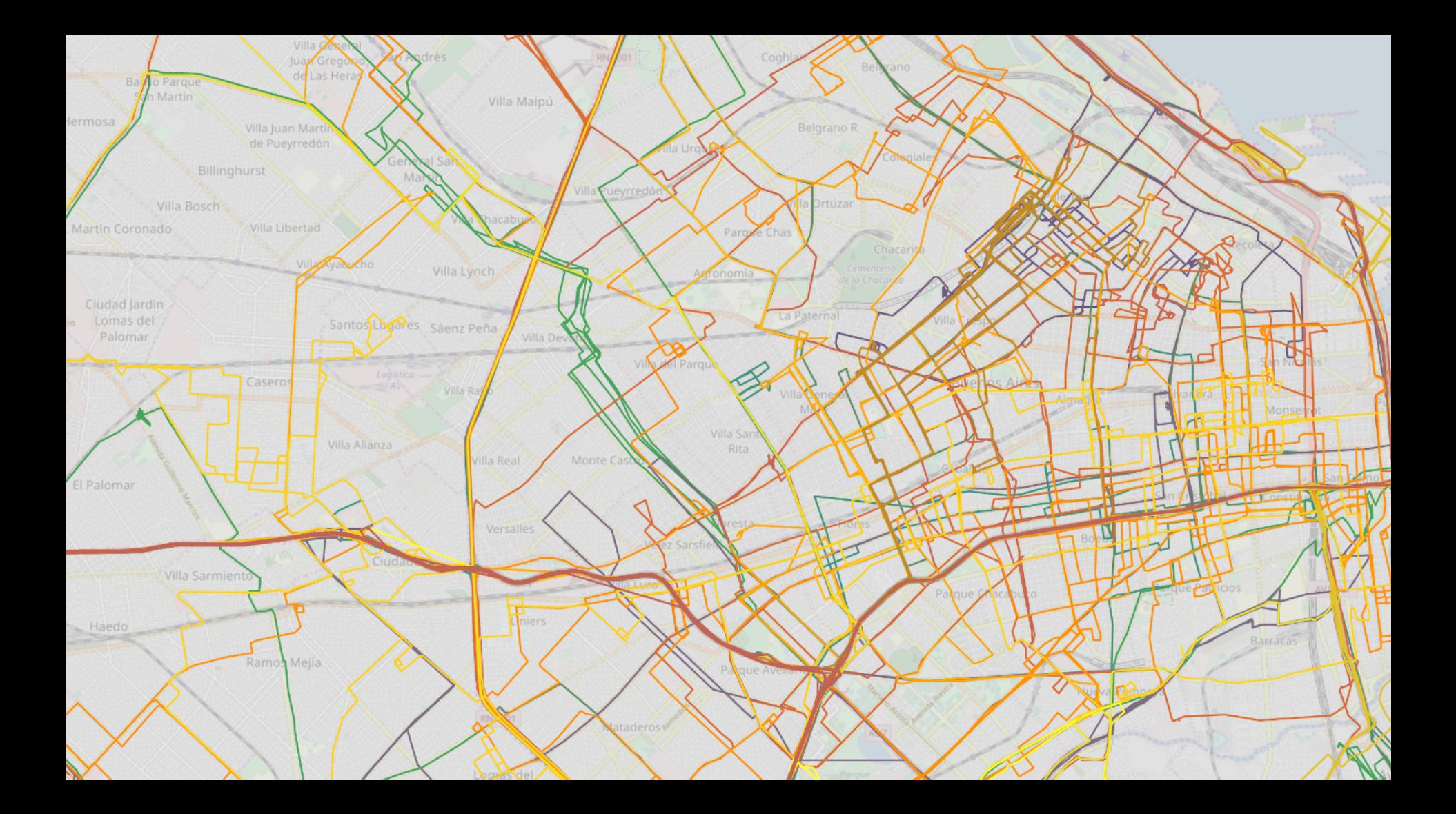

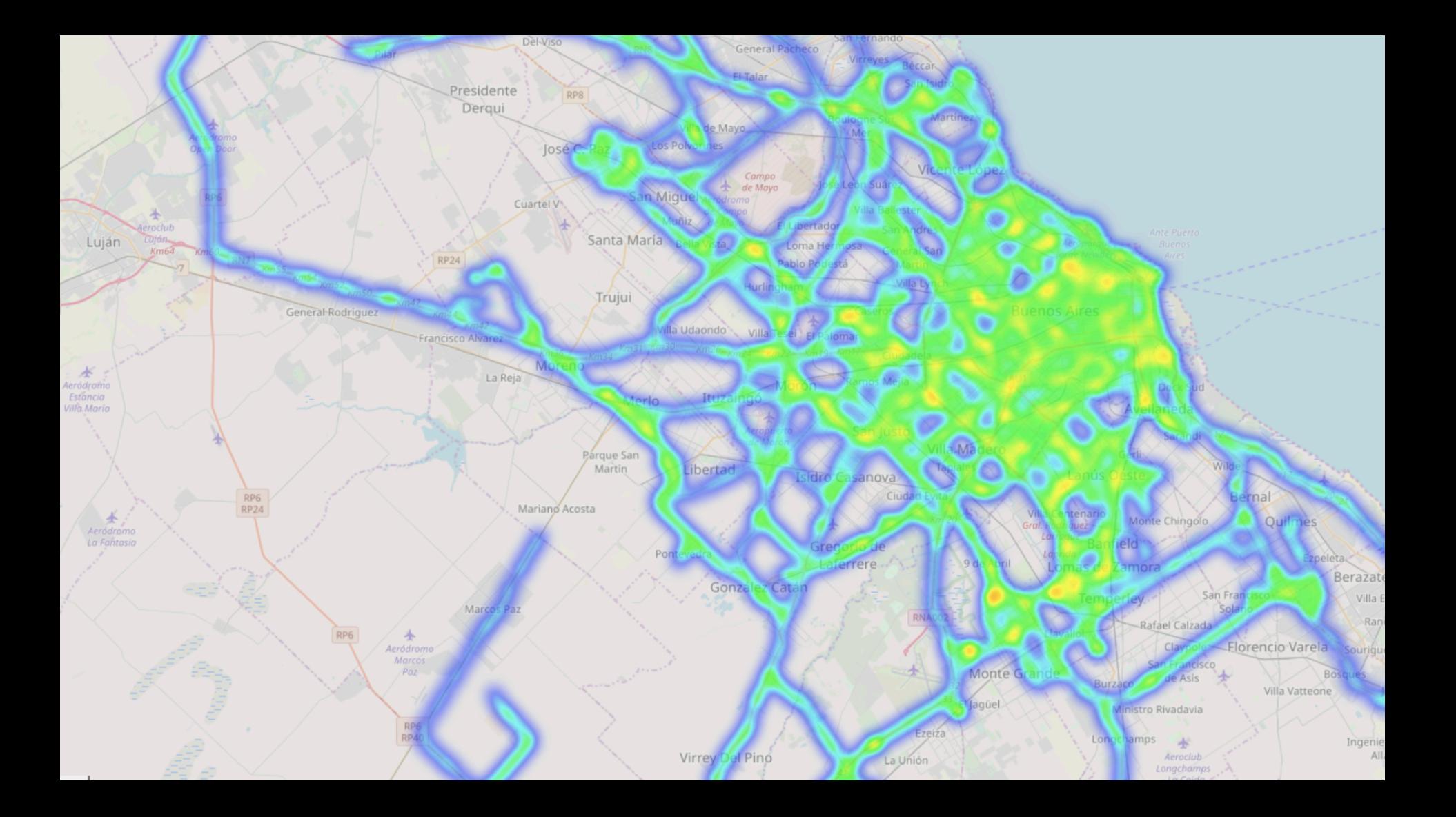

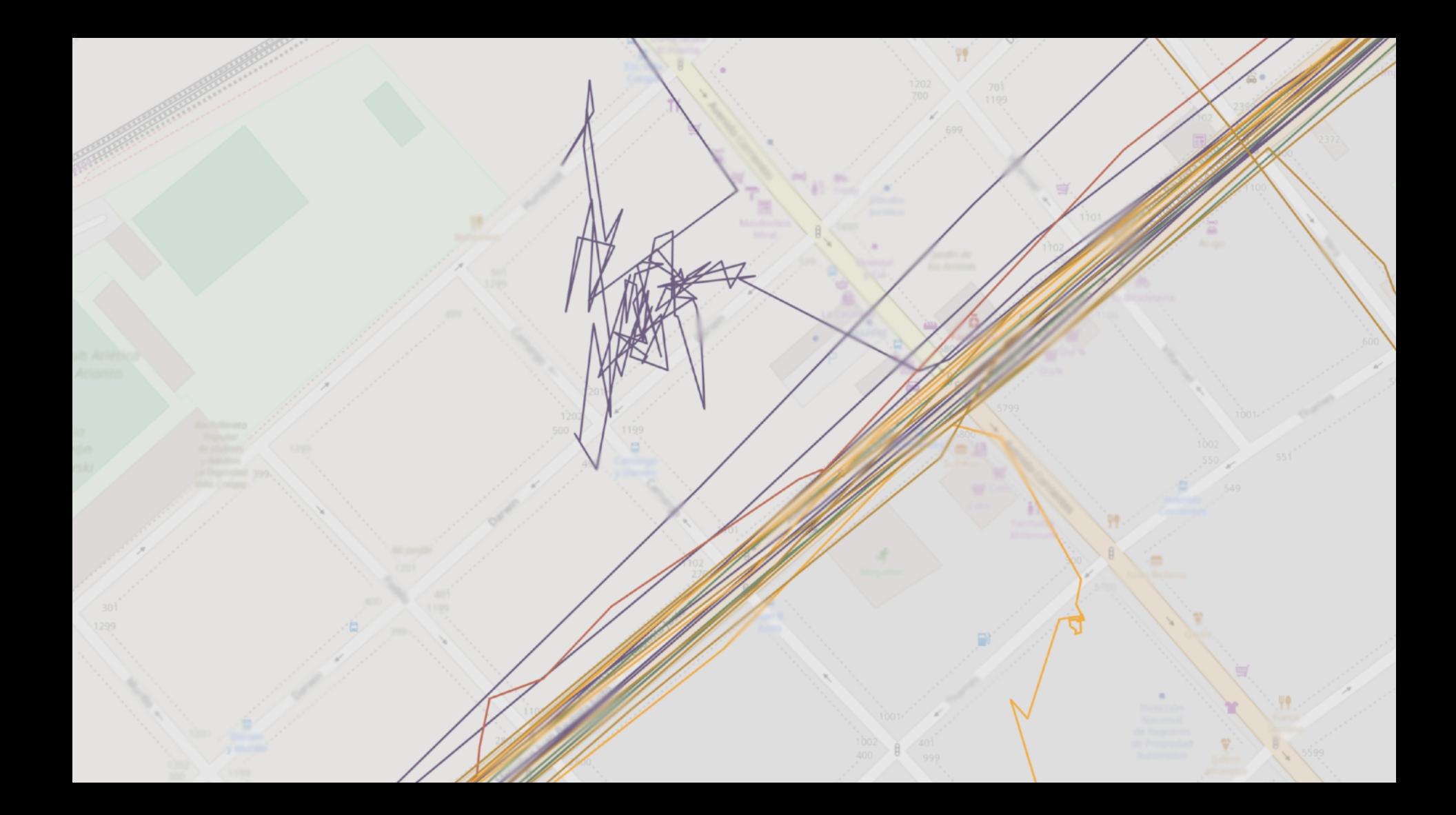

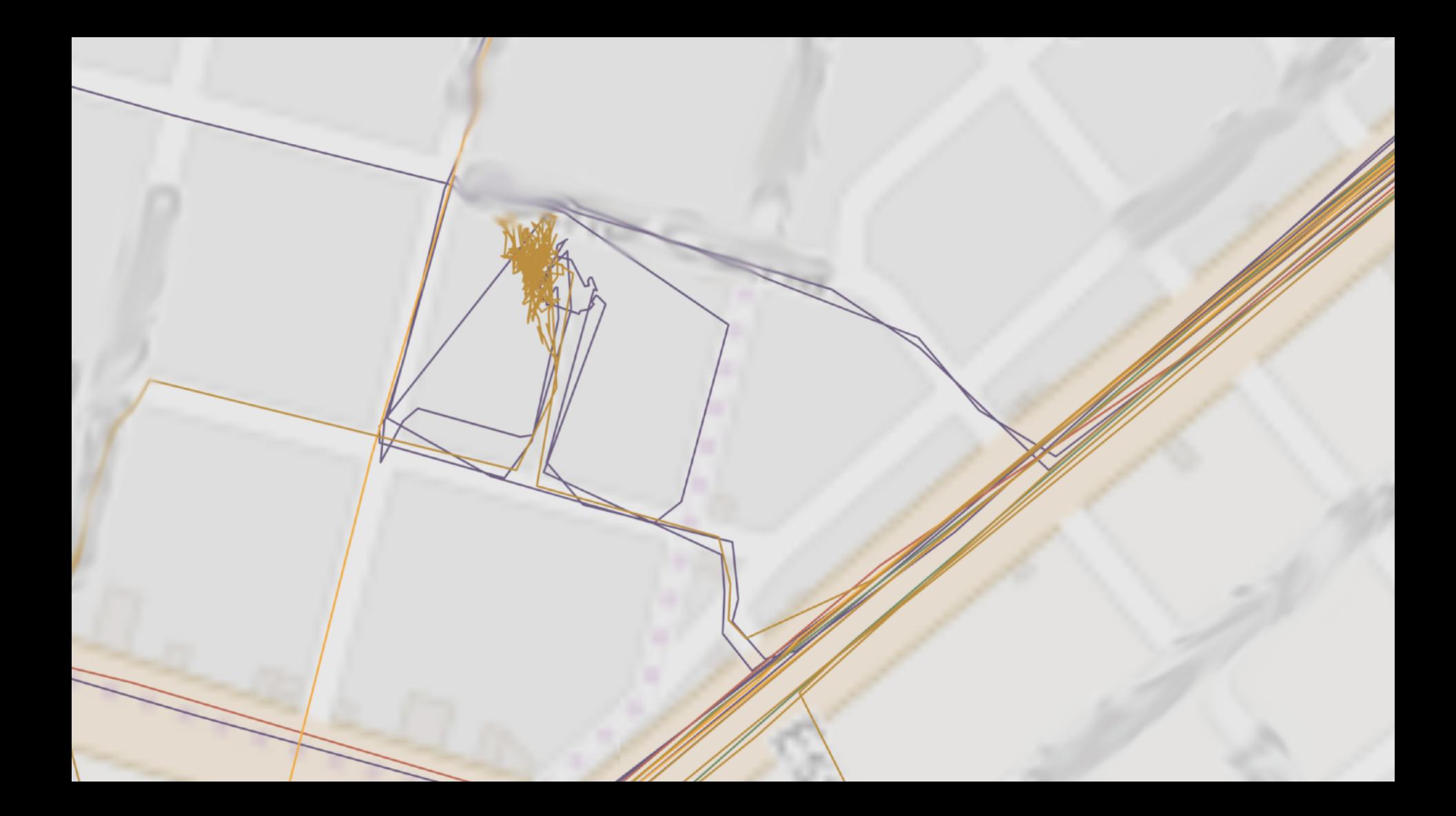

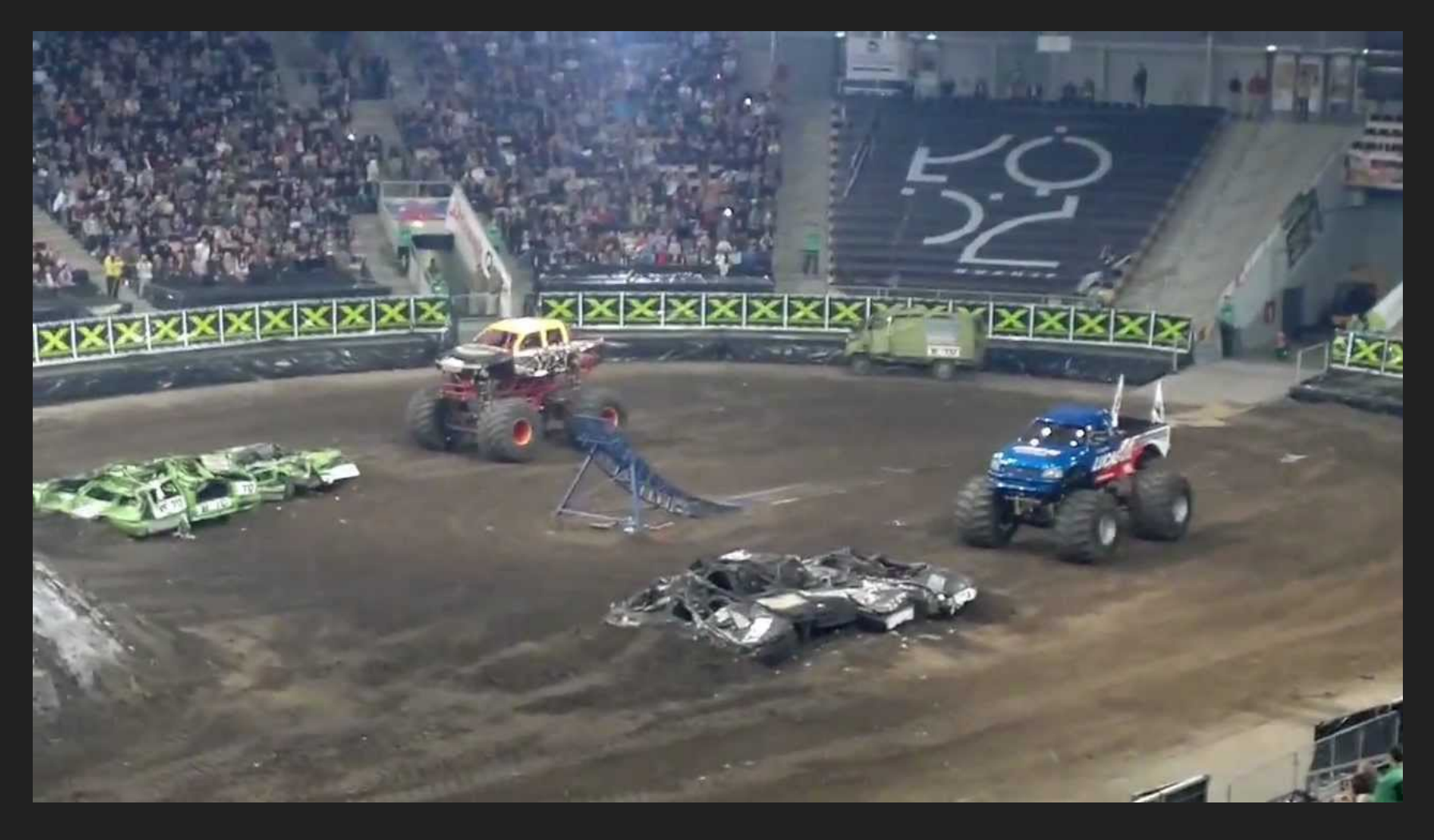

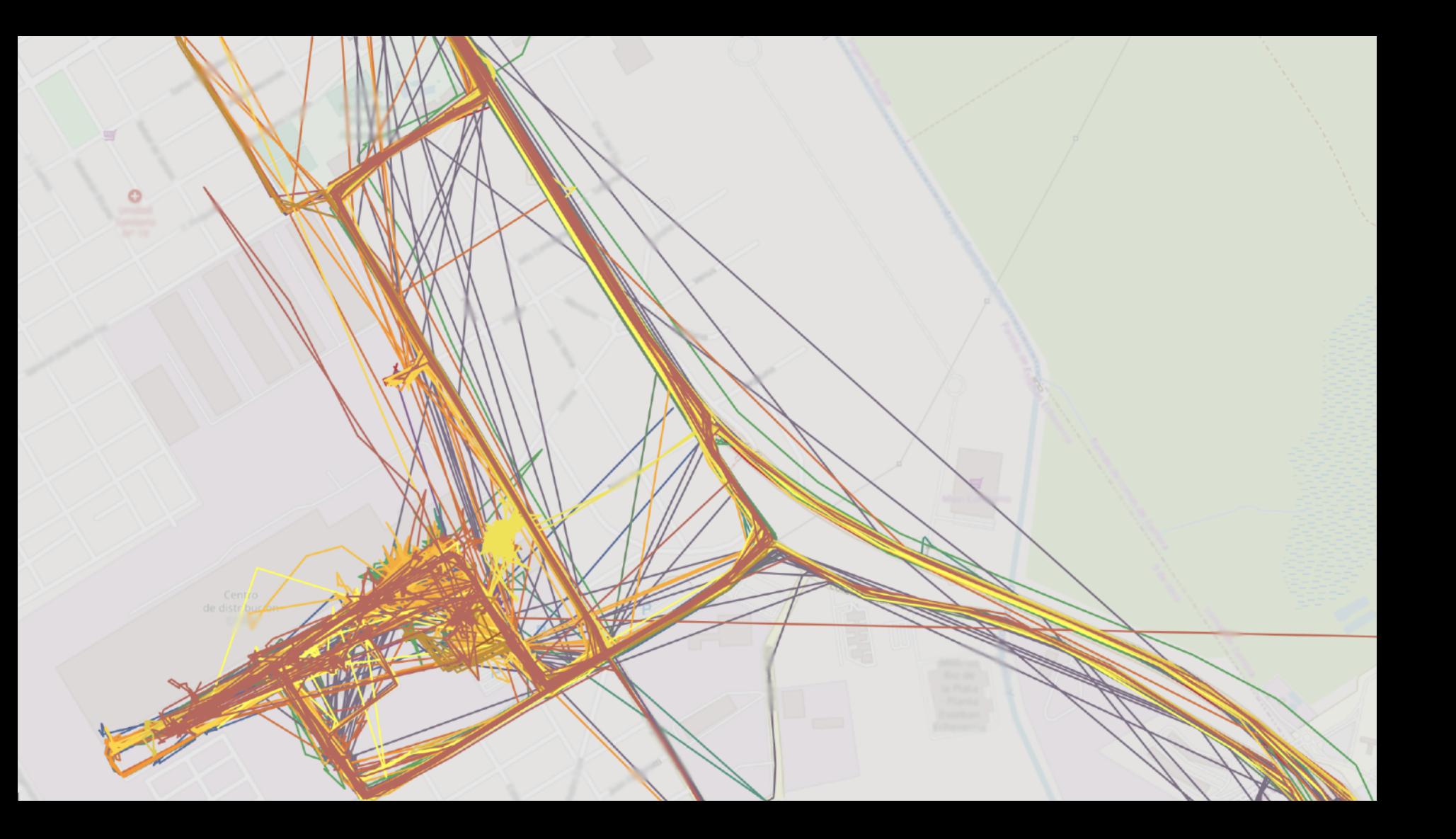

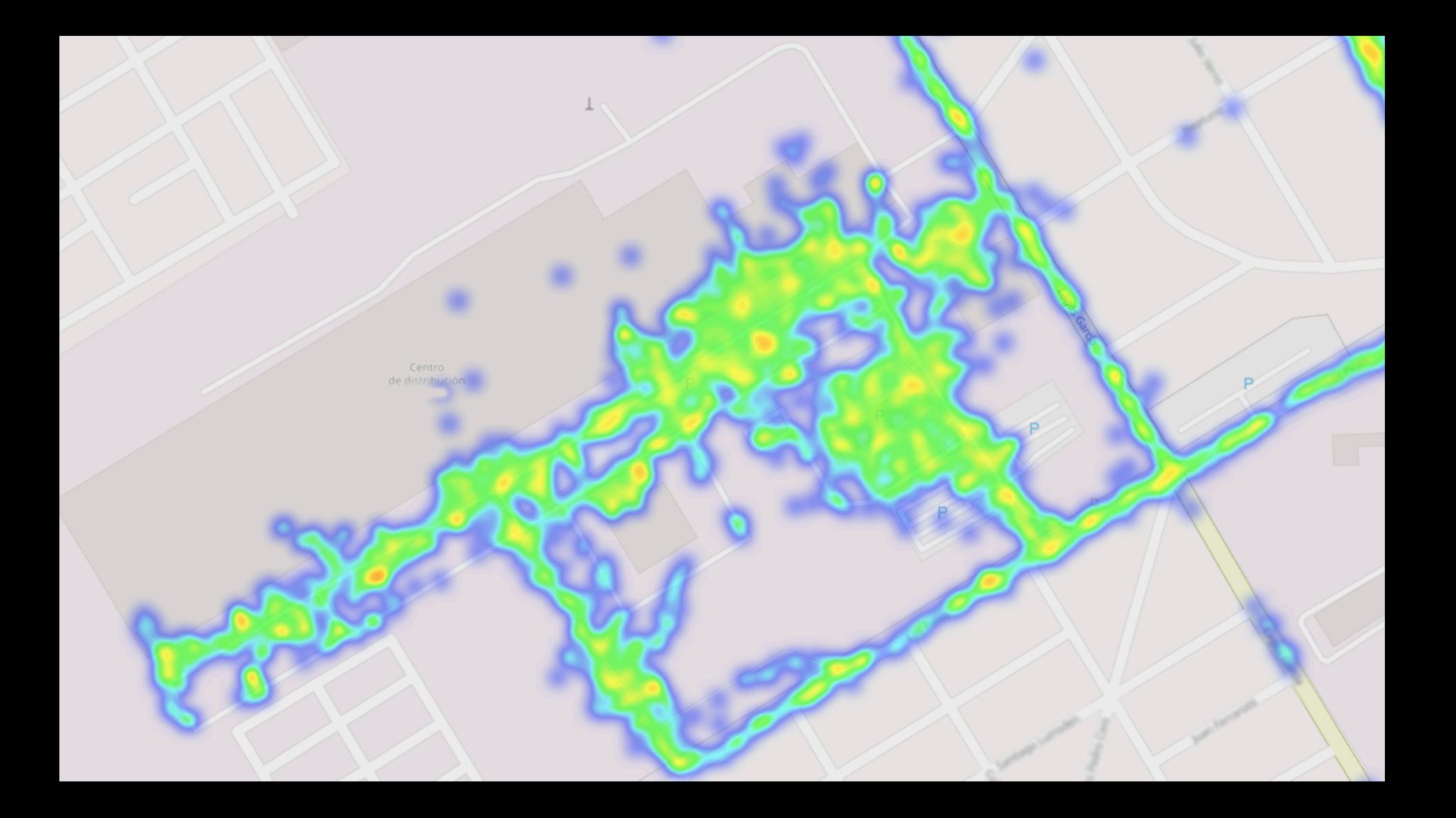

Tracker activity by date

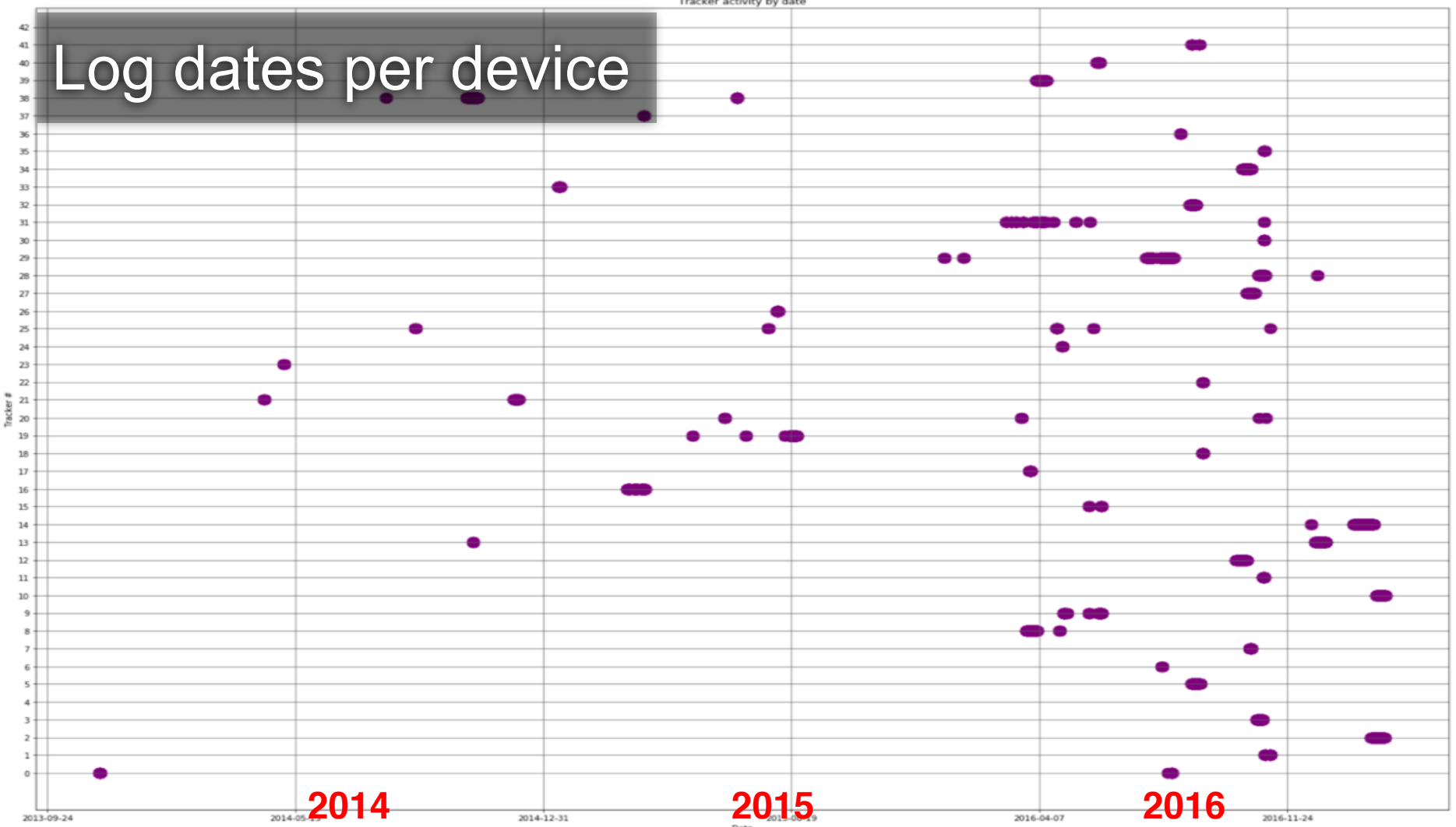

## Data on queues is not actually erased from the device even after it was sent. Very likely an optimization

#### AT\$REST=<Action>,<Reset Option>

Bit 0: Maintain command password setting Bit 1: Maintain SIM PIN code setting Bit 2: Maintain communication settings

Bit 0: Reboot Bit 1: Clear message queue Bit 2: Reset all params to factory default Bit 3: Clear Log queue

### AT\$REST=<Action>,<Reset Option>

Bit 0: Maintain command password setting Bit 1: Maintain SIM PIN code setting Bit 2: Maintain communication settings

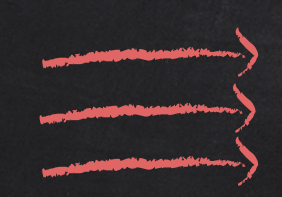

Bit 0: Reboot Bit 1: Clear message queue  $\geq$  Bit 2: Reset all params to factory default  $\rightarrow$  Bit 3: Clear Log queue

Correct bits must be set in order to erase all potential private information

Should vendors state what data devices store, and clearly tell the user how to securely wipe them?

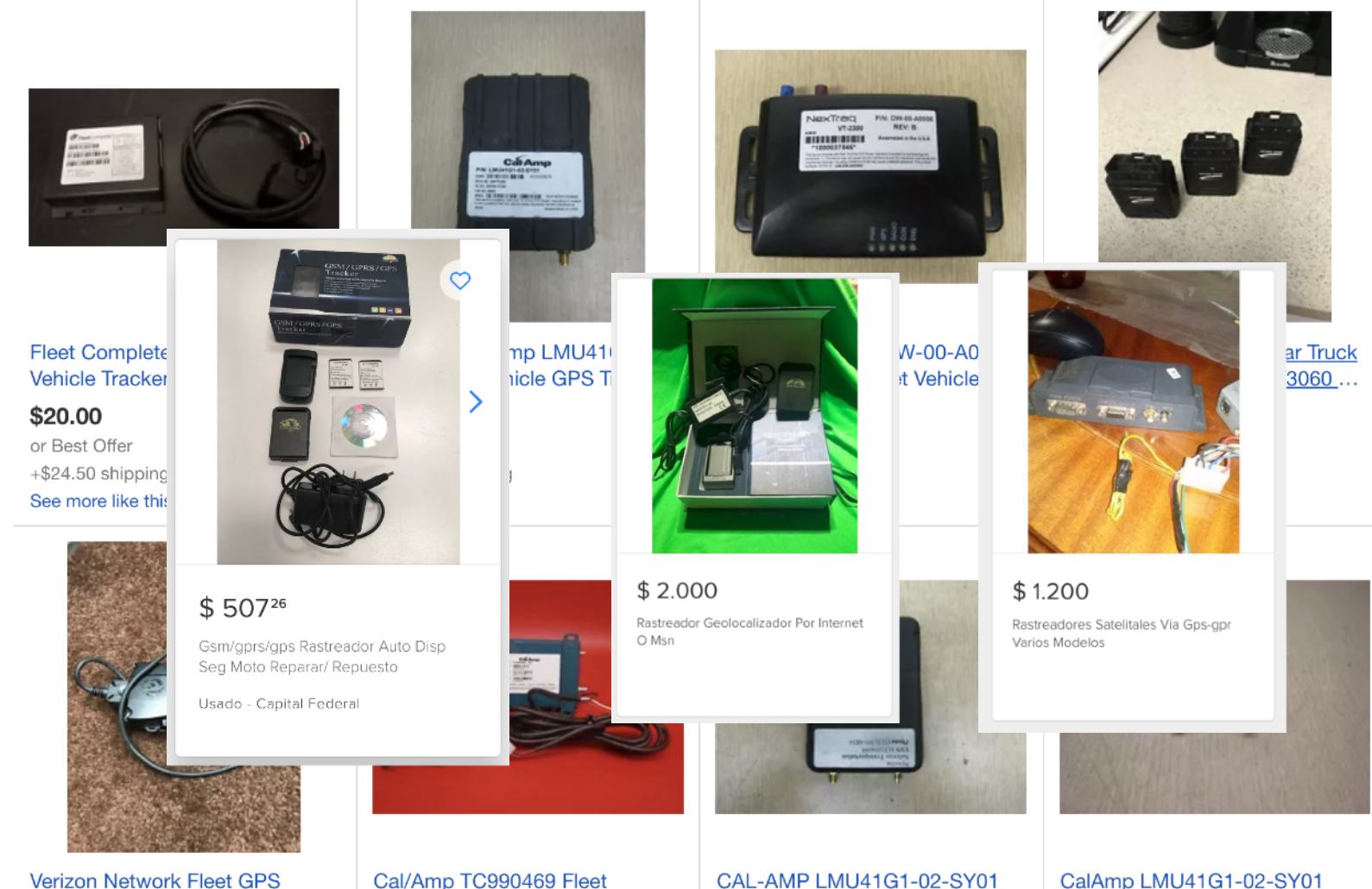

Vehicle Tracker Unit 5200N3VD

Cal/Amp TC990469 Fleet Tracking GPS Unit Vehicle... CAL-AMP LMU41G1-02-SY01 **FLEET TRACKING GPS UNIT...**  CalAmp LMU41G1-02-SY01 Fleet Tracking GPS Unit Vehicl...

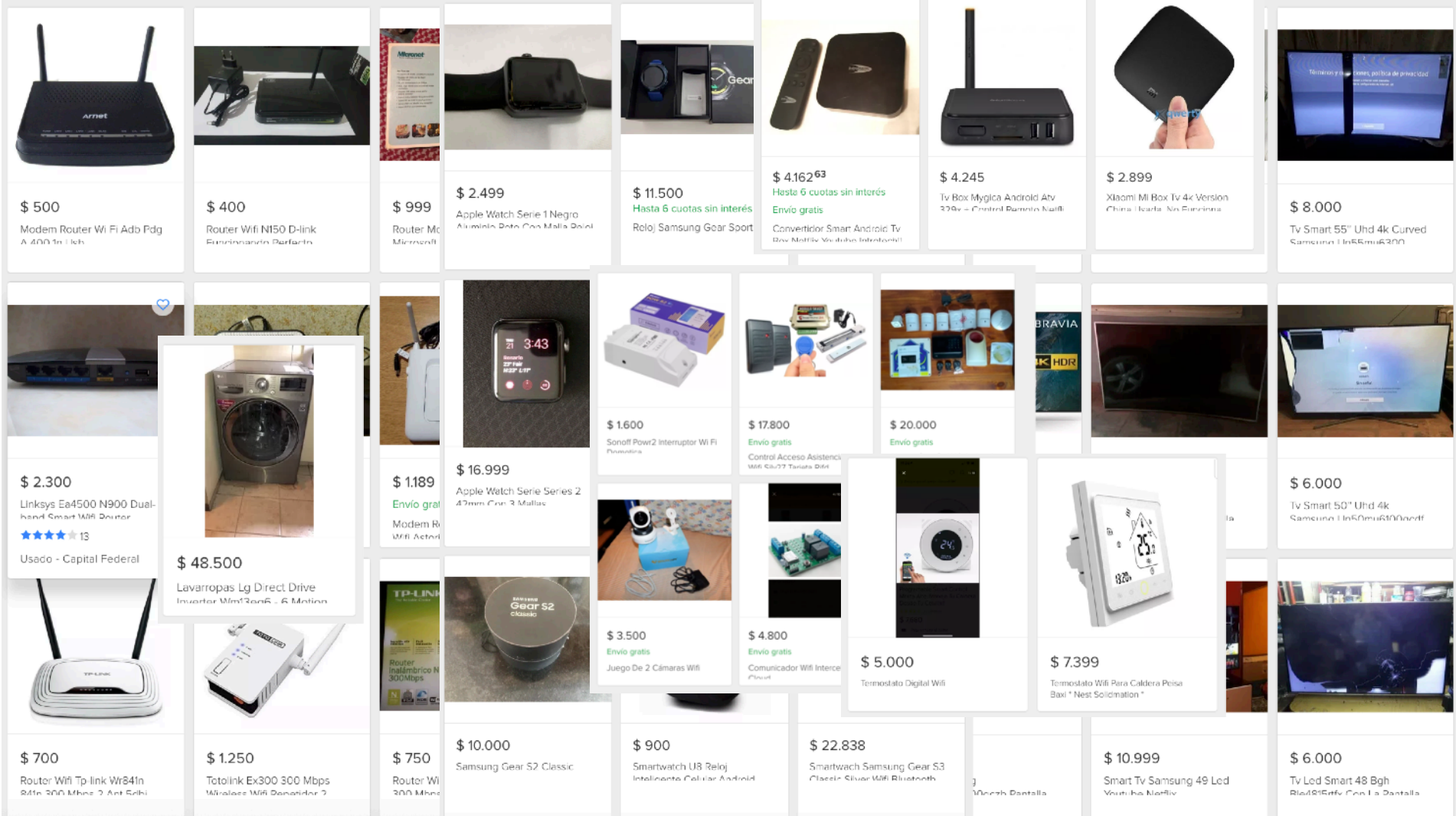
What details of our lives are we throwing to the trash?

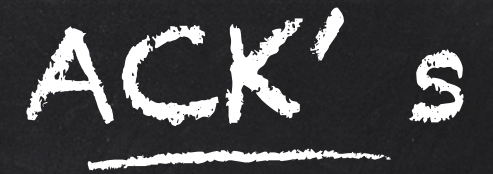

### Intel STORM Team! \o/

And many friends who have helped in the process: Anto, Anibal, Nico, Esteban, Facu, Andrés, Emi, etc Processing ./dumps/002.bin file... Got 1483 records, 16 were gps logs Got 3235 records, 314 were gps logs

Processing ./dumps/003.bin file... Got 1490 records, 0 were gps logs Got 21864 records, 17612 were gps logs

Processing ./dumps/004.bin file... Got 1546 records, 16 were gps logs Got 15932 records, 12602 were gps logs

parser was failing on some flash dumps Weird data…

[…]

```
Processing ./dumps/006.bin file... 
Got 1438 records, 0 were gps logs 
Error, unknown data 
('0x6be91b', 
'000000000000000000000000000000000000000000000000000000000064afbcff390001
00d70e6c568f9f6c564a5383fcaeeceefd0f00020ba90600000001000001000000d007d00
700390026000000')
```
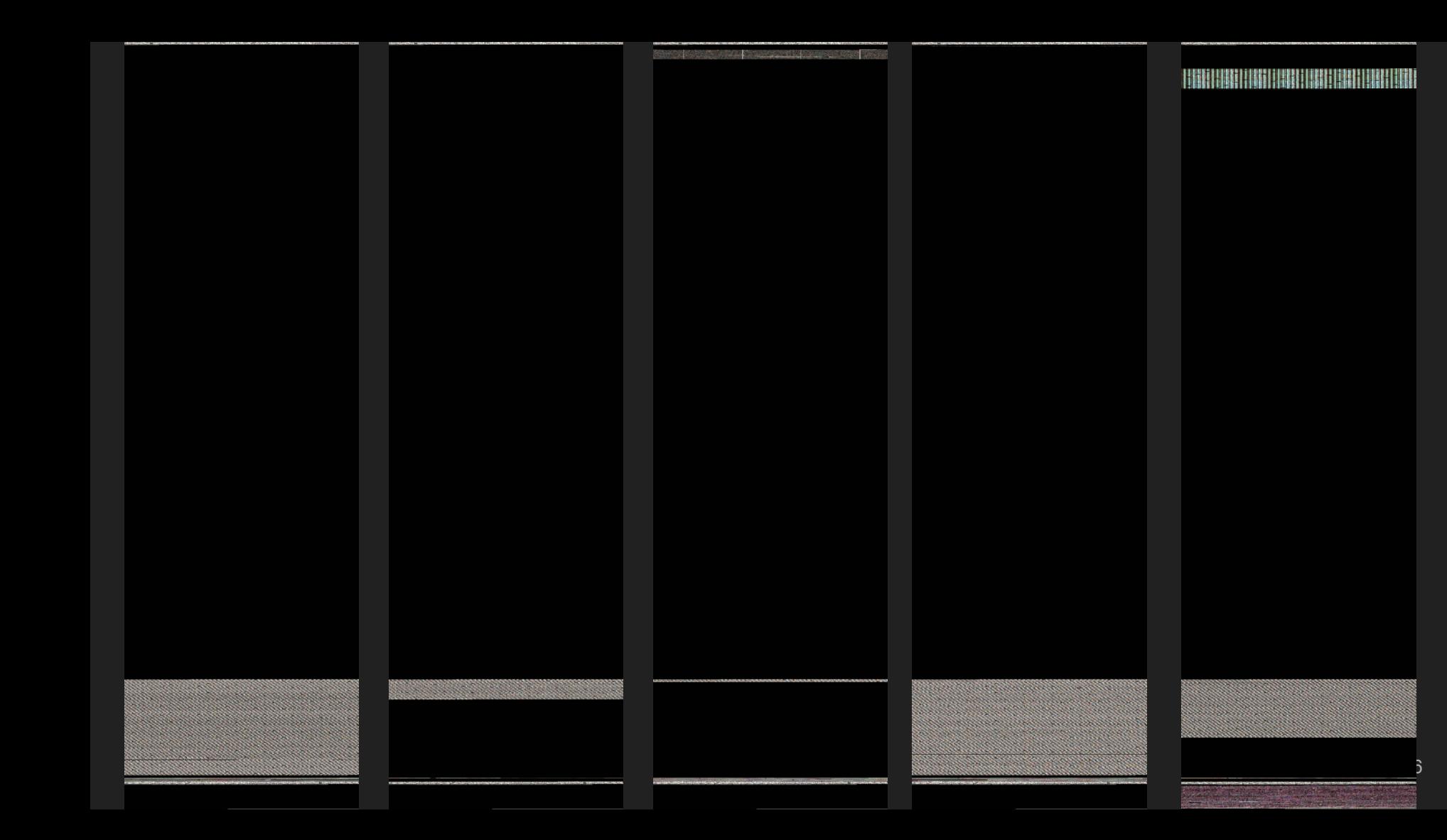

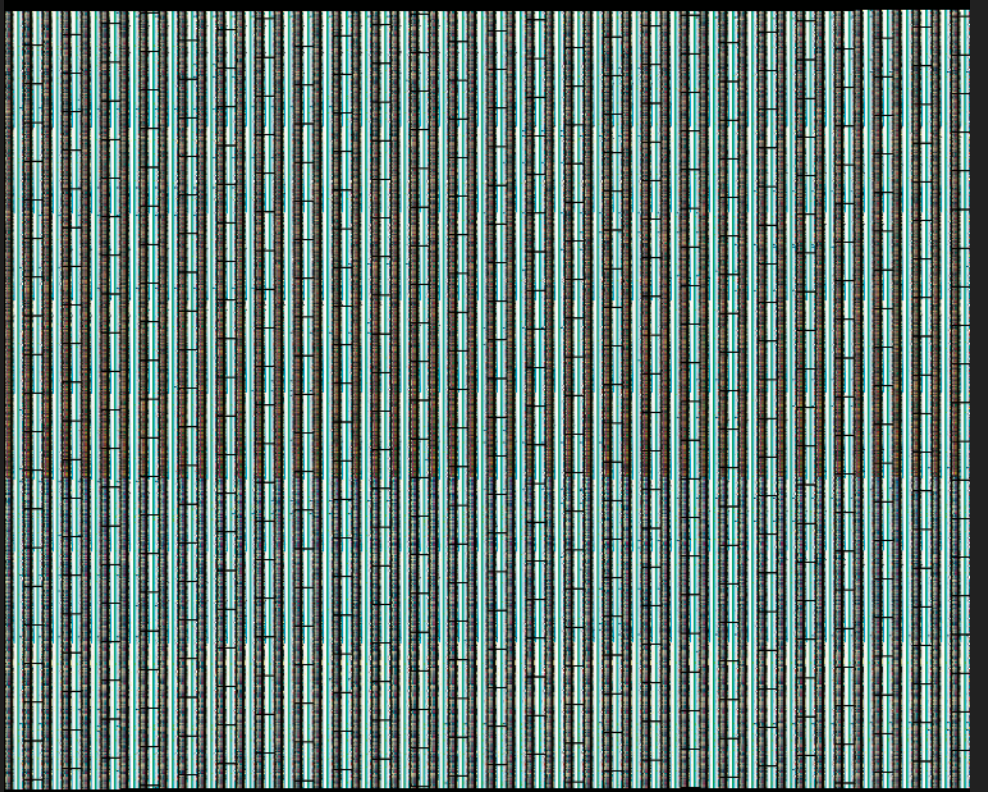

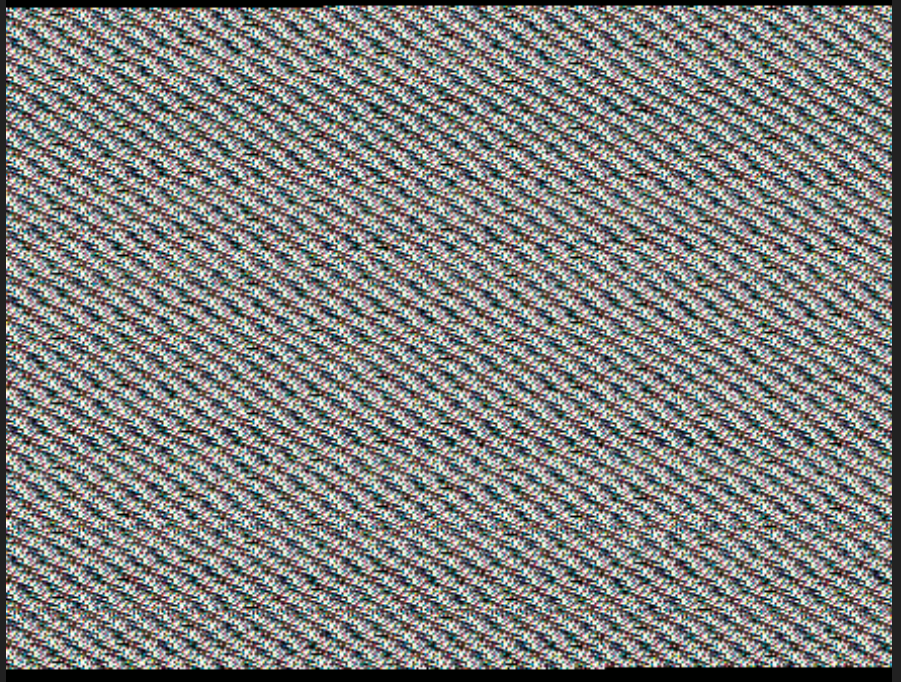

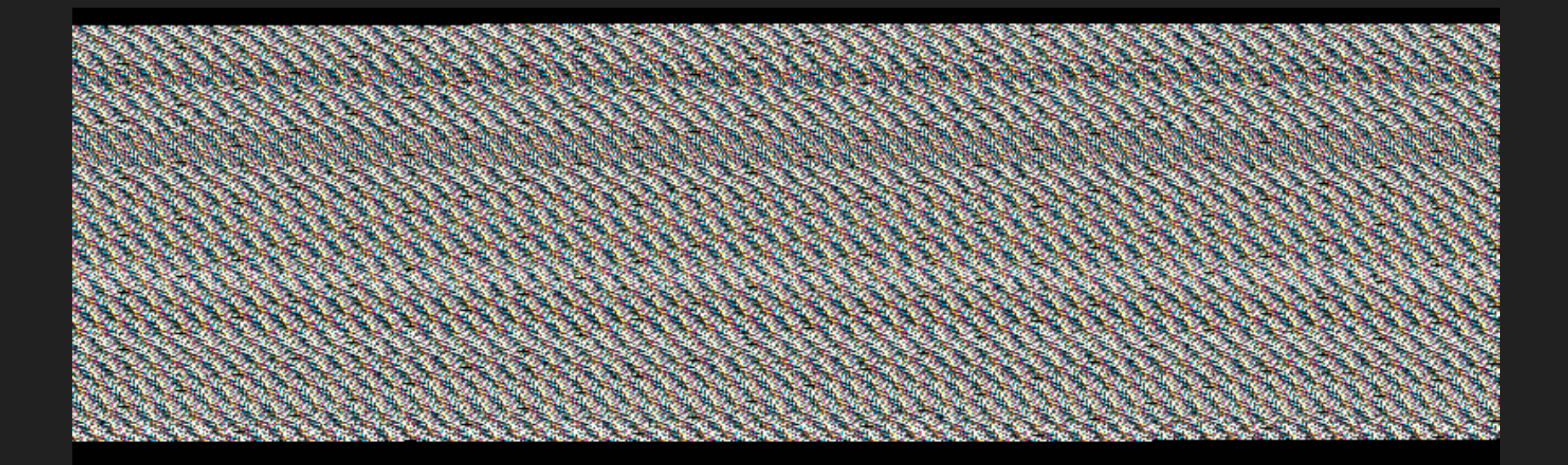

63.9

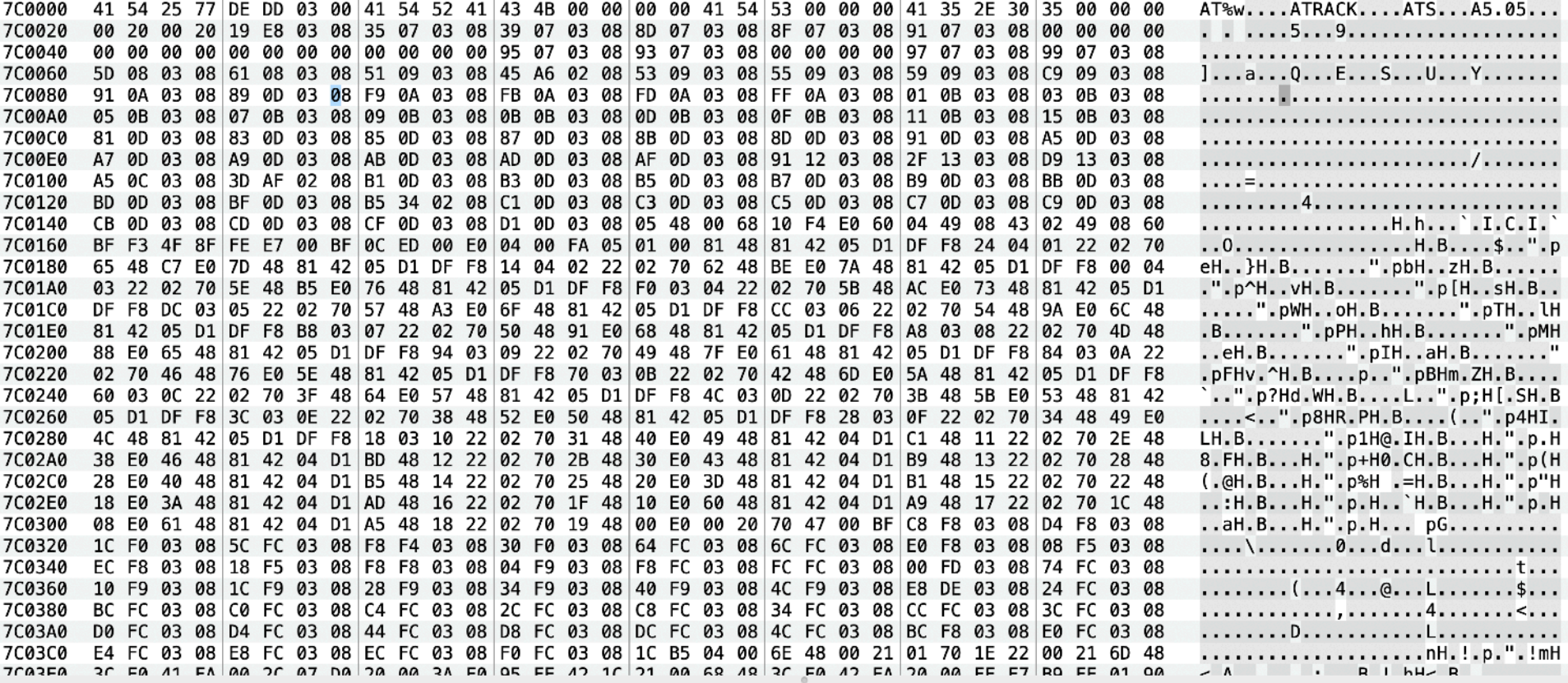

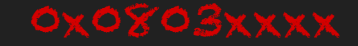

7C0000 41 54 25 75 DE DD 03  $00|41$  54 52 41 43 4B 00 00 00 00 41 54 53 00 00 00 41 35 2E 30 35 00 00 00 7C0020 00 20 00 20 19 E<sub>8</sub> 08 35 07 03 08 39 07 03 08 8D 07 03 03 08 8F 67 65 68 91 07 03 08 00 00 00 00 00 97 7 03 08 99 07 03 08 00 00 00 00 00 95 07 03 08 93 07 03 08 00 00 00 7C0040  $90000000000$ 00 00 7C0060 51 09 03 08 45 A6 02 08 53 09 03 08 55 09 03 08 59 09 03 5D 08 03 08 61 08 03 08 08 C9 09 03 08 7C0080 0A 03 08 FB 0A 03 08 FD 0A 03 08 FF 0A 03 08 01 0B 91 0A 03 08 89 ØD 03 08 F9 3 08 03 0B 03 08 **7C00A0** 05 OB 03 08 07 **ØB** 03 08 09 0B 03 08 0B 0B 03 08 0D 0B 08 08 0F 0B 03 08 11 0B 43 08 15 0B 03 08 3 08 8D 0D 03 08 91 0D 3 08 A5 0D 03 08 **7C00C0** 81 0D 03 08 83 0D 03 08 85 0D 03 08 87 0D 03 08 8B 0D 7C00E0 A7 0D 03 08  $A9$ 0D 03 08 AB 0D 03 08 AD 0D 03 08 AF 0D 8 08 91 12 03 08 2F 16 03 08 D9 13 03 08 7C0100 A5 0C 03 08 3D AF 02 08 B1 0D 03 08 B3 0D 03 08 B5 0D 03 8 B7 0D 03 08 P **BD** 03 08 BB 0D 03 08 7C0120 08 08 B5 34 02 08 C1 0D 03 08 C3 0D 03 08 C5  $-50$  C7 BD 0D 03 **BF** ØD. 03 0D 03 08 C<sub>9</sub> 0<sub>D</sub> 03 7C0140 05 48 00 68 10 F4 E0 CB 0D 03 08 CD. ØD 03 08 CF 0D 03 08 D1 0D 03 08 60 04 49 08 43 02 49 08 60 7C0160 BF 0C ED 00 E0 04 00 FA 05 01 00 81 48 81 42 05 **BF F3 4F** 8F **FE** E7 00  $D1$  DF F8 24 04 01 22 02 70 7C0180 65 48 7<sub>D</sub> 48 81 42 05 D1 DF F8 14 04 02  $22$ 02 70 62 48 **BE** E0 81 42 05 D1 DF F8 00 04 C7 EØ 7A 48 7C01A0 03 22 02 70 **5E** 48 **B5** E0 76 48 81 42 05 D1 DF F8 F0 03 04 22 02 70 5B 48 AC E0 48 73 81 42 05 D1 7C01C0 DF F8 DC 05 22 02 57 48 A3 E0 6F 48 81 05 D1 DF F8 CC 03 06 02 70 54 03 70 42 22 48 9Α EØ 6C 48 7C01E0  $D1$  DF F<sub>8</sub> **B8** 07 22 02 70 50 48 91 E0 68 48 81 42 05 D1 DF F<sub>8</sub> A<sub>8</sub> 03 08 81 42 05 03  $22|02$ 70 4D 48 **7C0200** D1 DF F8 94 03 09 22 02 49 48 7F E0 61 48 81 42 05 D1 DF 88 E0 65 48 81 42 05 70 F8 84 03 0A 22 7C0220 46 76 E0 5E 48 81 42 05 D1 DF F8 70 03 0B 22 02 70 42 48 6D E0 5A 48 81 42 05 D1 DF F8 02 70 48 7C0240 48 64 E0 57 48 81 42 05 60 03 0C 22 02 70 3F D1 DF F8 4C 03 0D 22 02 70 3B 48 5B E0 I 53 48 81 42 7C0260 22 02 70 38 48 52 E0 50 48 81 42 05 D1 DF F8 28 03 0F 22 02 70 34 05 D1 DF F8 3C 03 0E 48 49 E0 **7C0280** 4C 48 81 42 05 D1 DF F8 18 03 10 22 02 70 31 48 40 E0 49 48 81 42 04 D1 C1 48 11 22 02 70 2E 48

Is that a firmware?

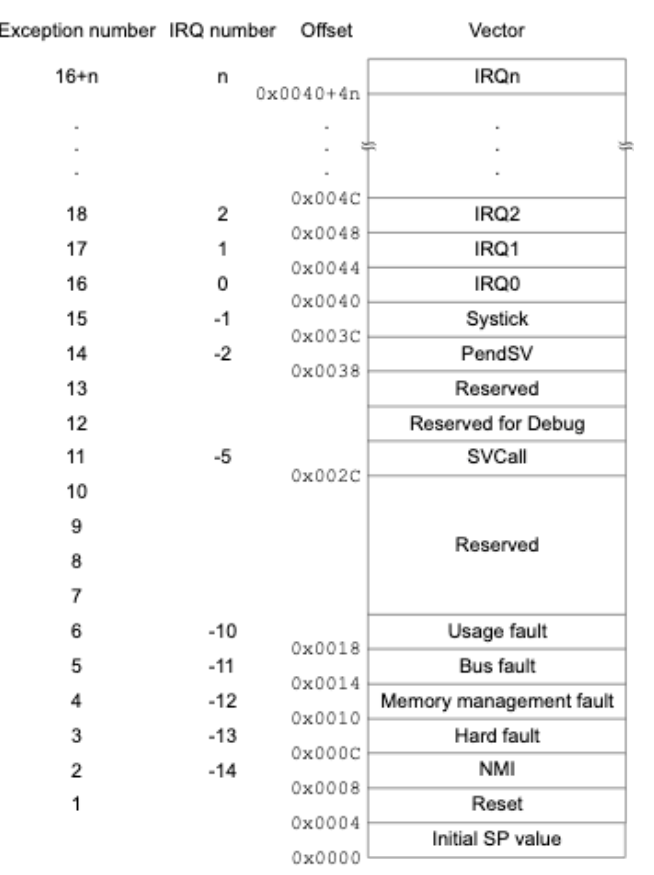

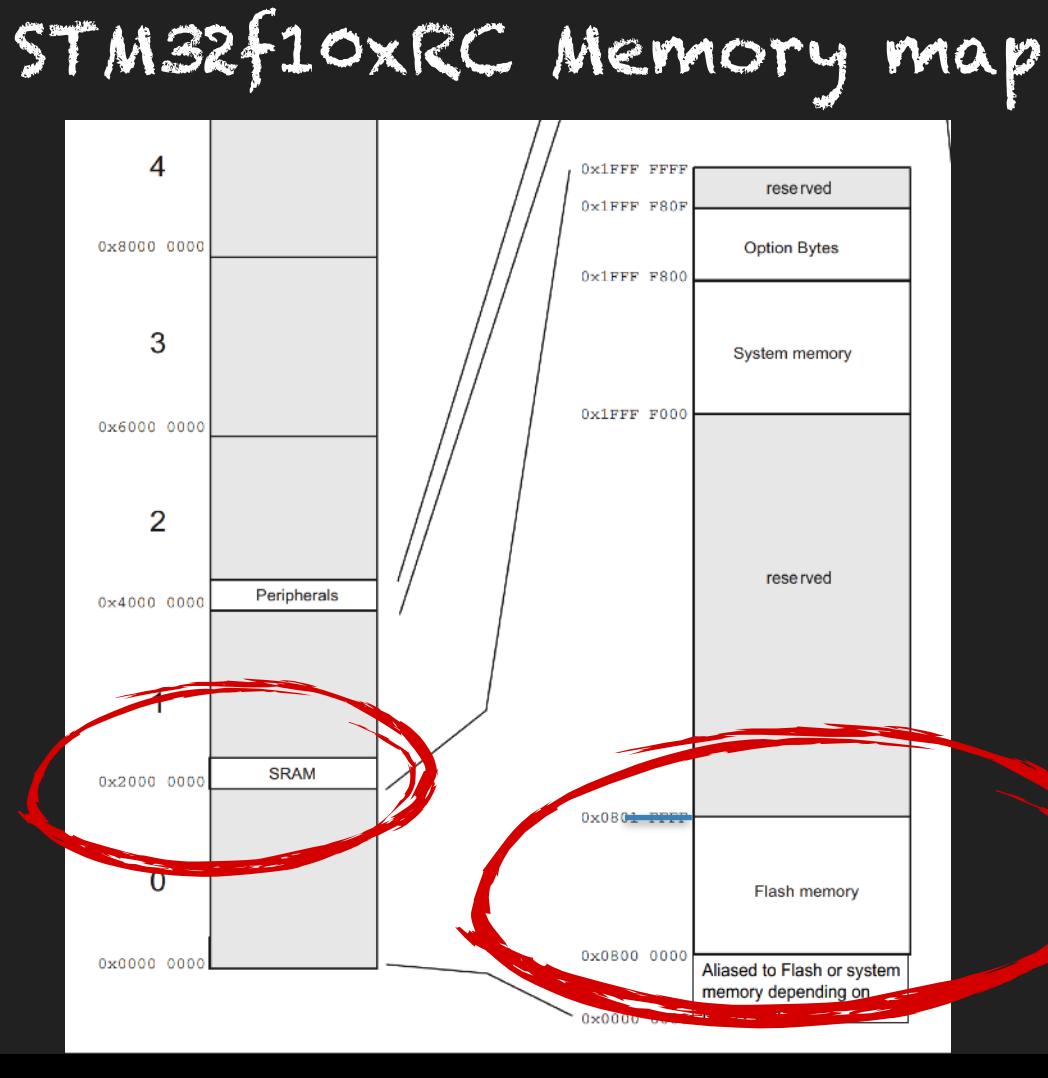

# to

# **0x20002000**

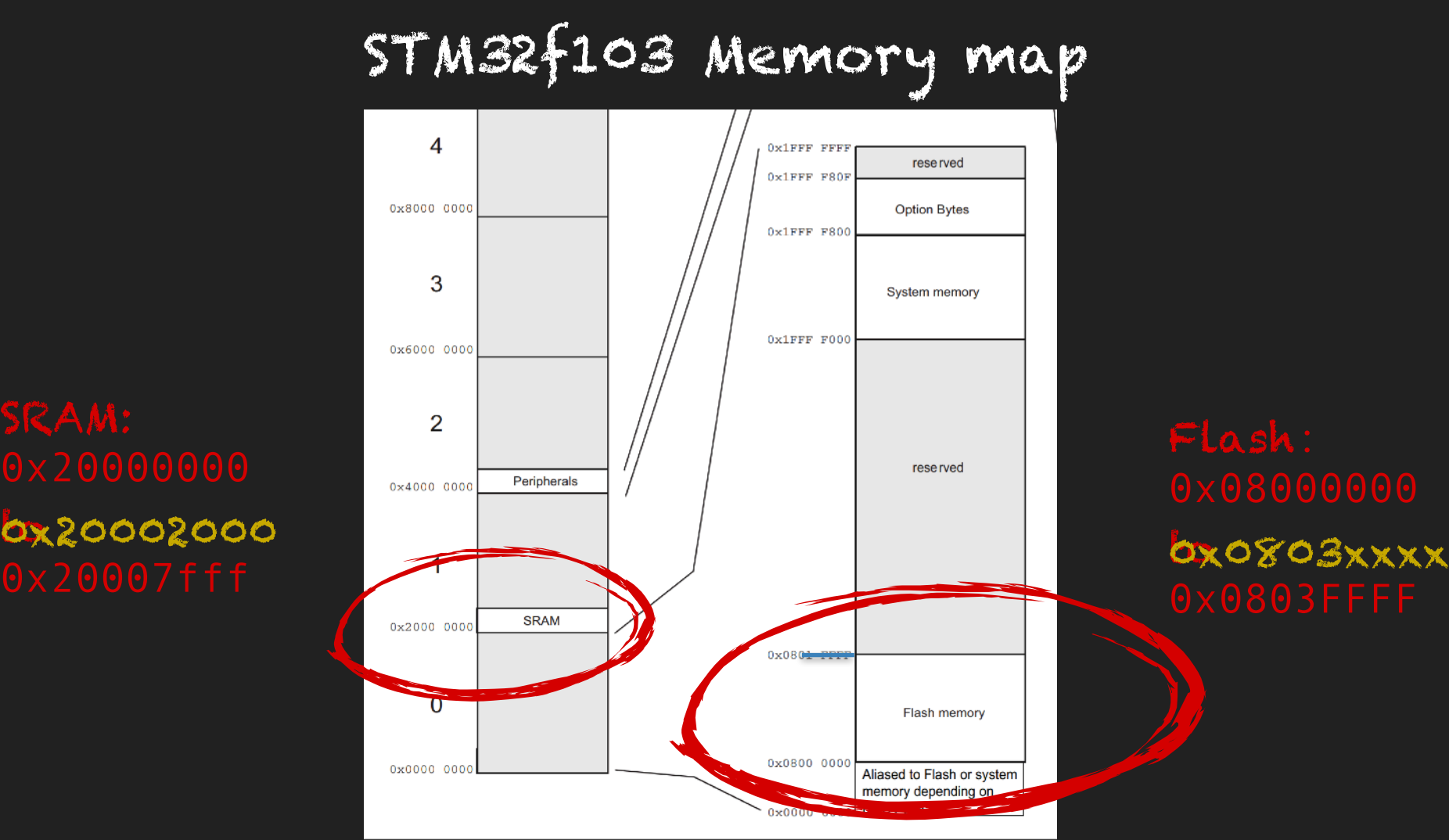

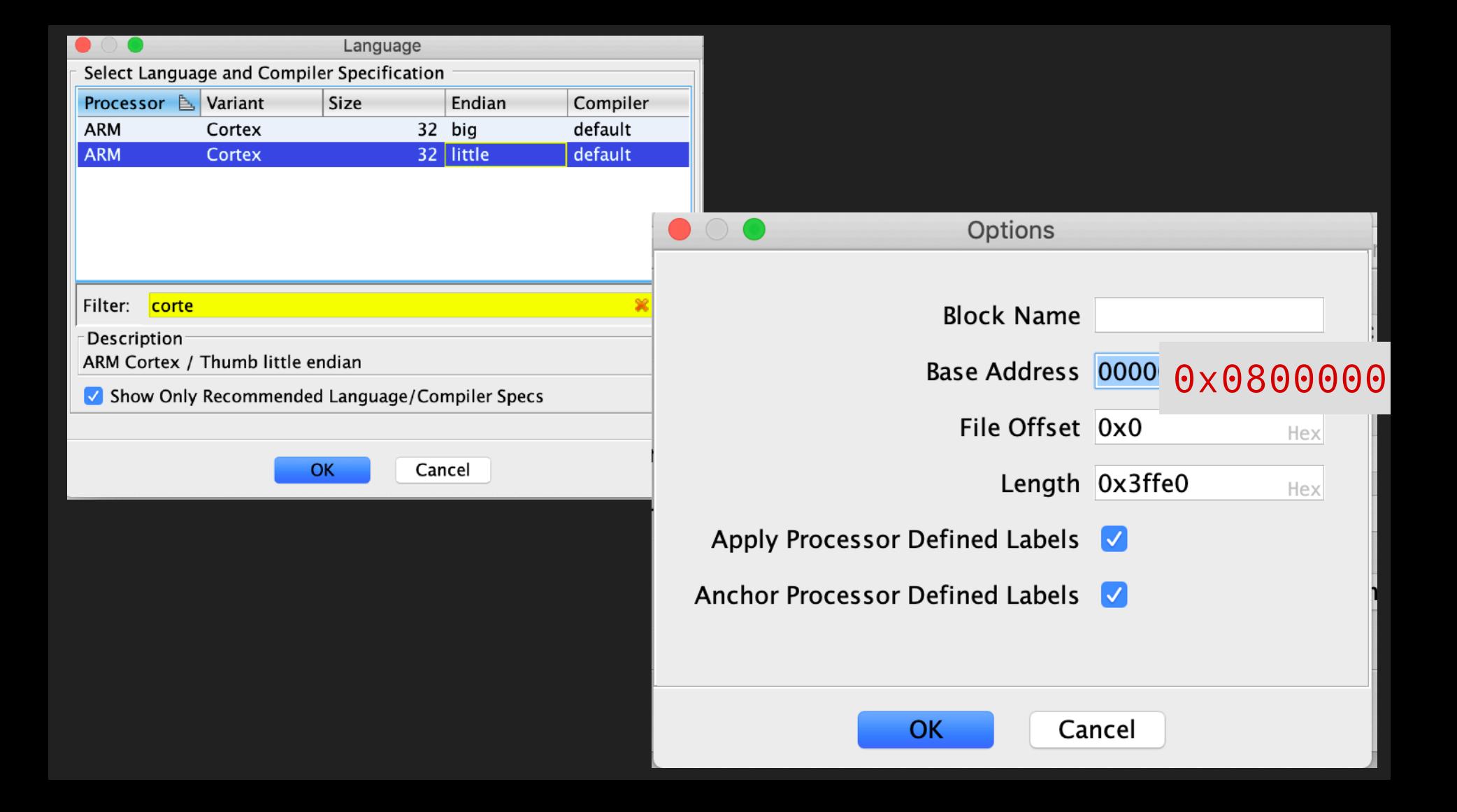

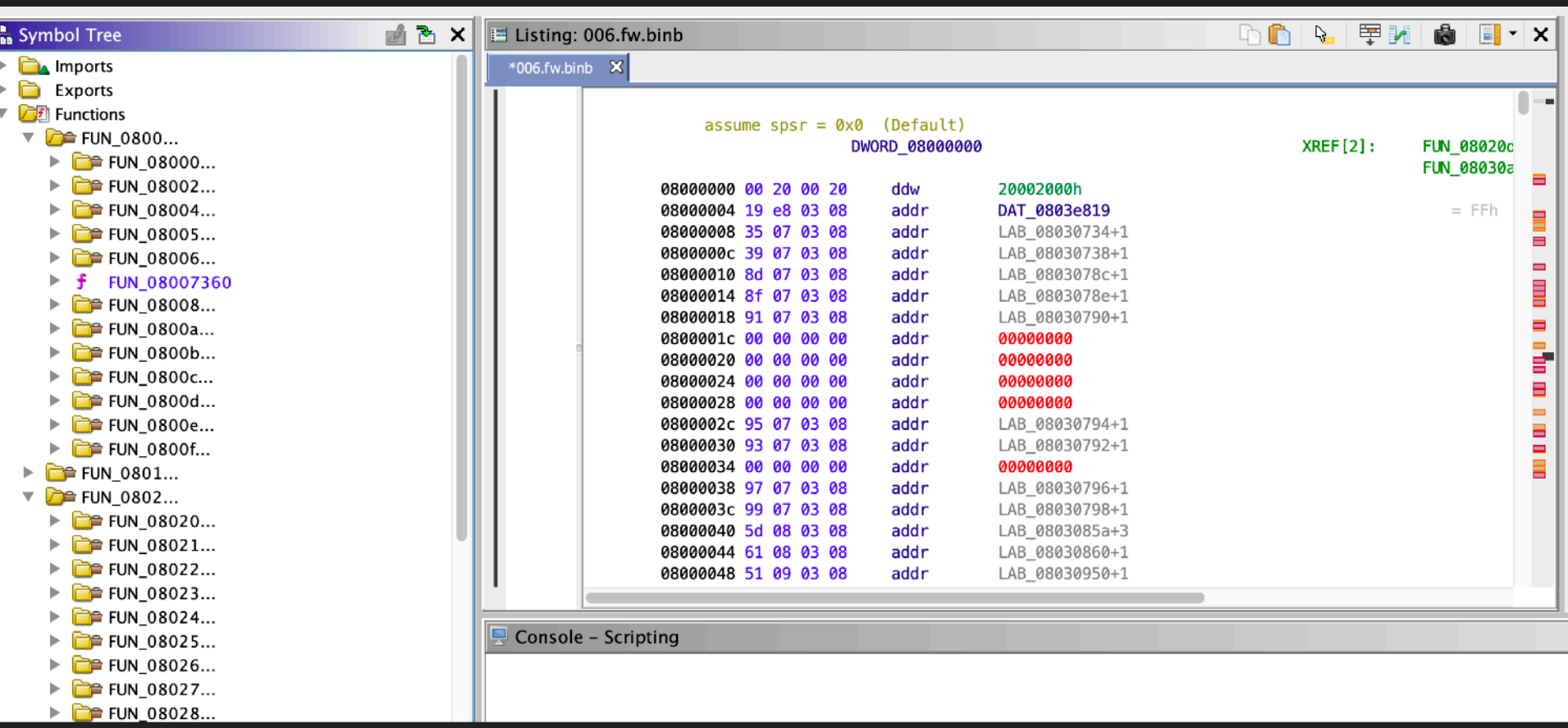

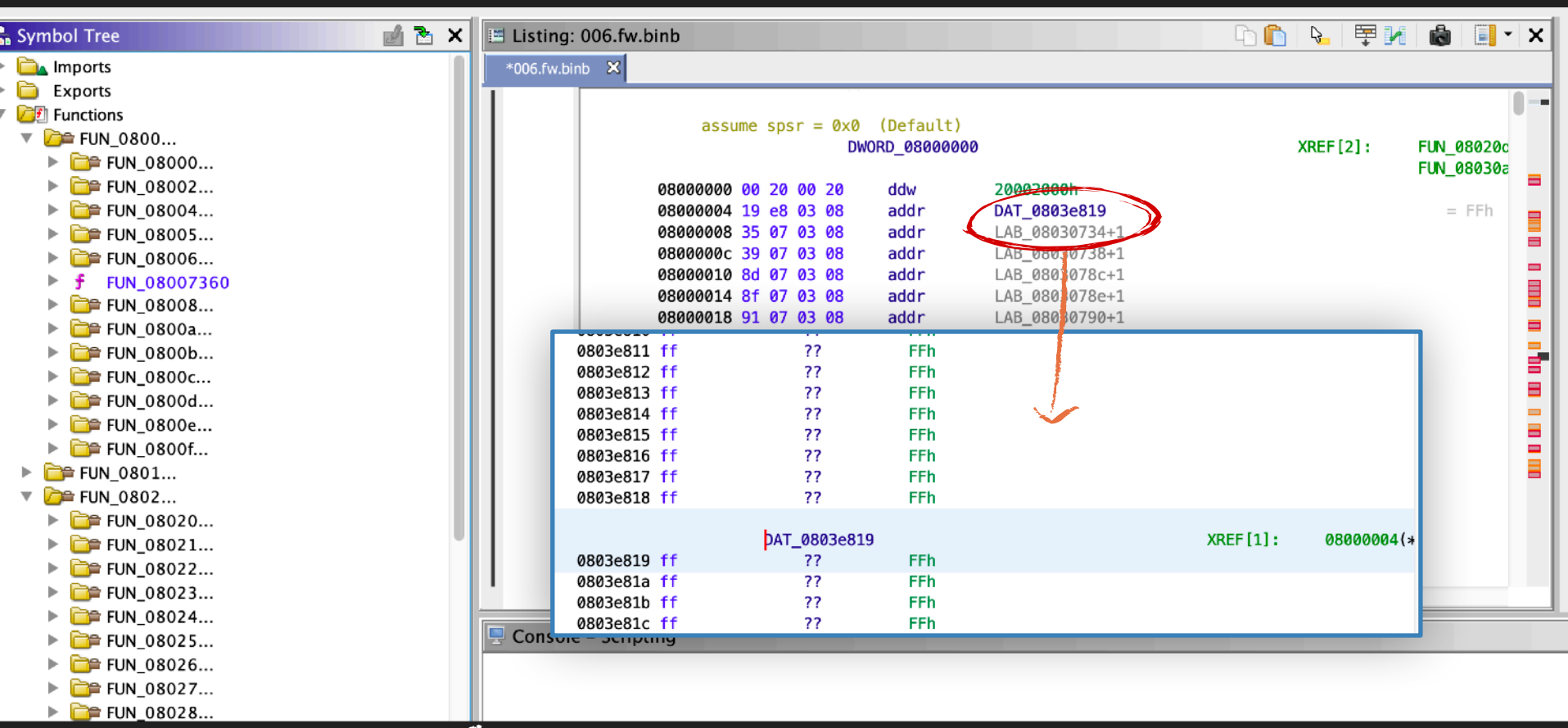

# Reset function not in the FW?

# Fake firmware update to dump all the flash

#### MMIO UART

### UART Fn's

## FW Update Functions

# Reversed firmware update format, so far Checksum?m etc

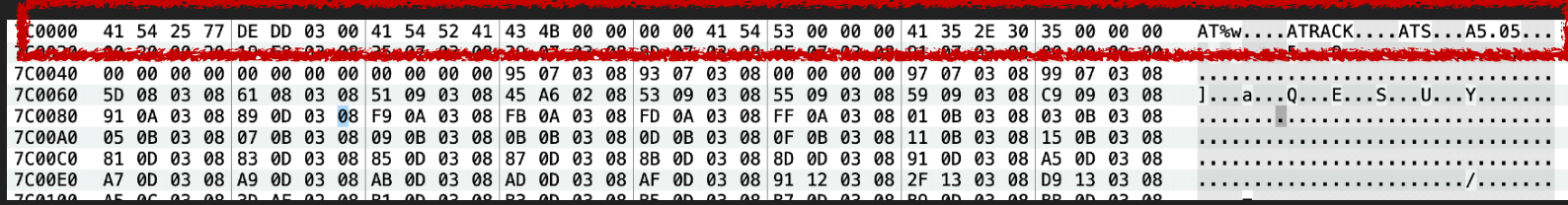

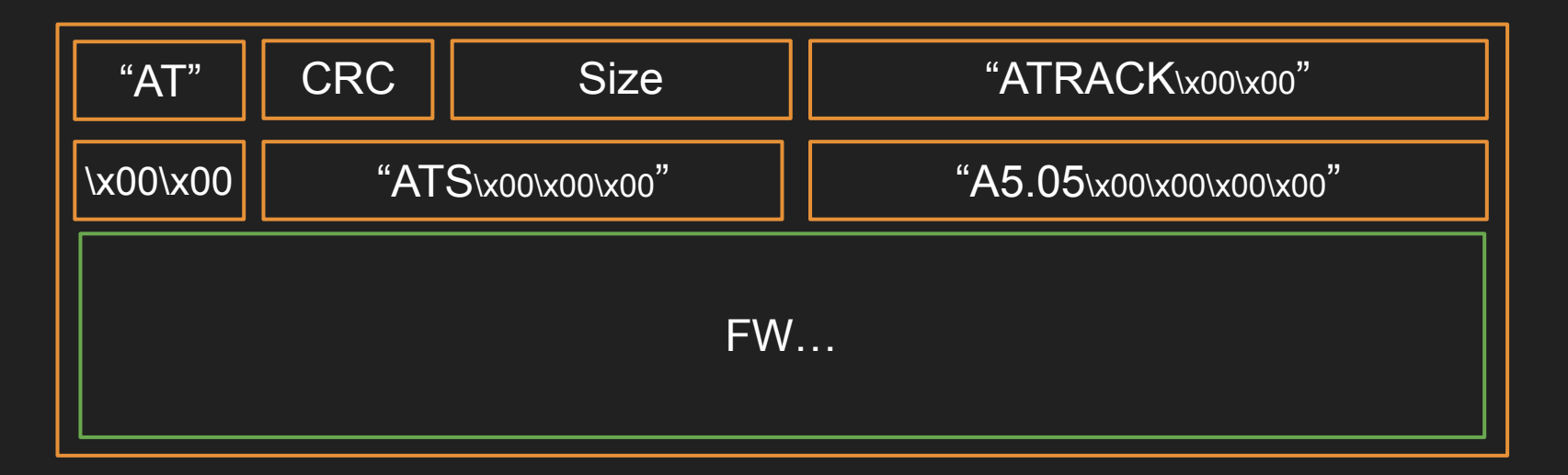

```
1<br>2<br>3<br>4<br>5<br>6<br>7<br>8<br>9<br>0<br>1<br>1
   ulonglong FW_CheckSum(uint cksum, uint byteVal, undefined4 param_3, undefined4 param_4)
   ₹
      if (*(int *) CRC_TABLE_PRESENT == 0) {
        CRC_GenTable();
      ł
      return CONCAT44((uint)*(ushort *)(CRC_TABLE + ((byteVal \sim cksum) & 0xff) * 2) \sim cksum >> 8, param_4
                          \delta & \thetaxfffffffffffff;
   \mathbf{E}
```
#### What is the crc ?

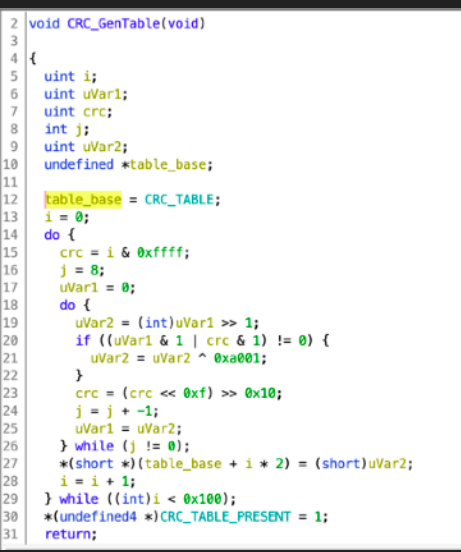

#### Emulate table generation function with unicorn

 $\rightarrow$  unicorn python emulate crc table gen.py Emulate i386 code

Emulation done. Resulting generated table:

[0, 49345, 49537, 320, 49921, 960, 640, 49729, 50689, 1728, 1920, 51009, 1280, 50625, 50305, 1088, 52225, 3264, 3456, 52545, 3840, 53185, 52865, 3648, 2560, 51905, 52097, 2880, 51457, 2496, 2176, 51265, 55297, 6336, 6528, 55617, 6912, 56257, 55937, 6720, 7680, 57025, 57217, 8000, 56577, 7616, 7296, 56385, 5120, 54465, 54657, 5440, 55041, 6080, 5760, 54849, 53761, 4800, 4992, 54081, 4352, 53697, 53377, 4160, 61441, 12480, 12672, 61761, 13056, 62401, 62081, 12864, 13824, 63169, 63361, 14144, 62721, 13760, 13440, 62529, 15360, 64705, 64897, 15680, 65281, 16320, 16000, 65089, 64001, 15040, 15232, 64321, 14592, 63937, 63617, 14400, 10240, 59585, 59777, 10560, 60161, 11200, 10880, 59969, 60929, 11968, 12160, 61249, 11520, 60865, 60545, 11328, 58369, 9408, 9600, 58689, 9984, 59329, 59009, 9792, 8704, 58049, 58241, 9024, 57601, 8640, 8320, 57409, 40961, 24768, 24960, 41281, 25344, 41921, 41601, 25152, 26112, 42689, 42881, 26432, 42241, 26048, 25728, 42049, 27648, 44225, 44417, 27968, 44801, 28608, 28288, 44609, 43521, 27328, 27520, 43841, 26880, 43457, 43137, 26688, 30720, 47297, 47489, 31040, 47873, 31680, 31360, 47681, 48641, 32448, 32640, 48961, 32000, 48577, 48257, 31808, 46081, 29888, 30080, 46401, 30464, 47041, 46721, 30272, 29184, 45761, 45953, 29504, 45313, 29120, 28800, 45121, 20480, 37057, 37249, 20800, 37633, 21440, 21120, 37441, 38401, 22208, 22400, 38721, 21760, 38337, 38017, 21568, 39937, 23744, 23936, 40257, 24320, 40897, 40577, 24128, 23040, 39617, 39809, 23360, 39169, 22976, 22656, 38977, 34817, 18624, 18816, 35137, 19200, 35777, 35457, 19008, 19968, 36545, 36737, 20288, 36097, 19904, 19584, 35905, 17408, 33985, 34177, 17728, 34561, 18368, 18048, 34369, 33281, 17088, 17280, 33601, 16640, 33217, 32897, 16448]

```
def gen_crc_table():table=[]
     for i in range(0 \times 100):
          \text{crc} = \text{i}for j in range(8):
               if ((\text{crc 8 1}) := 0):
                     \text{crc} = (\text{crc} >> 1) \wedge 0 \times 0001else:
                     \text{crc} = \text{crc} \gg 1table.append(crc)
     return table
def atrack_crc(data):
     \text{crc} = \varnothingtable = gen\_crc\_table()for val in data:
          crc = table[(ord(val) \land crc) & 0xff] \land (crc >> 8)
     return crc
```

```
FW_FlashInit?();
    ł
  ł
  else {
    idx = 3while (idx \leq uVar1 + 2)/* xor with 0x2e */) {
    l fwUpdateBuffer[idx] = l fwUpdateBuffer[idx] \sim 0x2e;
    idx = idx + 1uVar3 = FW\_writeChunkToFlash((uint)*(byte *) \&l_fwUpdateState->field_0x7 << 10, l_fwUpdateBuffer + 3,
                      (ushort)uVar1);
  iVar2 = (int)(uVar3 \gg 0x20):
  if (iVar2 := 0) {
    *(char *)\&L_fwUpdateState->field_0x7 = *(char *)\&L_fwUpdateState->field_0x7 + 1;return CONCAT44(1, in_r3);
  }
else {
```
32

33

34

35

36

37 38

39 40

41

42

43 44

45

46

47

48

49 50

51 52

```
def genAtrackFwUpdate(rawFirmware):
   header = b''print("Firmware length is 0x%x" % len(rawFirmware))
```

```
header += struct.pack('<I', len(rawFirmware))
header += zeroPad(b'ATRACK',8)
header += b' \x00 \x00'header += zeroPad(b'V5S', 6)
header += zeroPad(b'A6.02', 8)
```

```
rawFirmware = xorencode(rawFirmware)
```

```
crc = atrack_crc(header + rawFirmware)
```

```
header = "AT" + struct.pack("<H", cre) + header
```

```
print("New Header: %s" % binascii.hexlify(header))
return header + rawFirmware
```
## To be continued ...

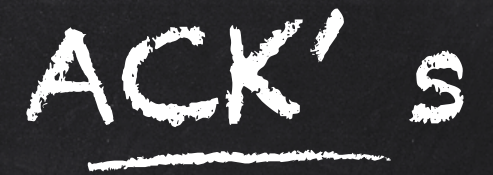

### Intel STORM Team! \o/

And many friends who have helped in the process: Anto, Anibal, Nico, Esteban, Facu, Andrés, Emi, etc